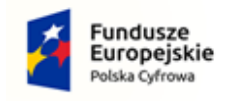

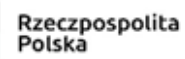

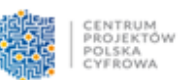

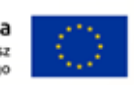

## Załącznik nr 9

## **WPR.271.18.2022 OPIS PRZEDMIOTU ZAMÓWIENIA**

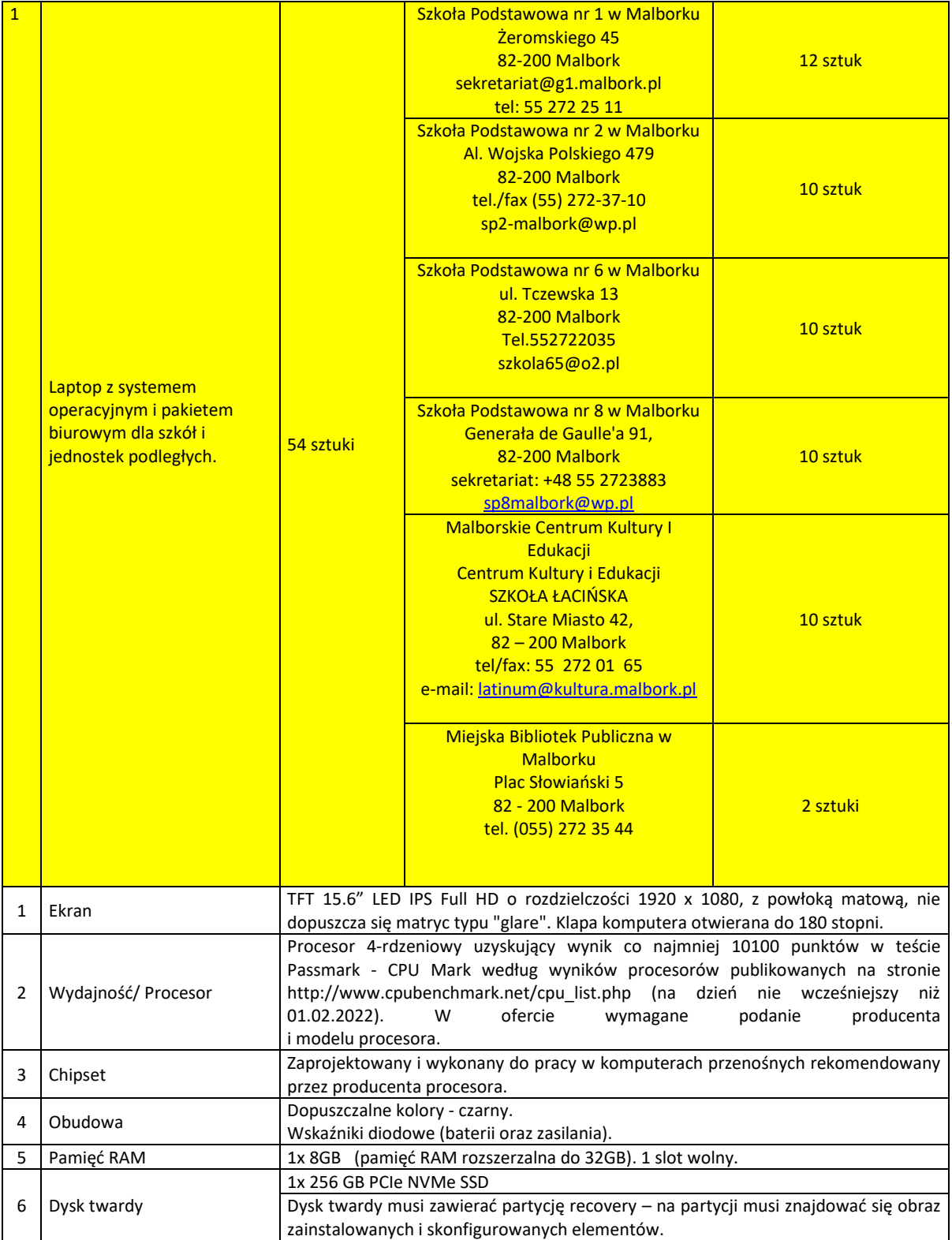

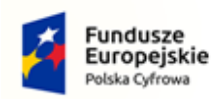

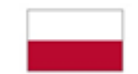

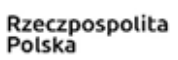

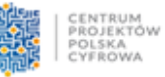

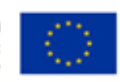

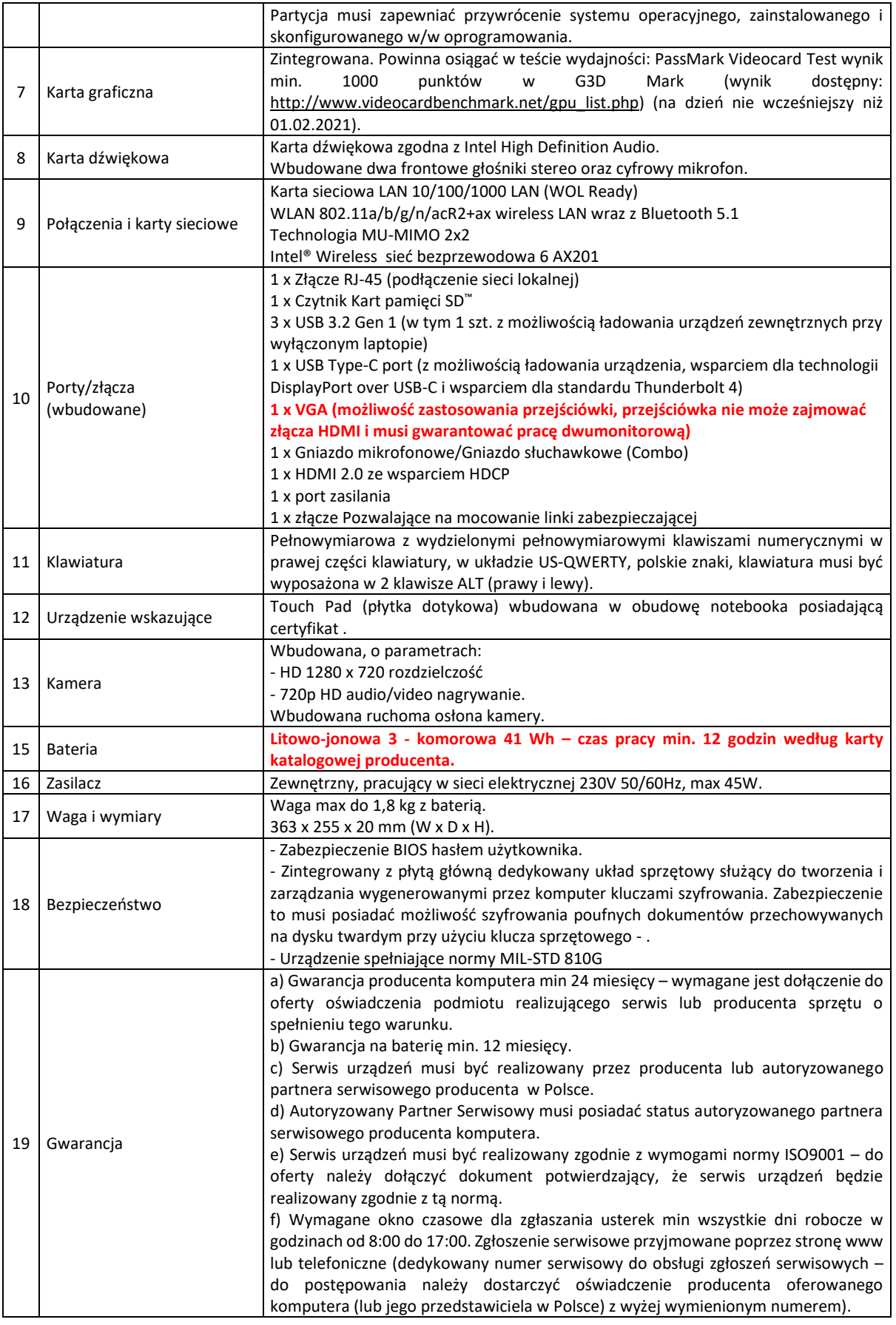

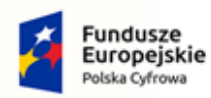

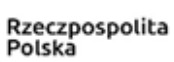

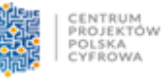

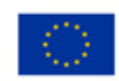

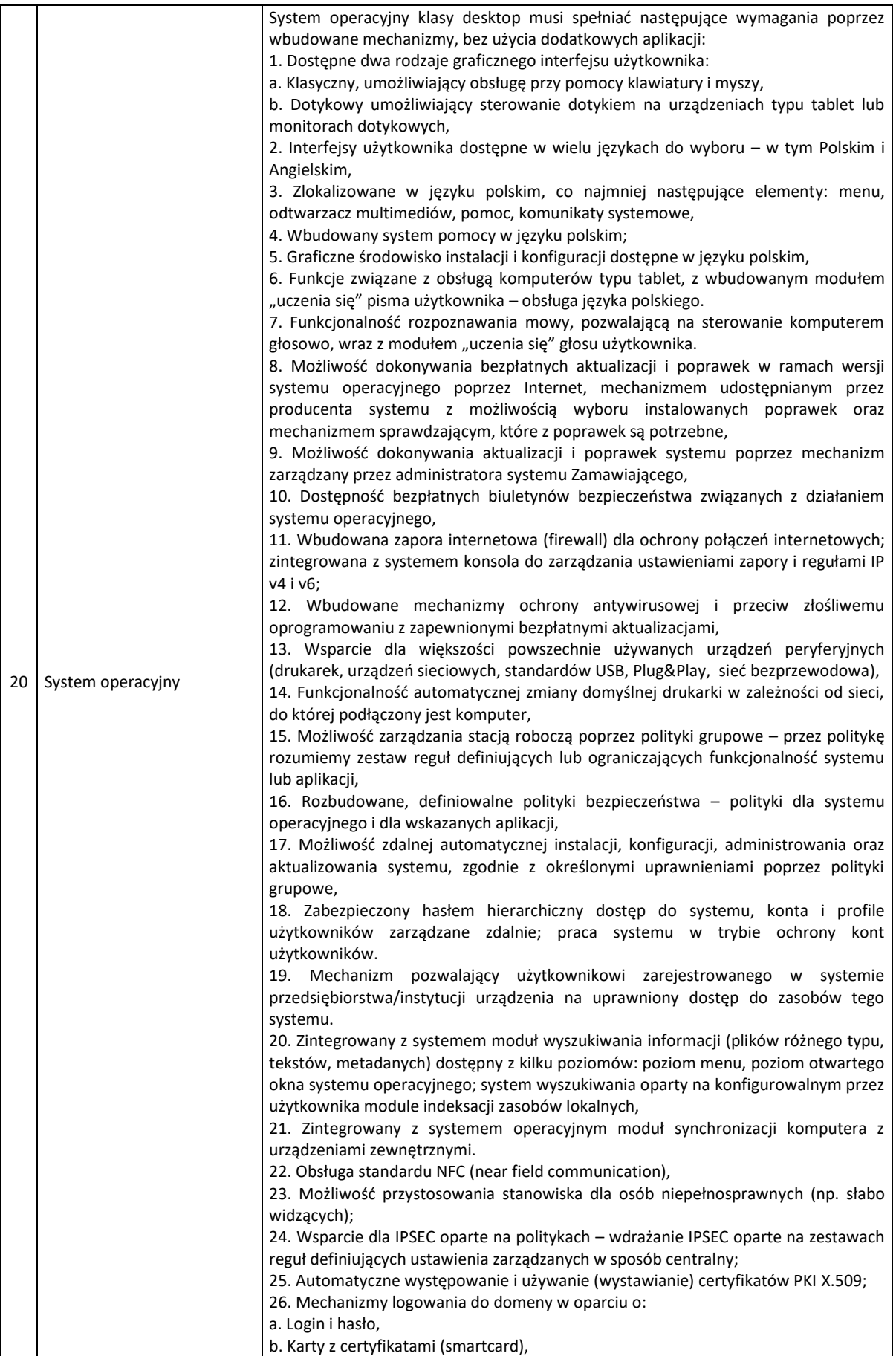

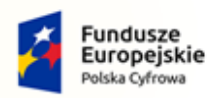

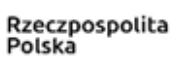

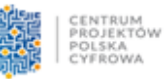

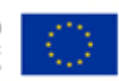

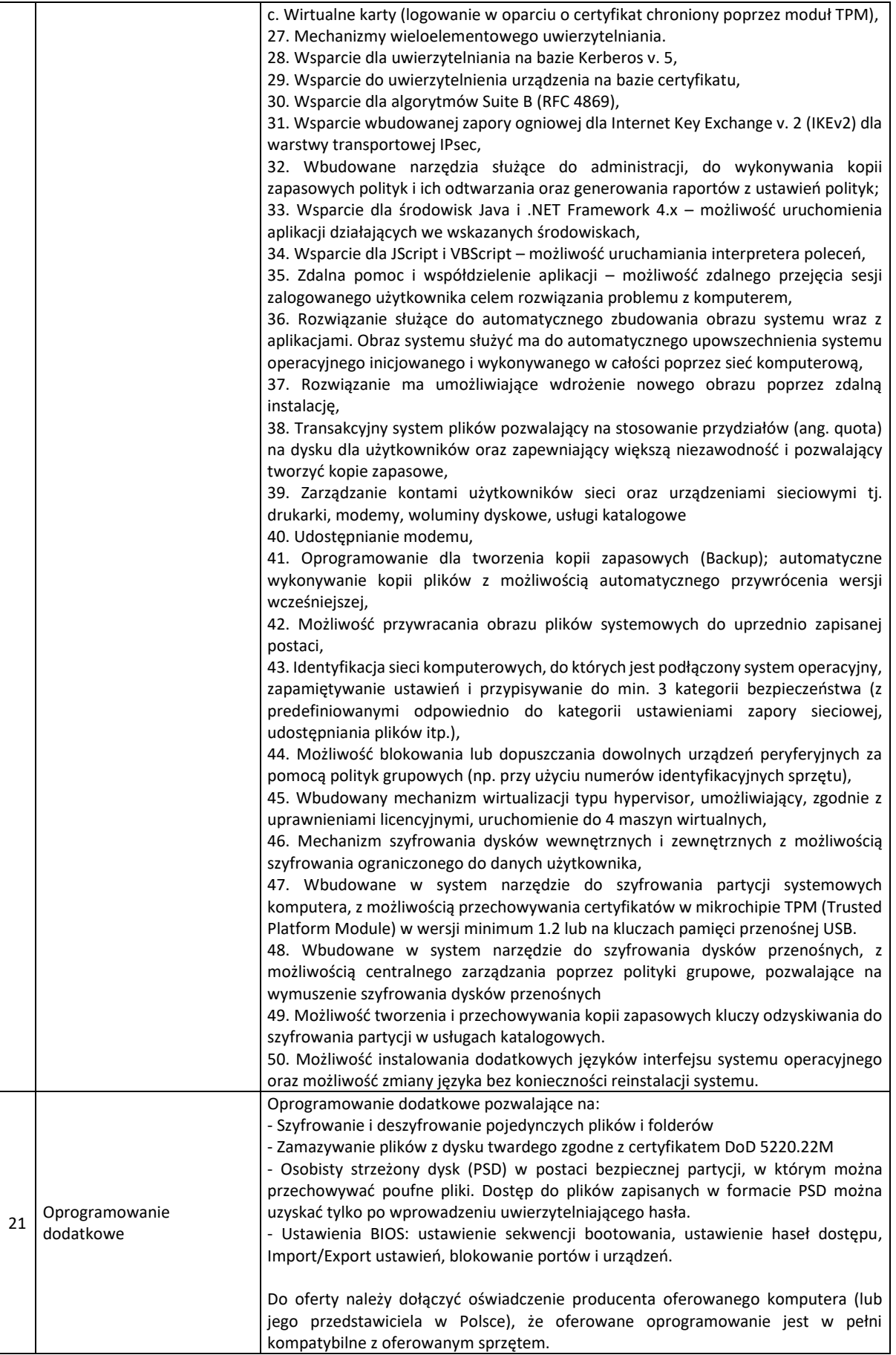

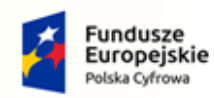

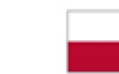

Rzeczpospolita<br>Polska

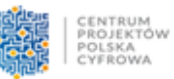

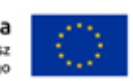

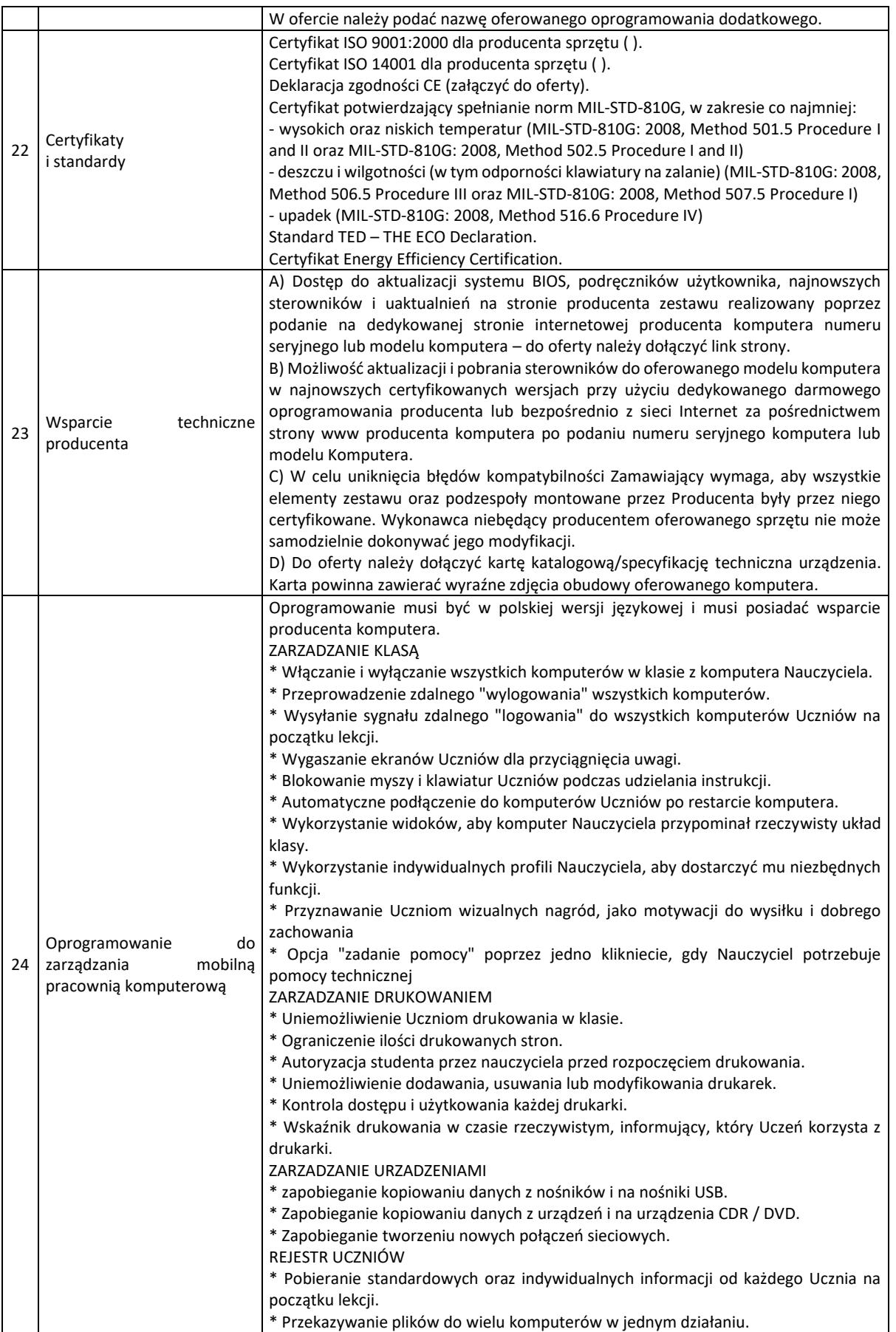

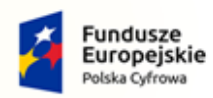

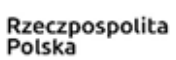

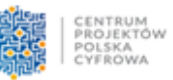

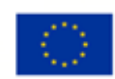

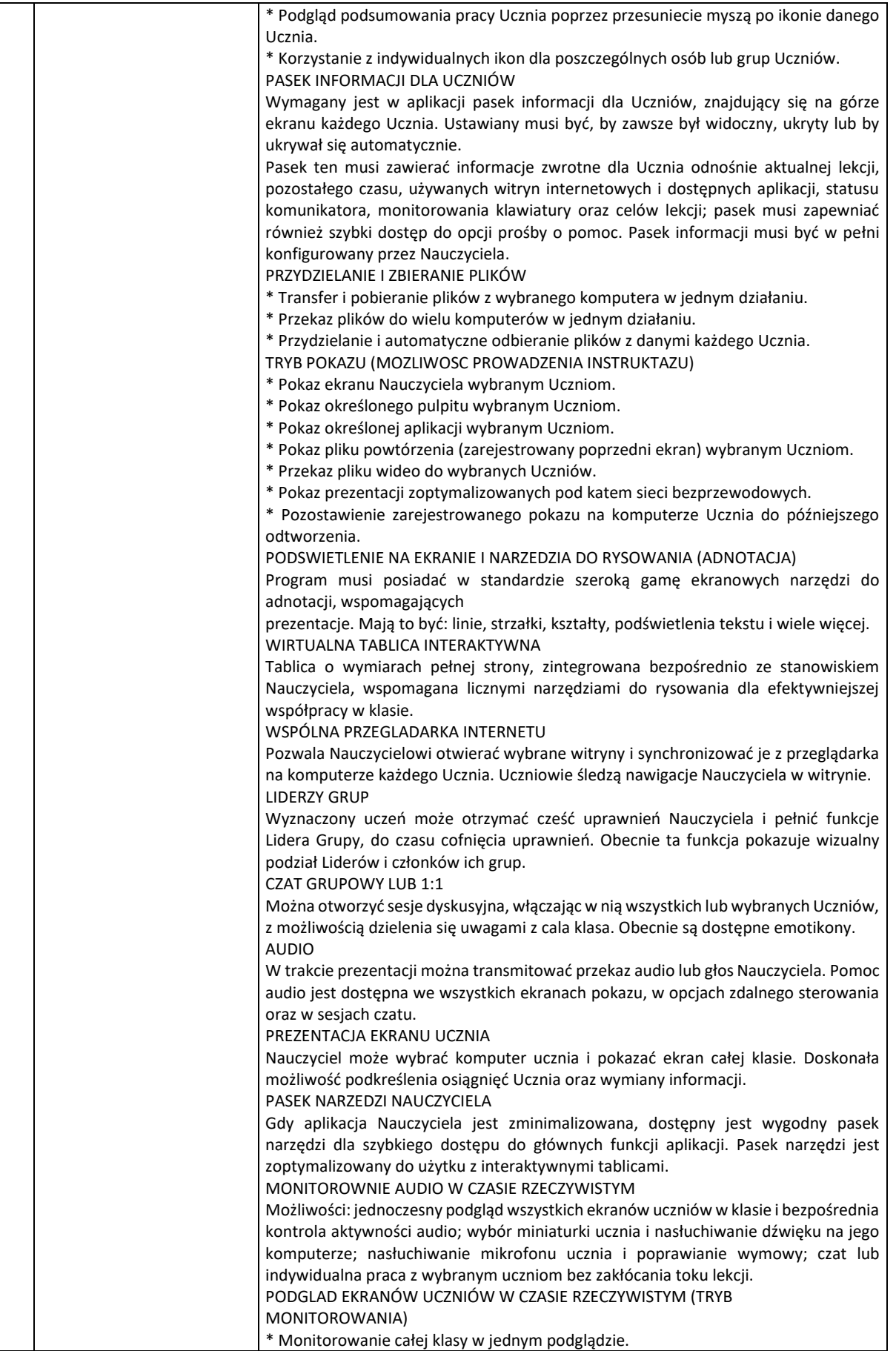

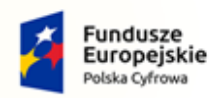

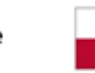

Rzeczpospolita<br>Polska

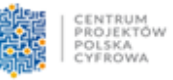

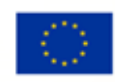

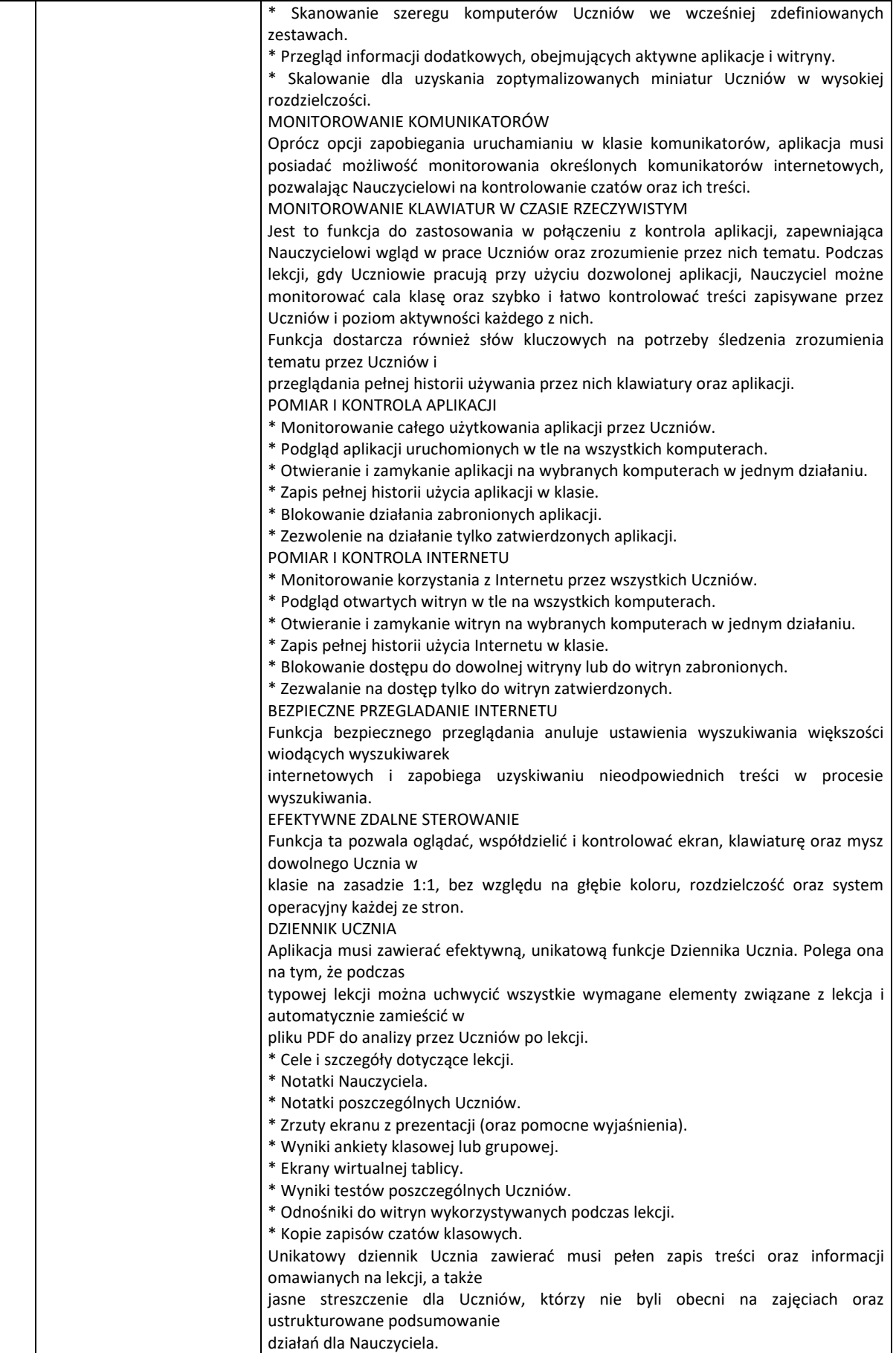

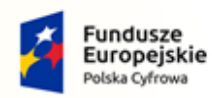

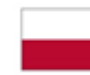

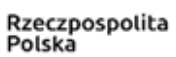

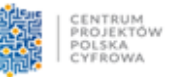

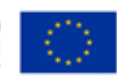

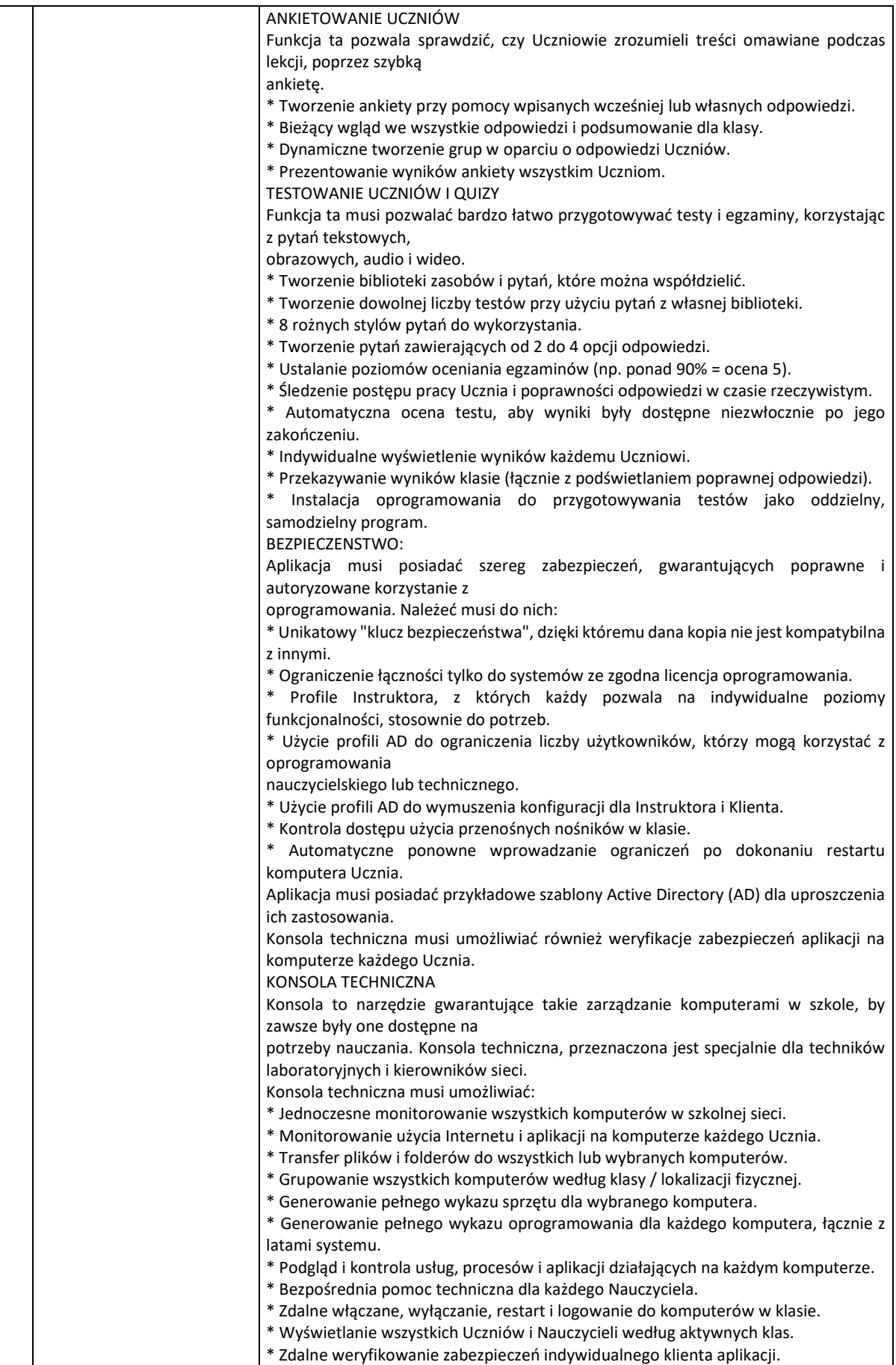

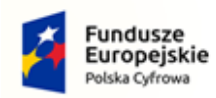

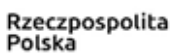

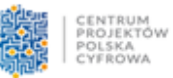

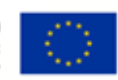

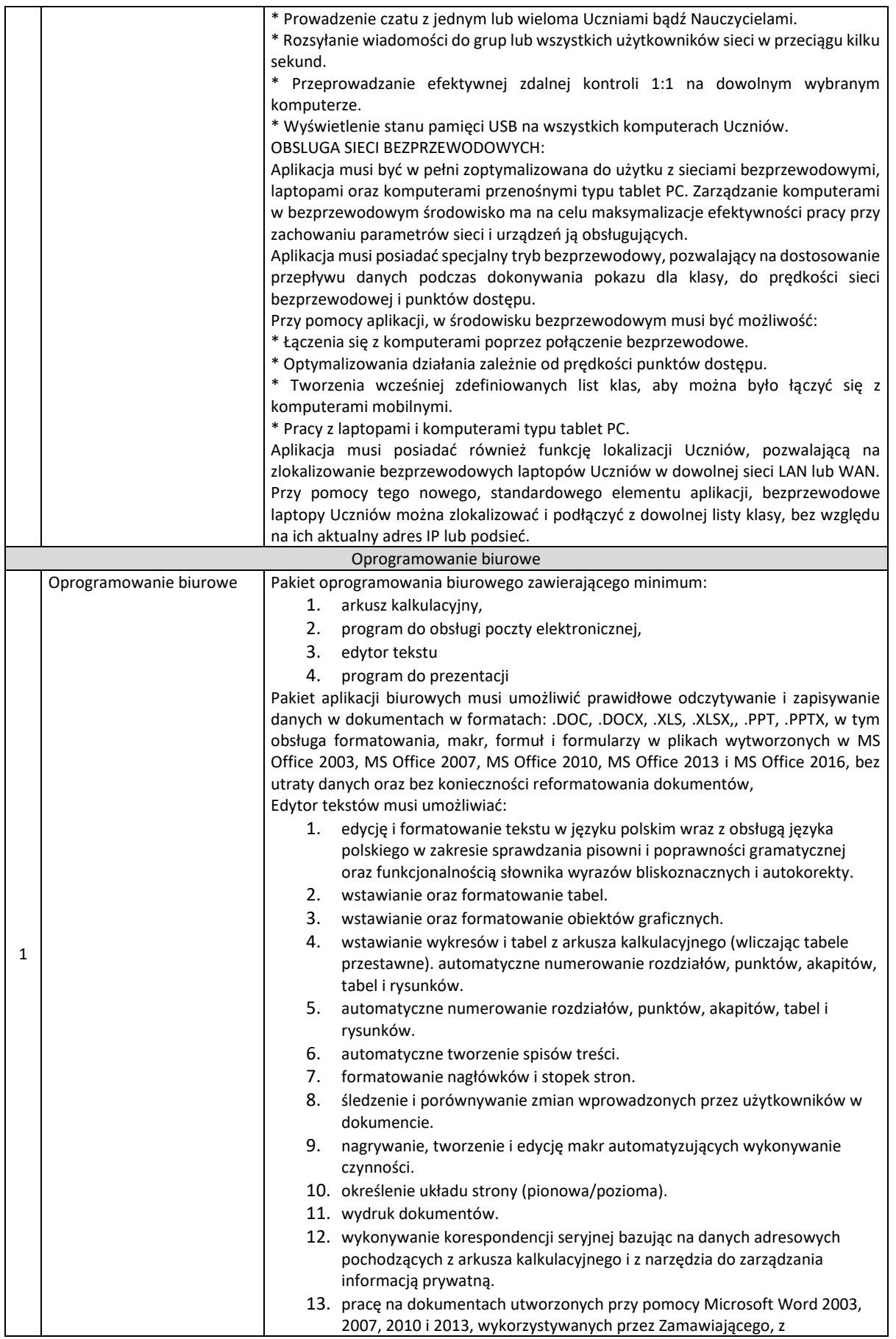

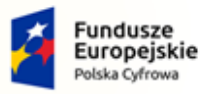

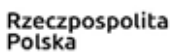

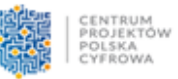

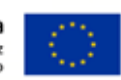

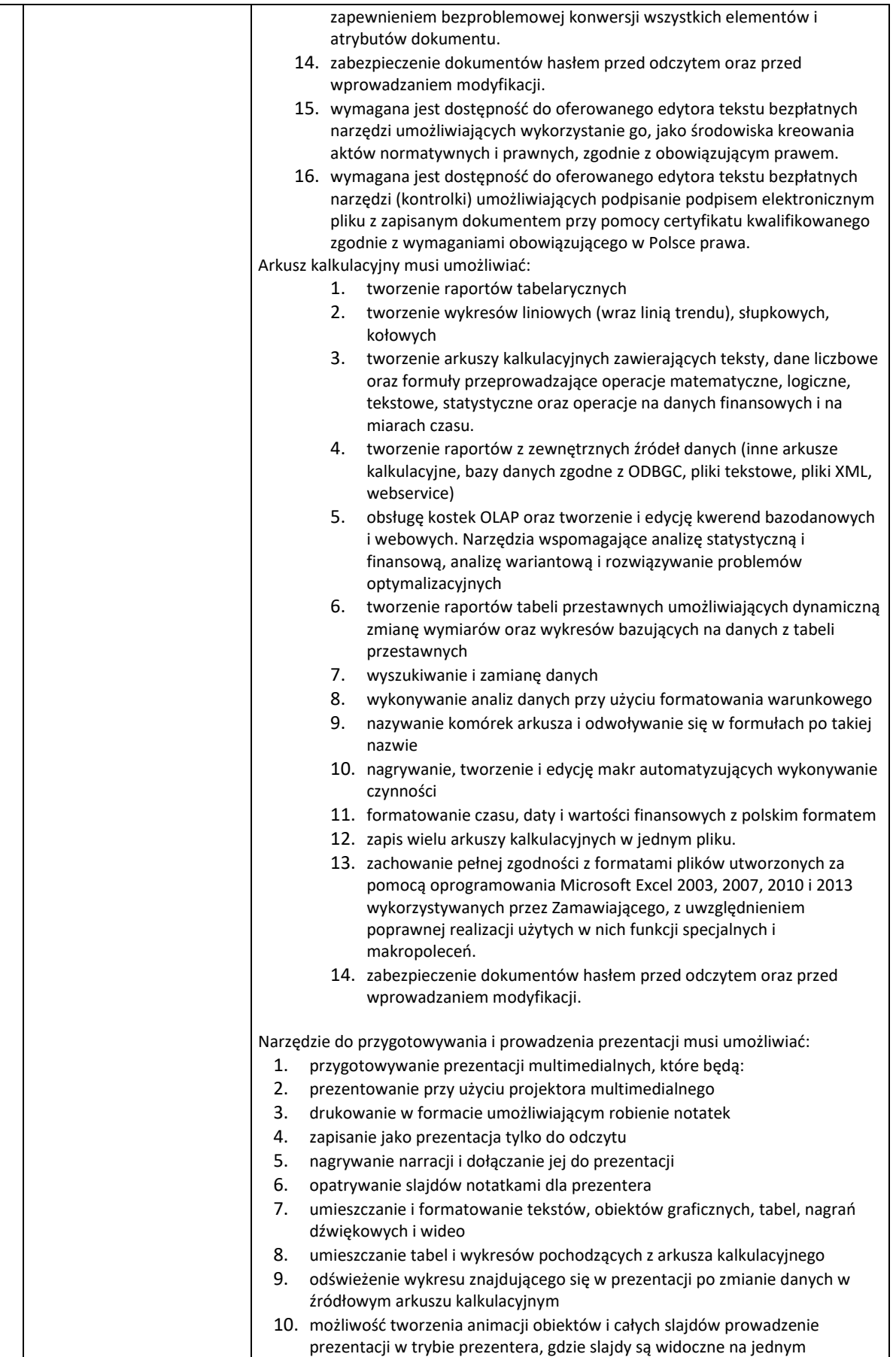

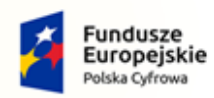

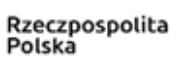

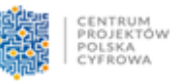

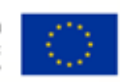

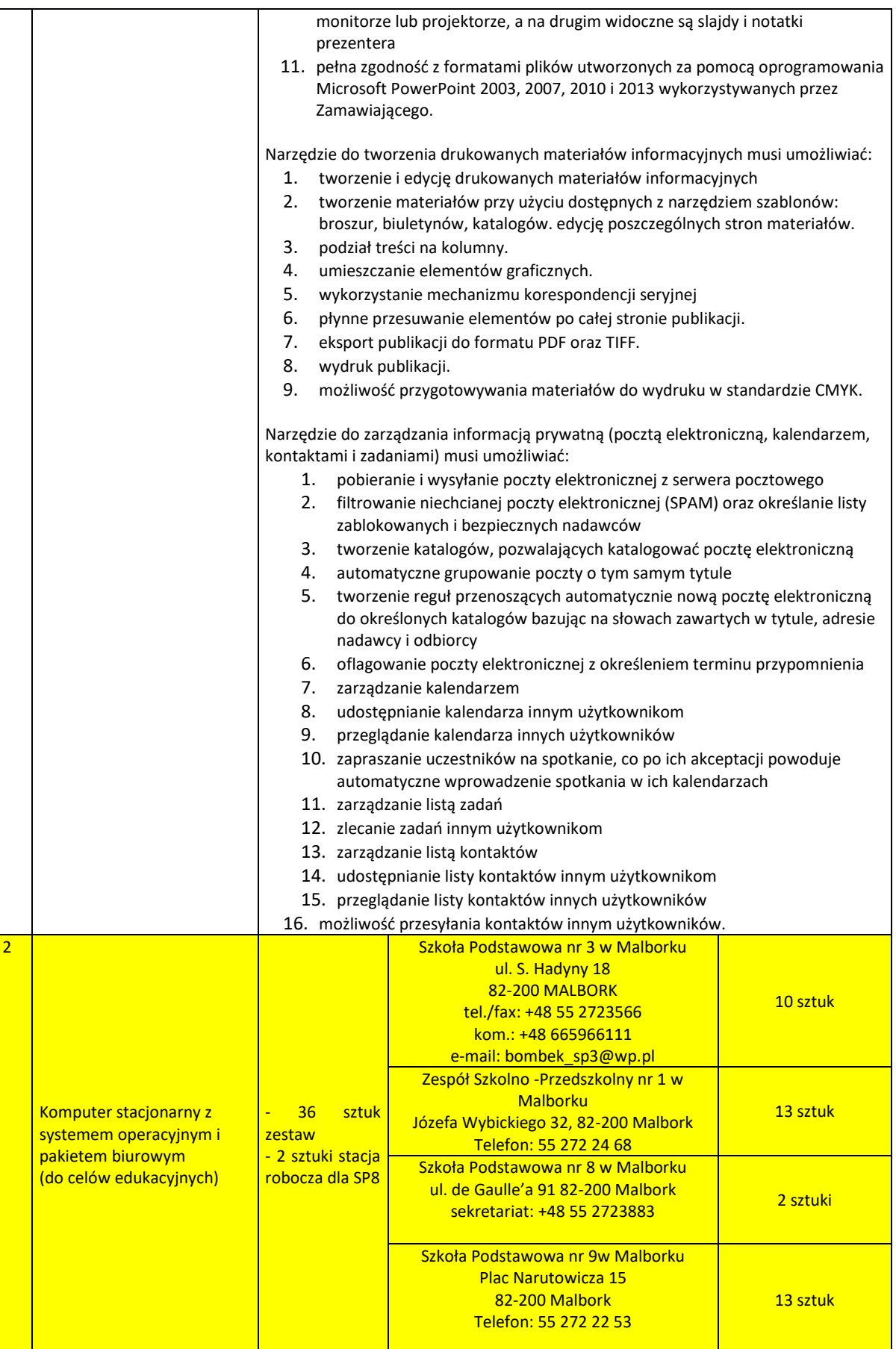

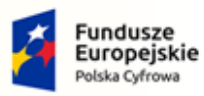

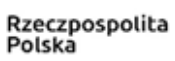

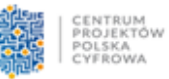

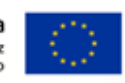

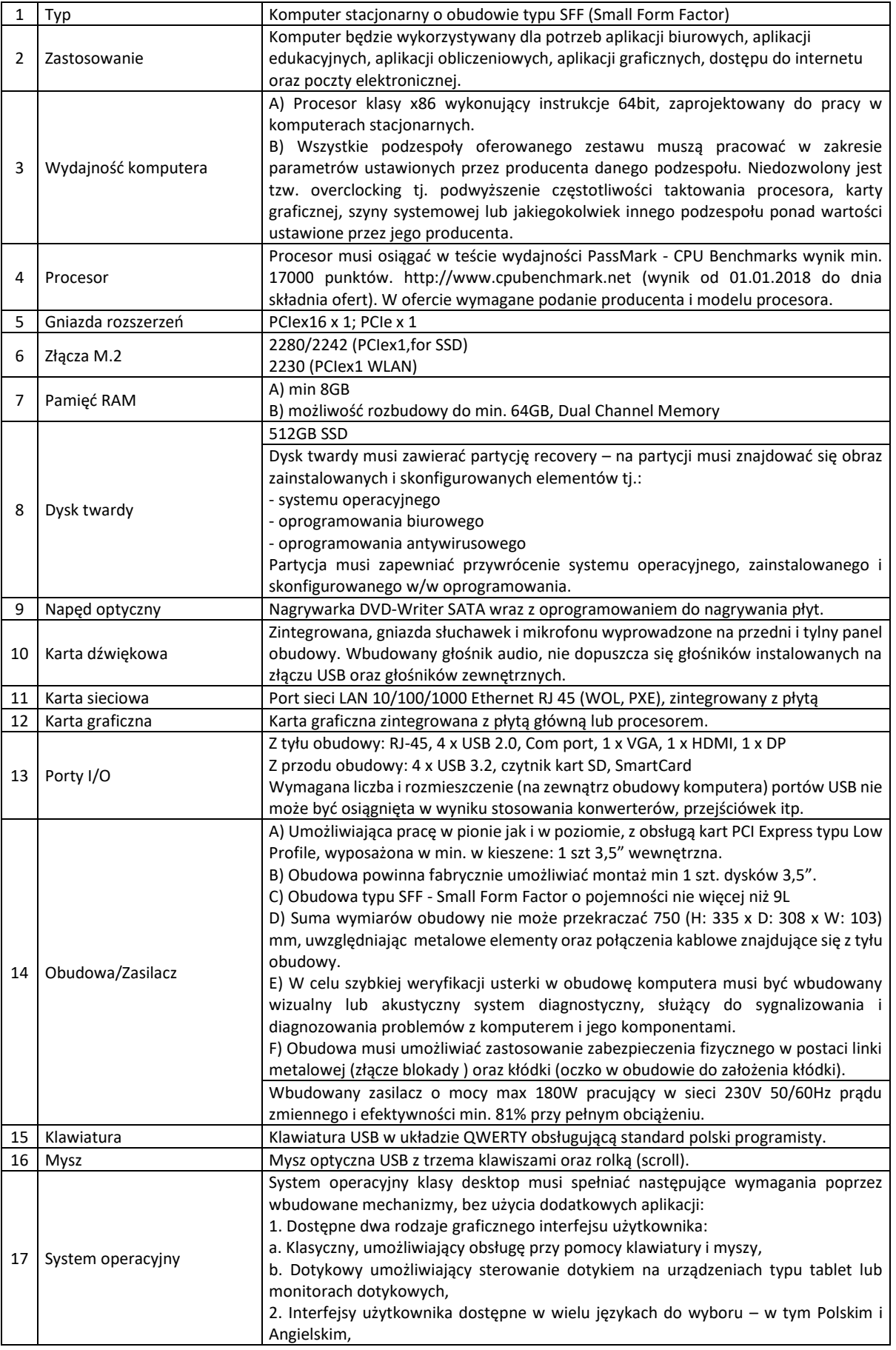

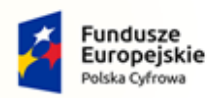

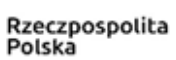

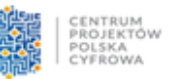

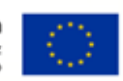

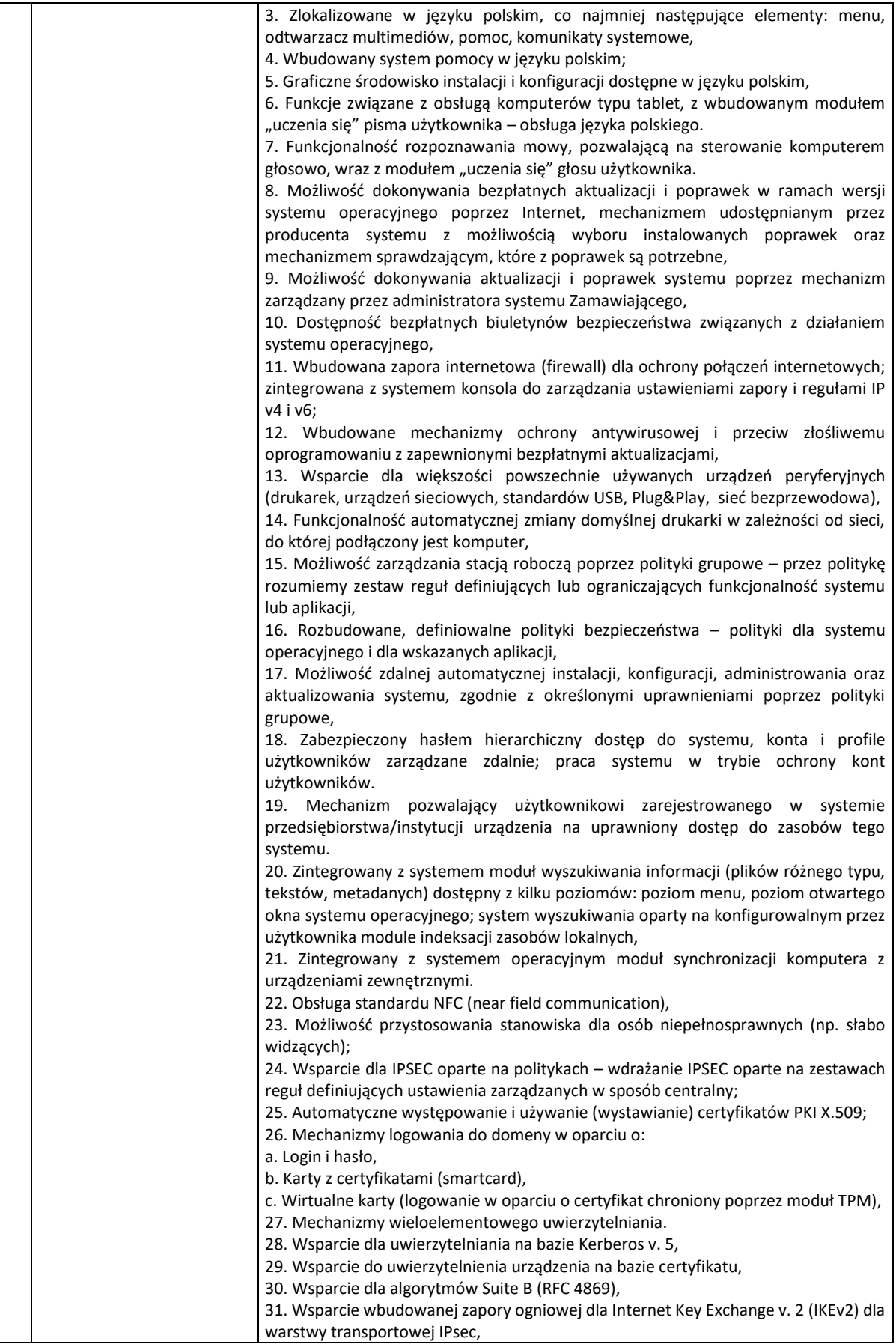

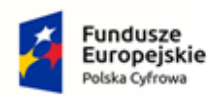

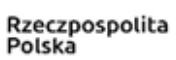

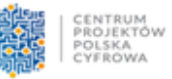

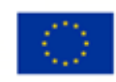

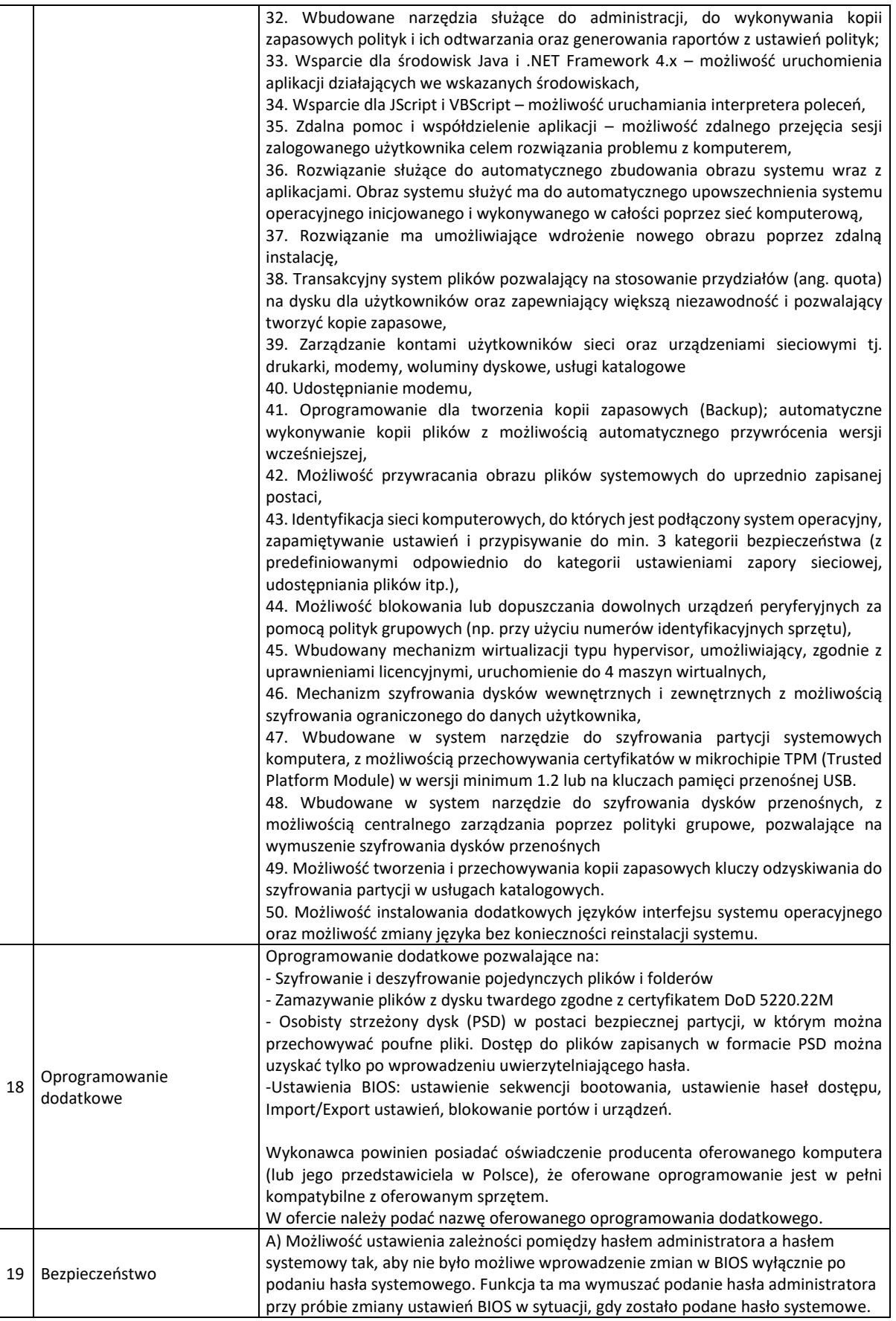

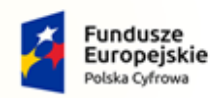

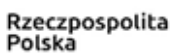

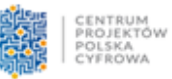

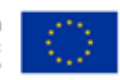

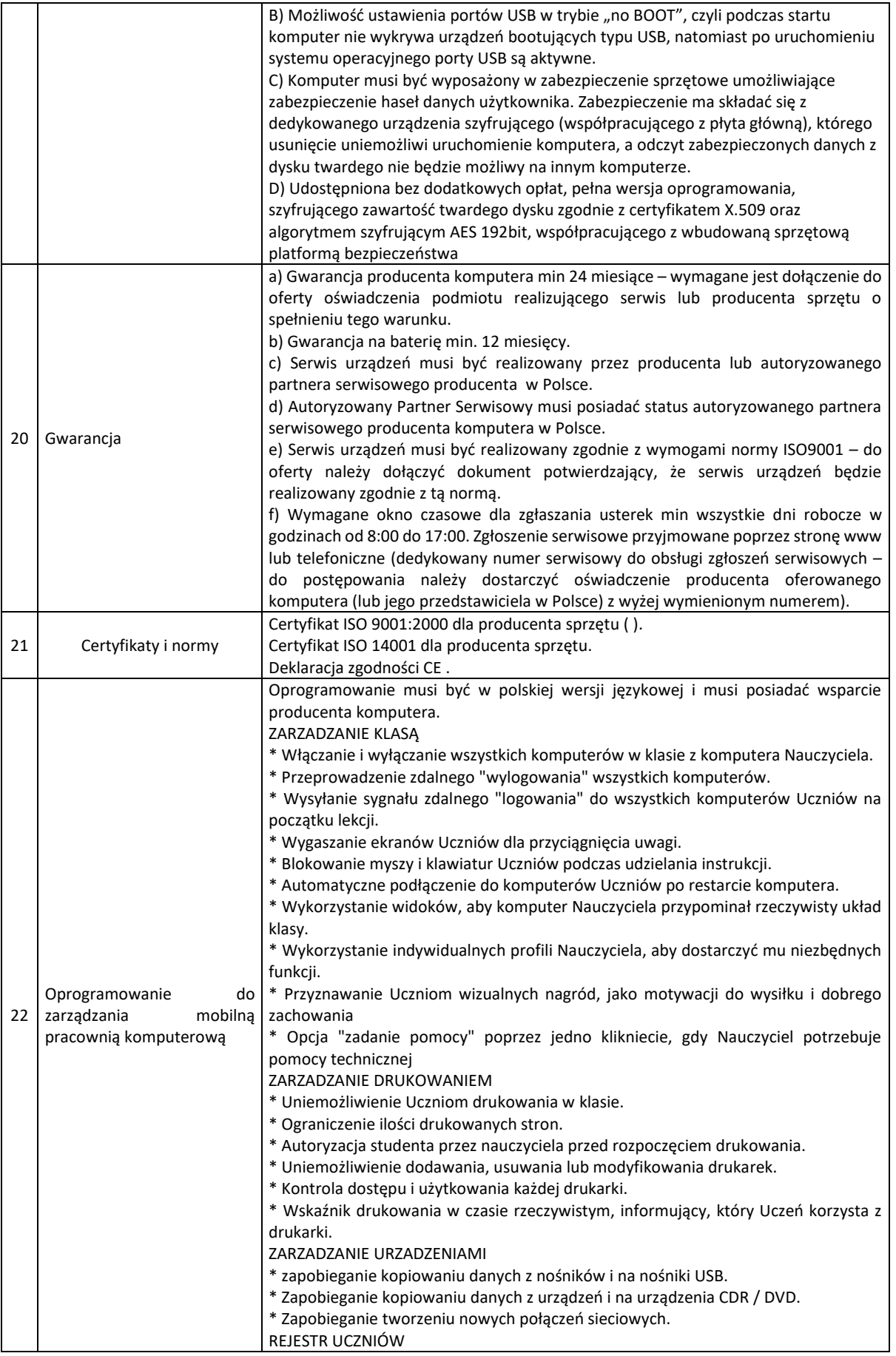

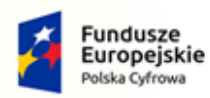

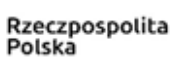

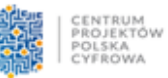

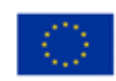

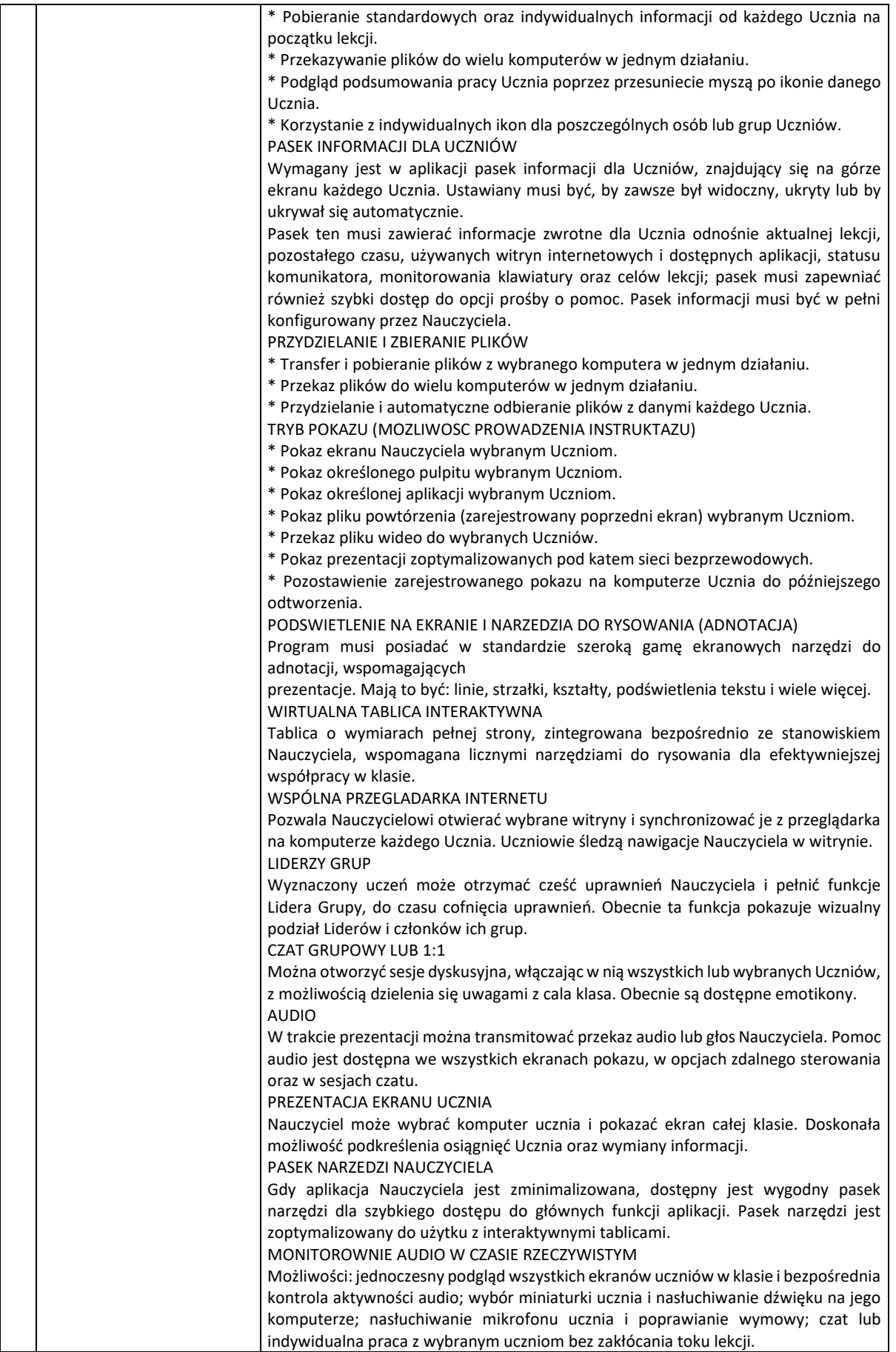

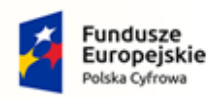

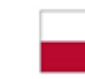

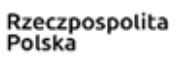

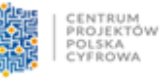

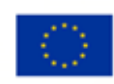

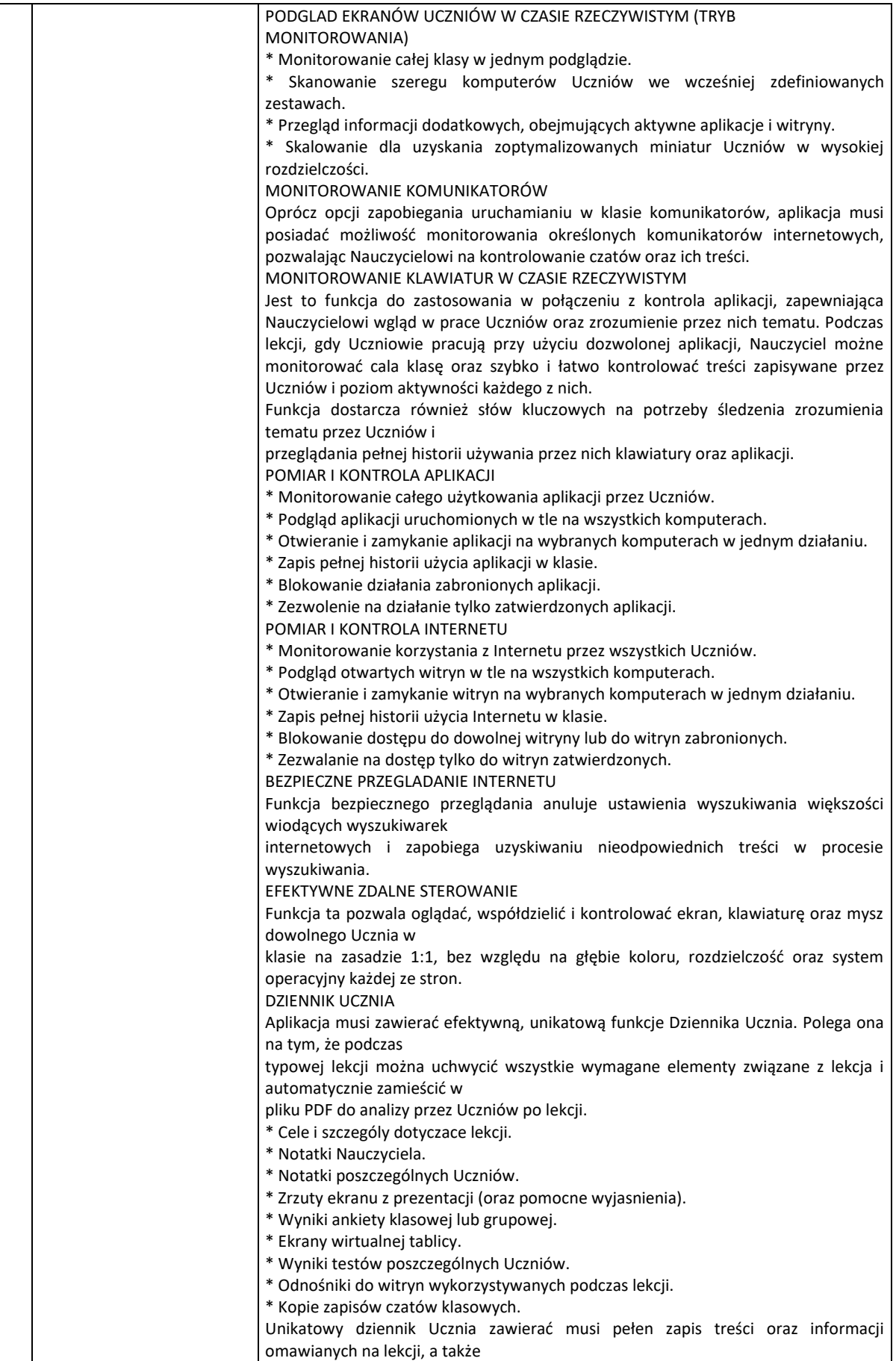

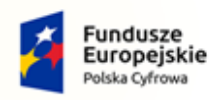

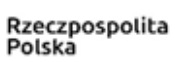

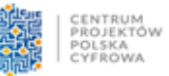

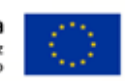

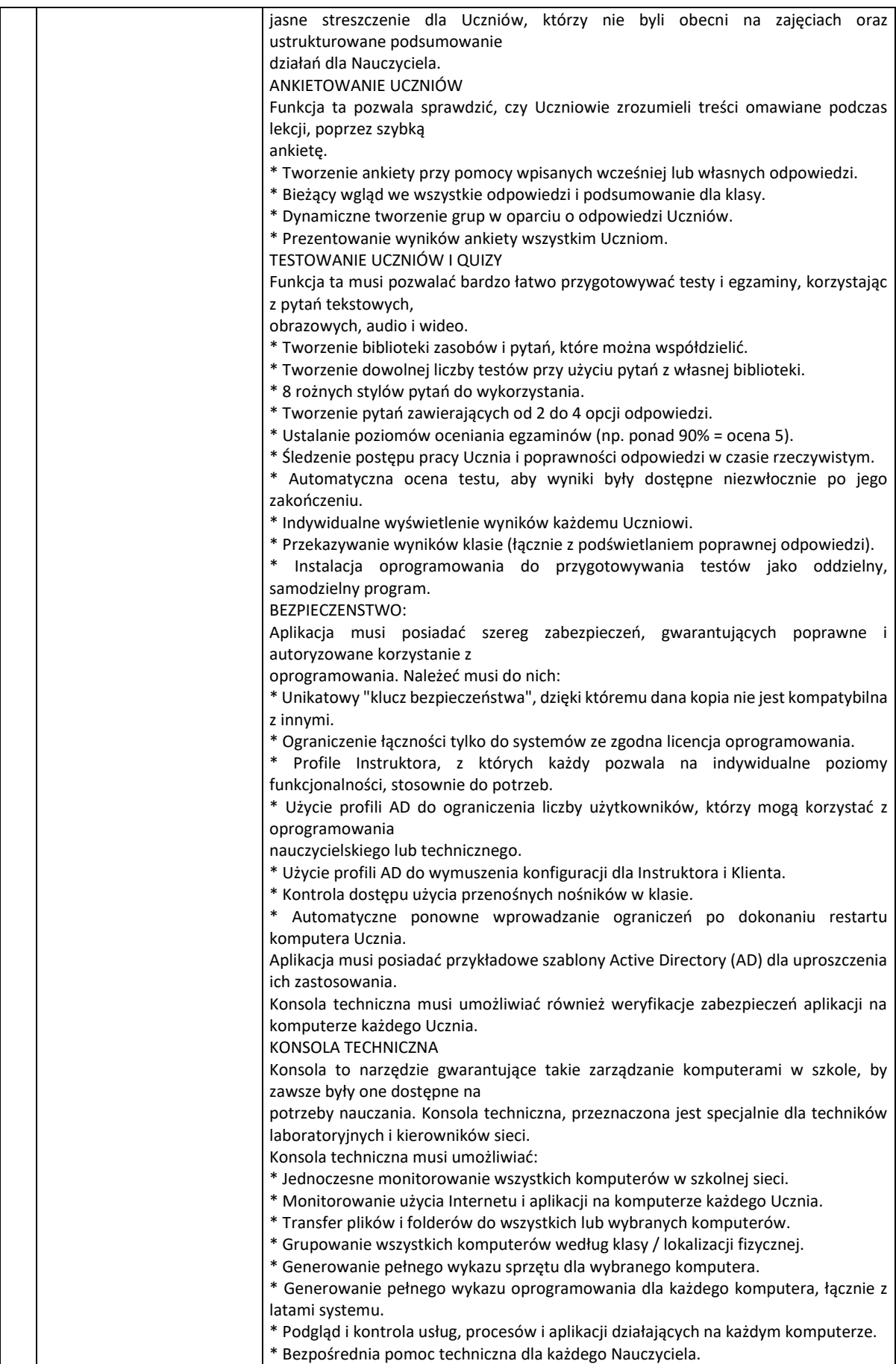

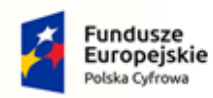

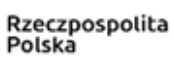

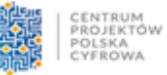

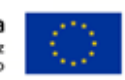

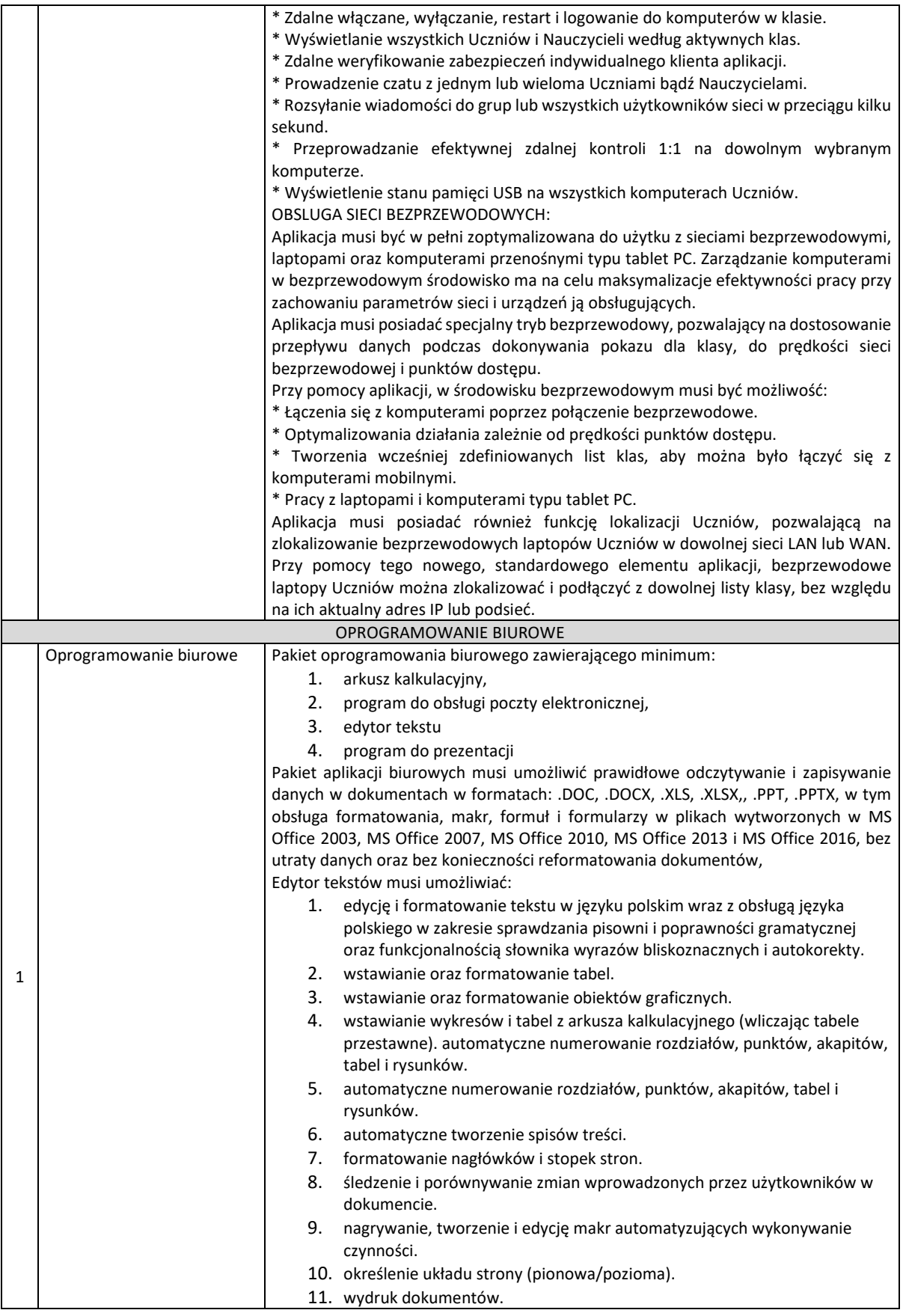

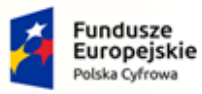

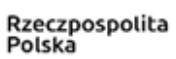

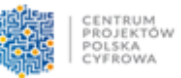

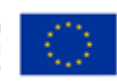

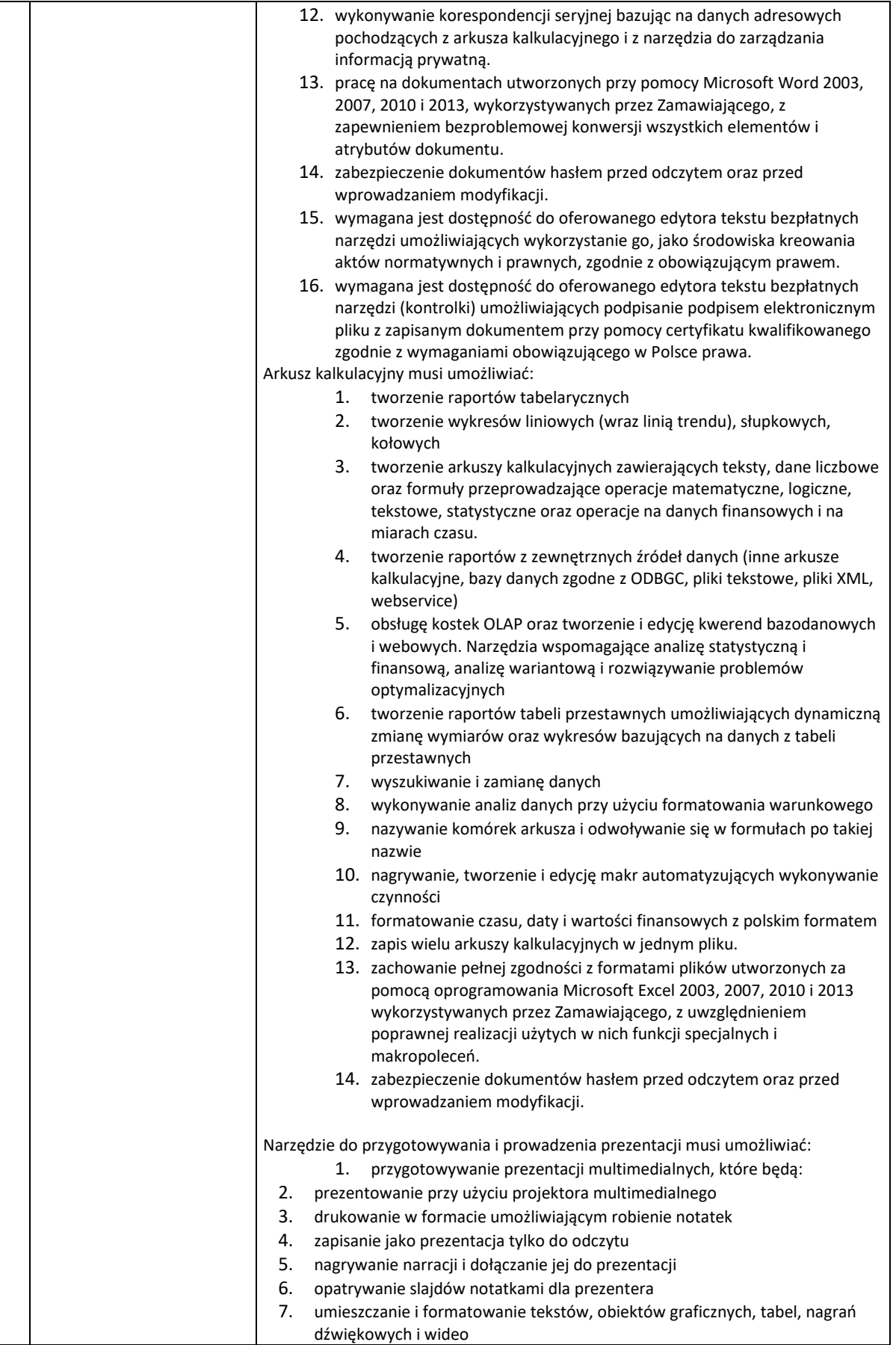

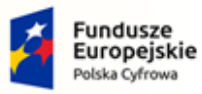

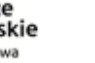

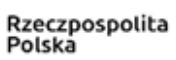

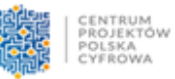

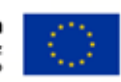

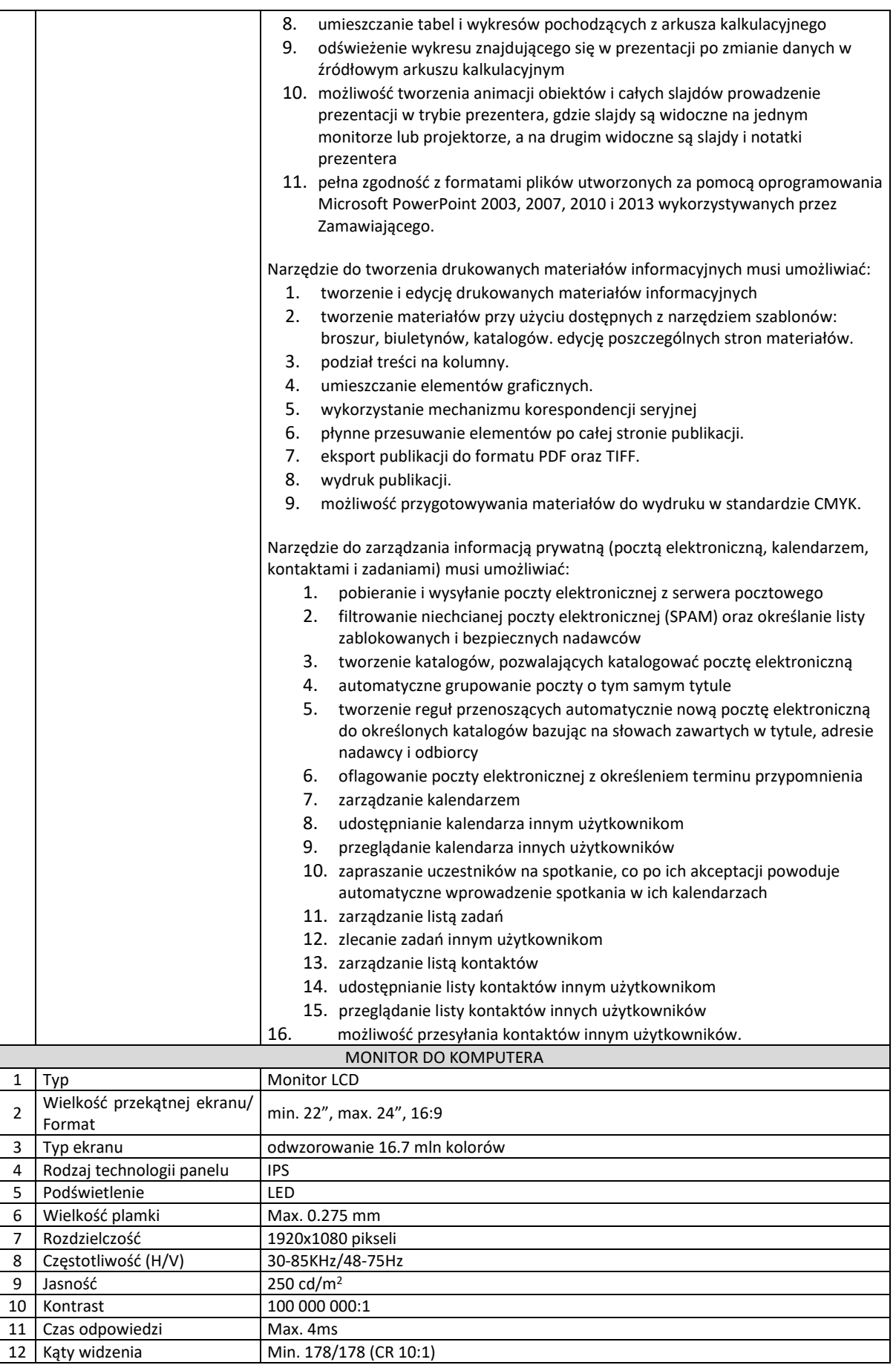

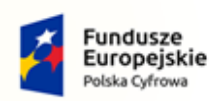

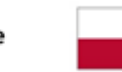

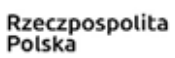

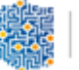

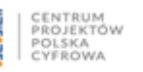

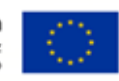

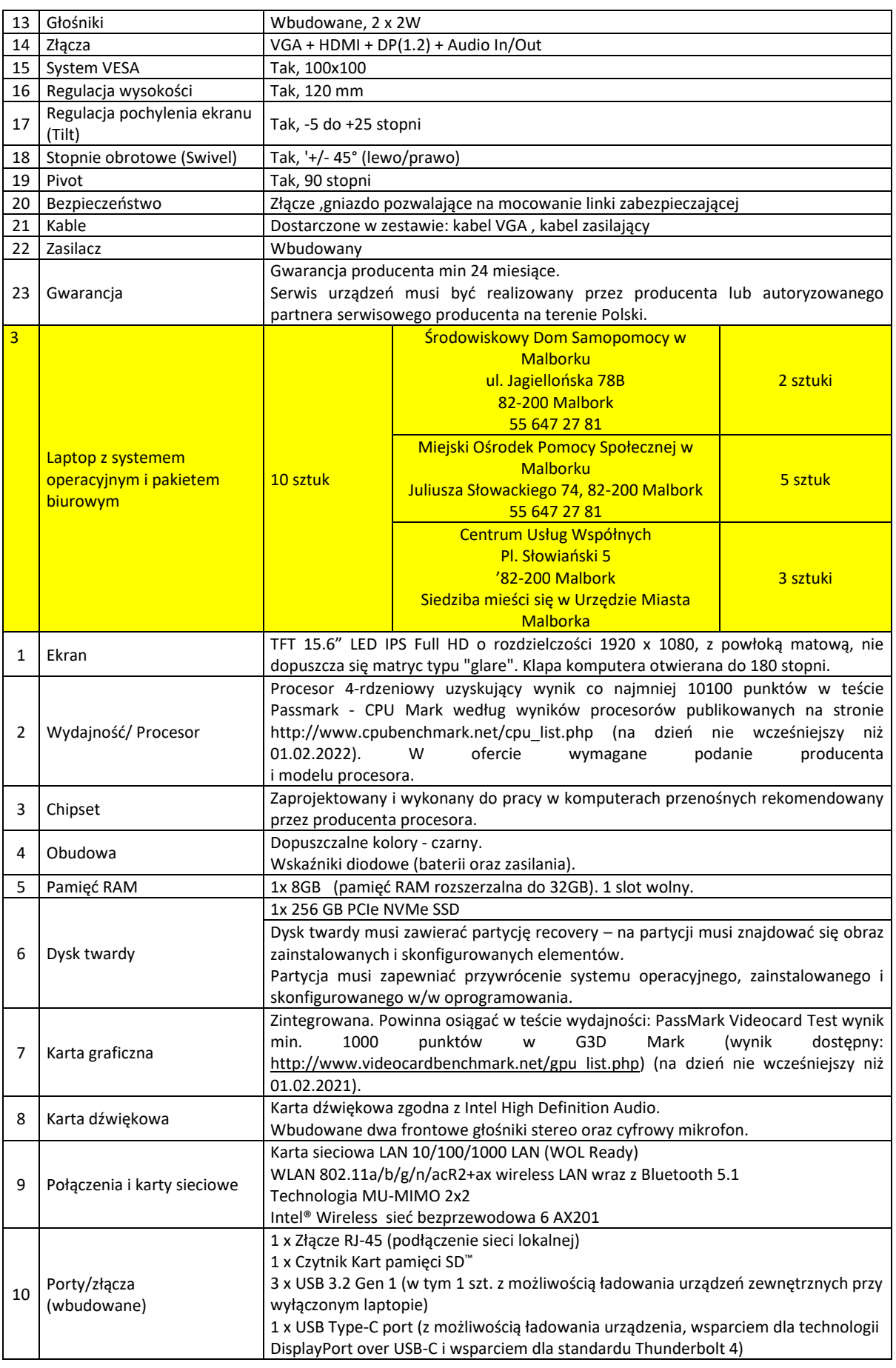

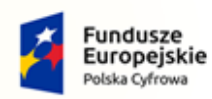

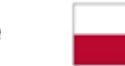

Rzeczpospolita<br>Polska

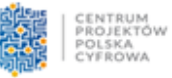

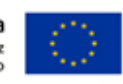

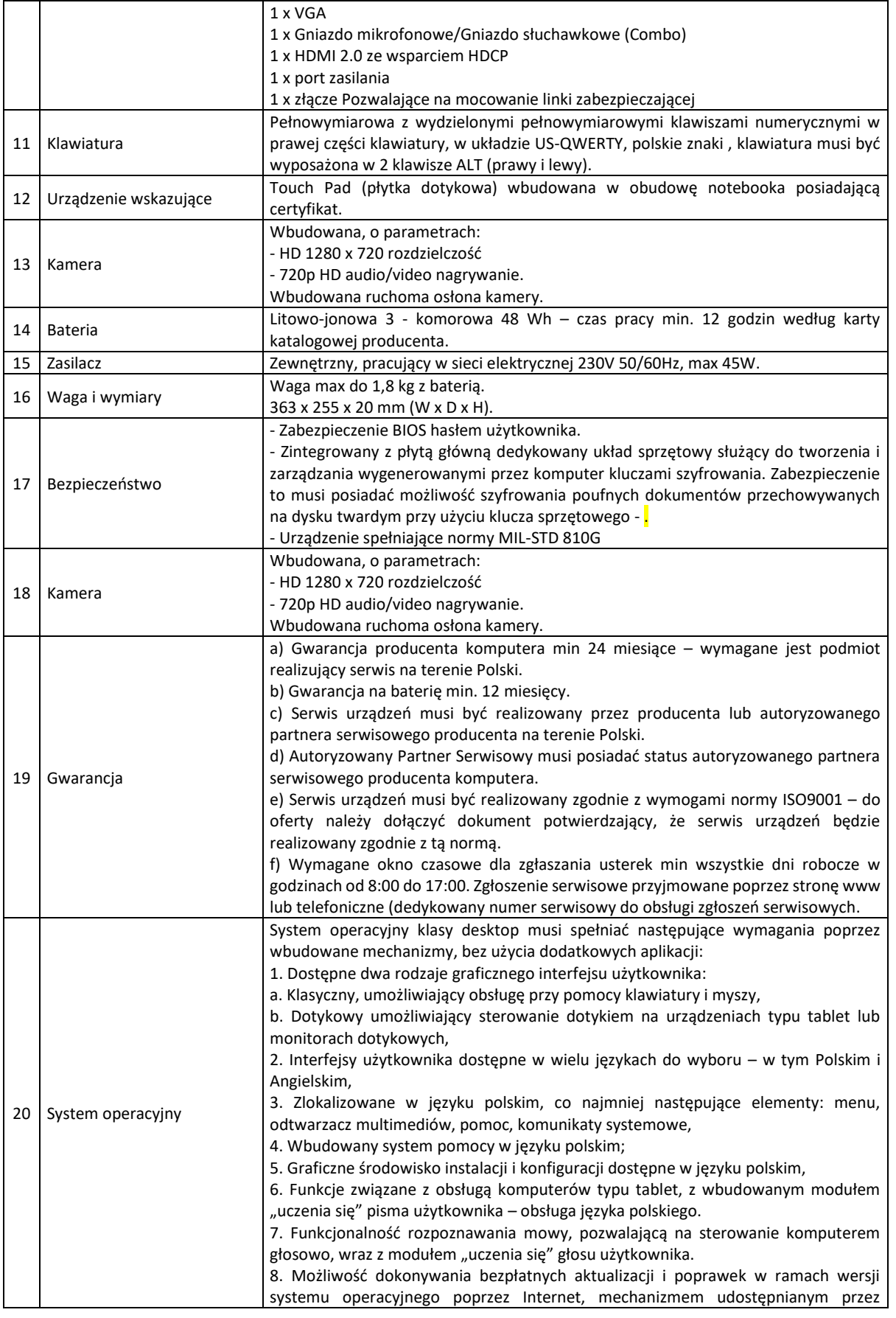

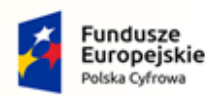

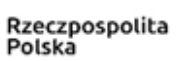

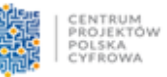

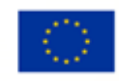

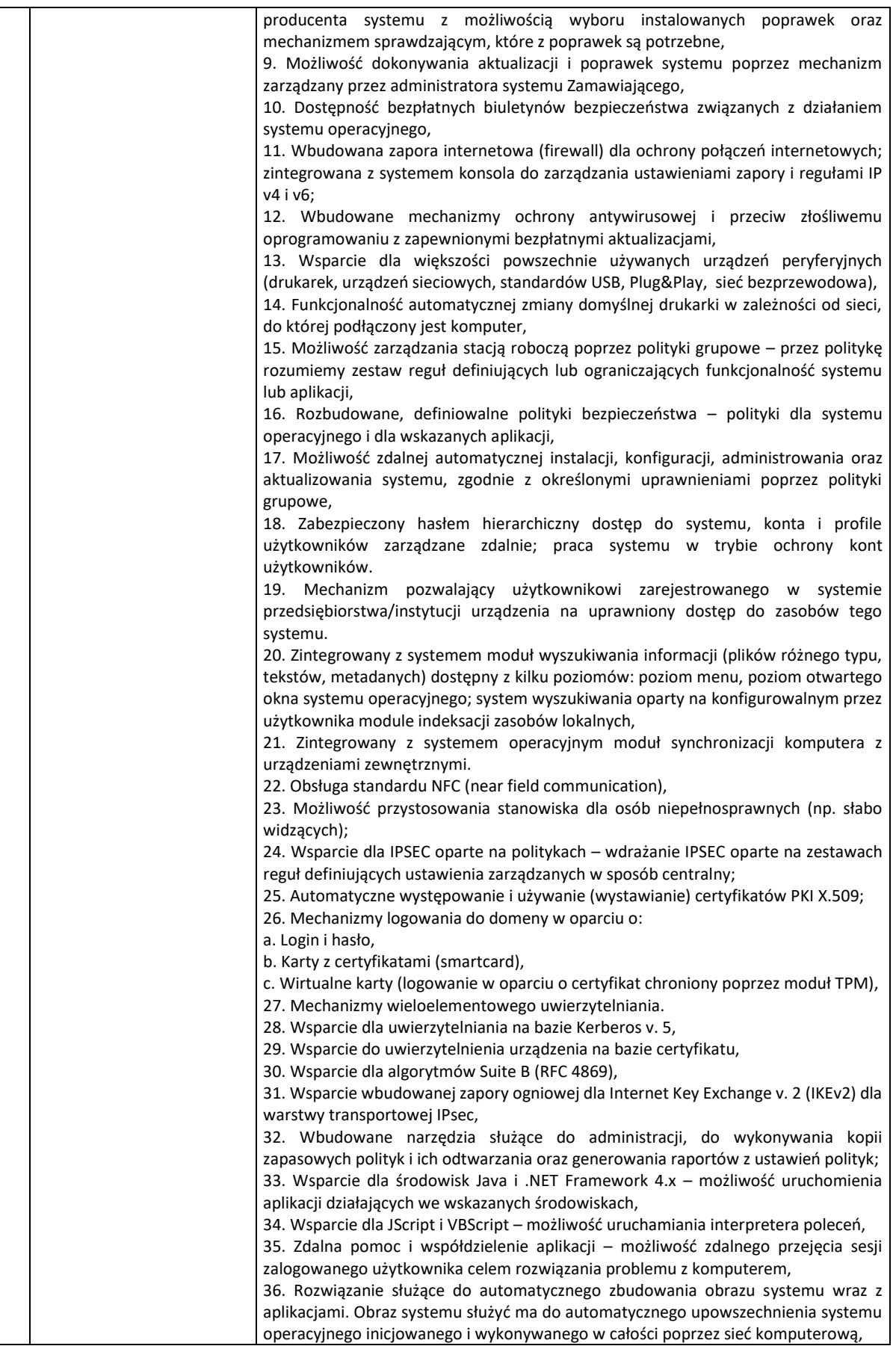

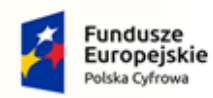

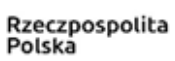

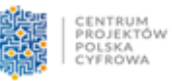

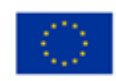

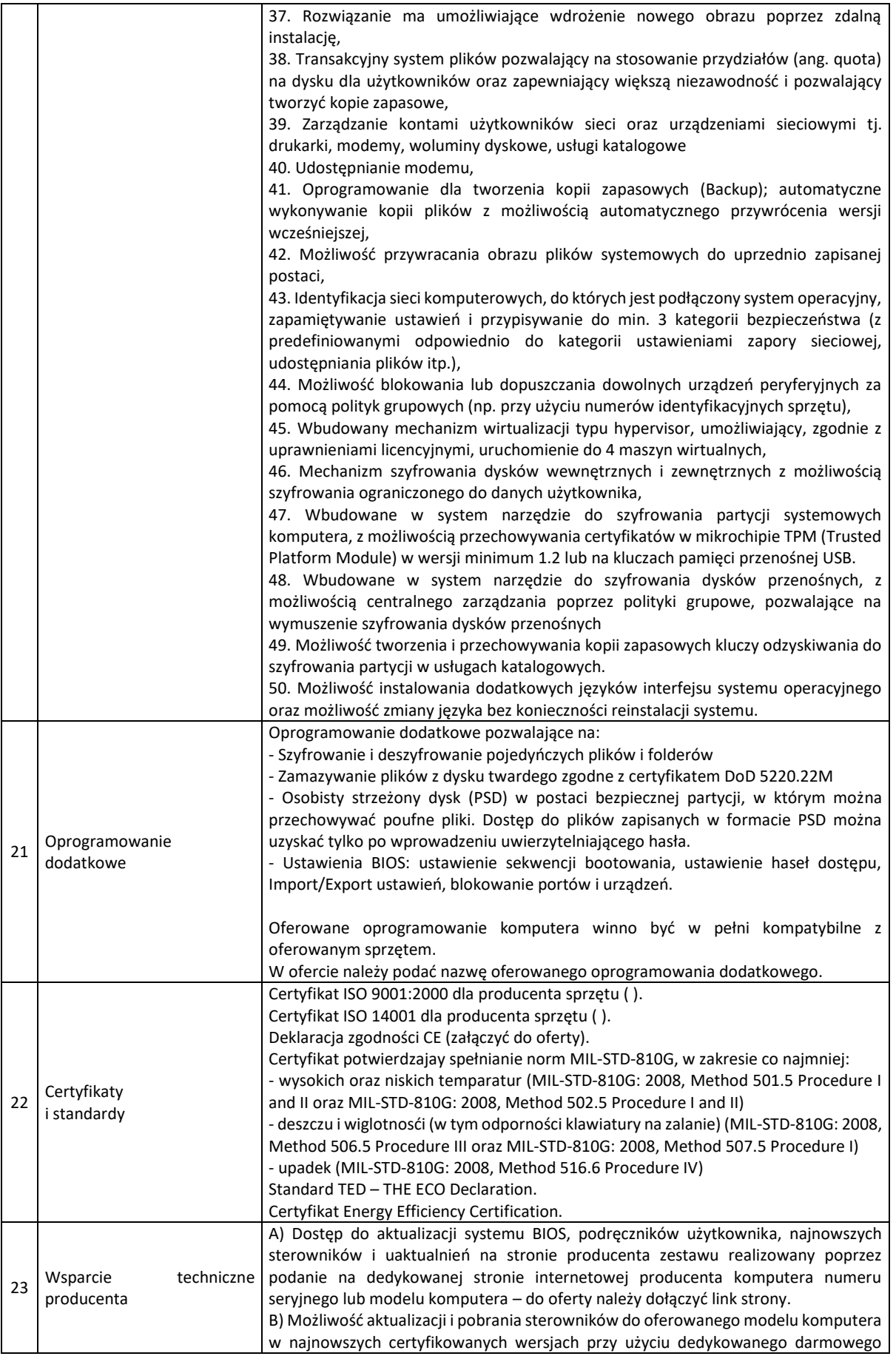

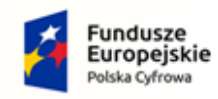

Rzeczpospolita<br>Polska

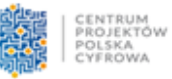

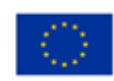

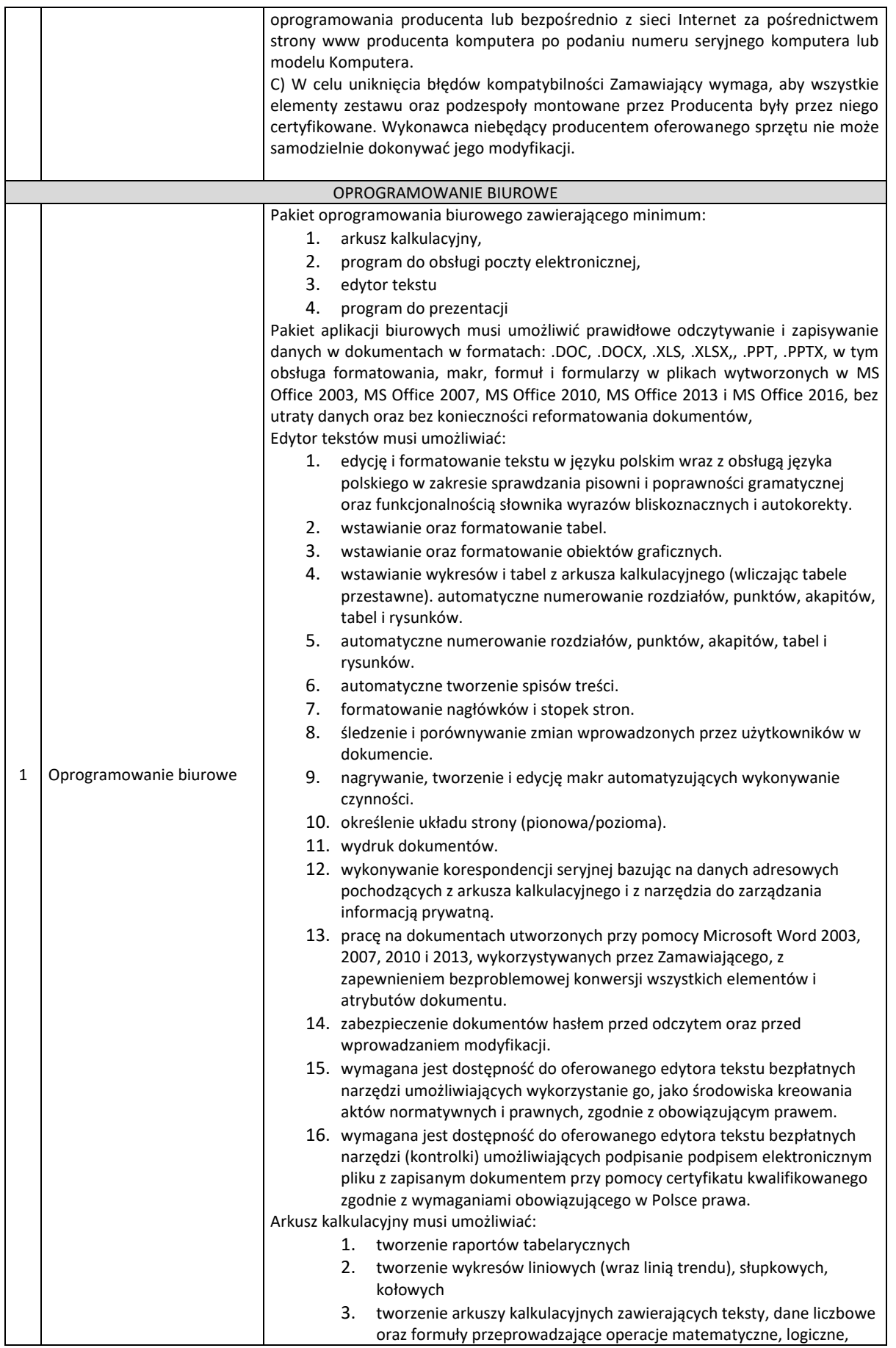

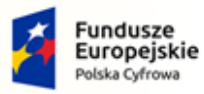

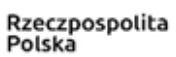

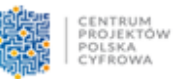

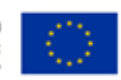

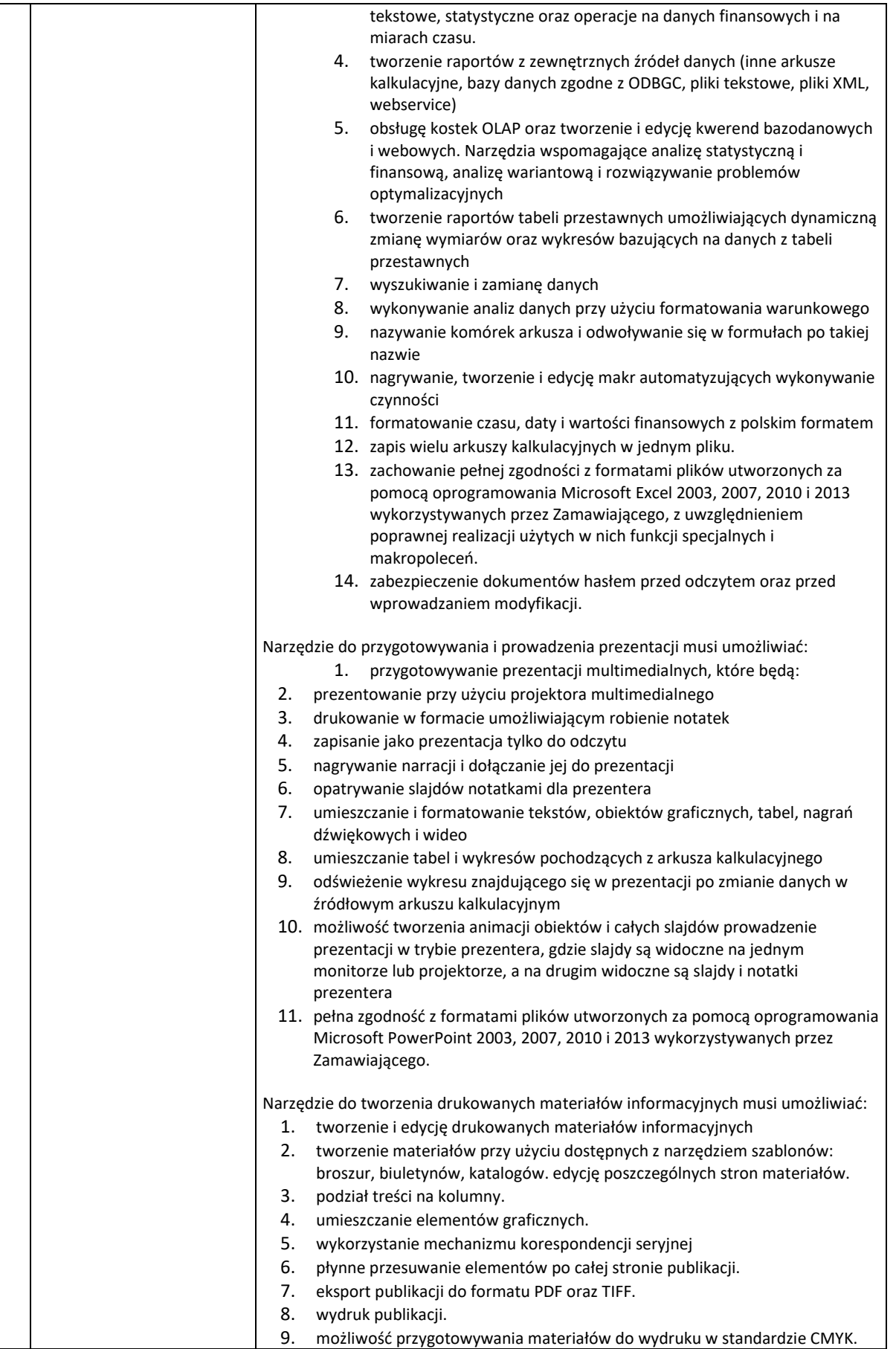

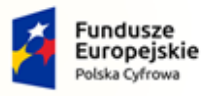

Rzeczpospolita<br>Polska

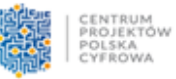

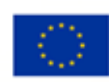

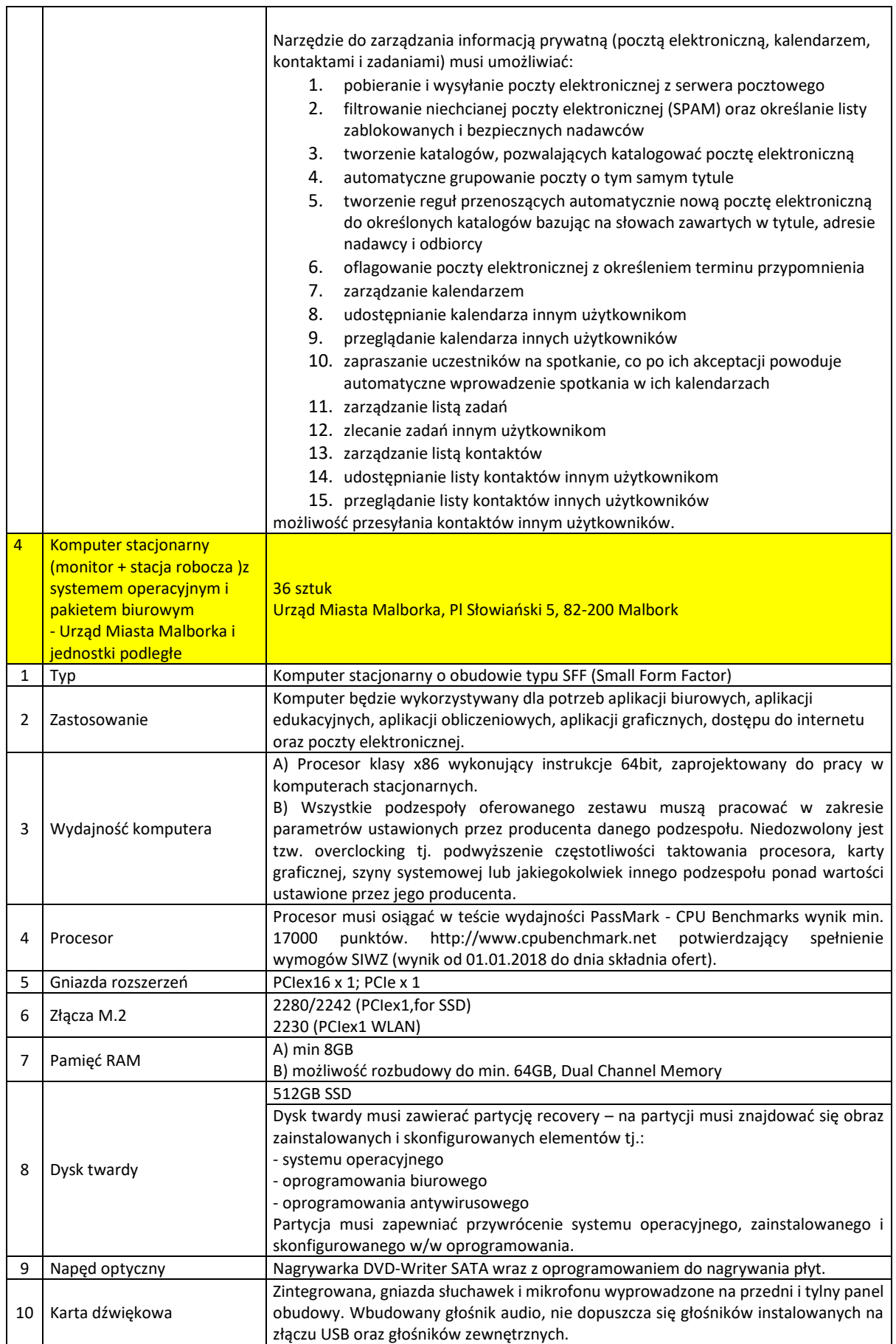

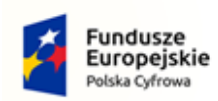

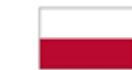

Rzeczpospolita<br>Polska

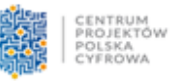

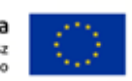

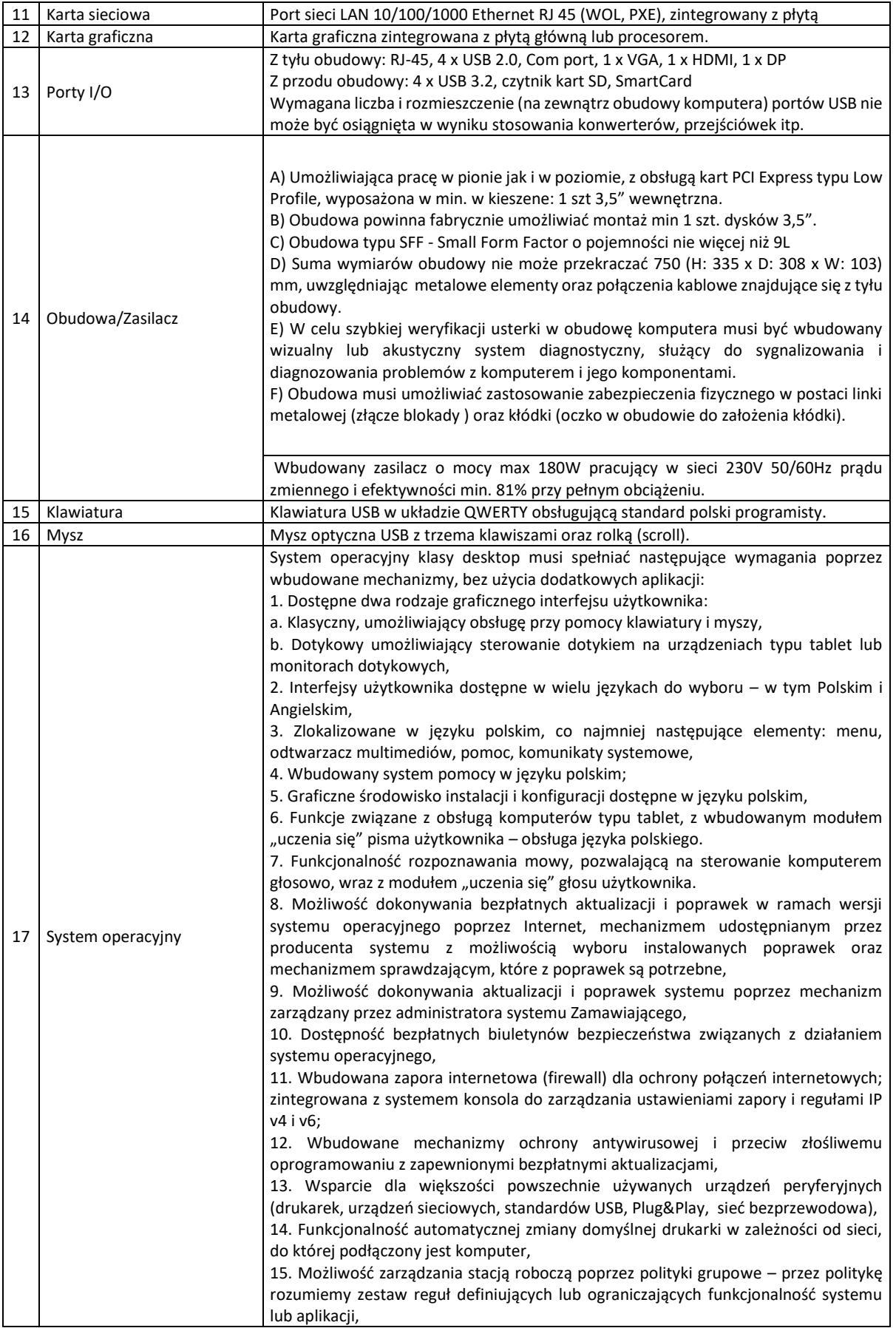

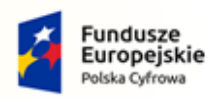

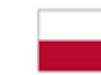

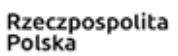

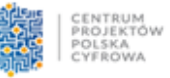

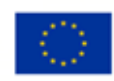

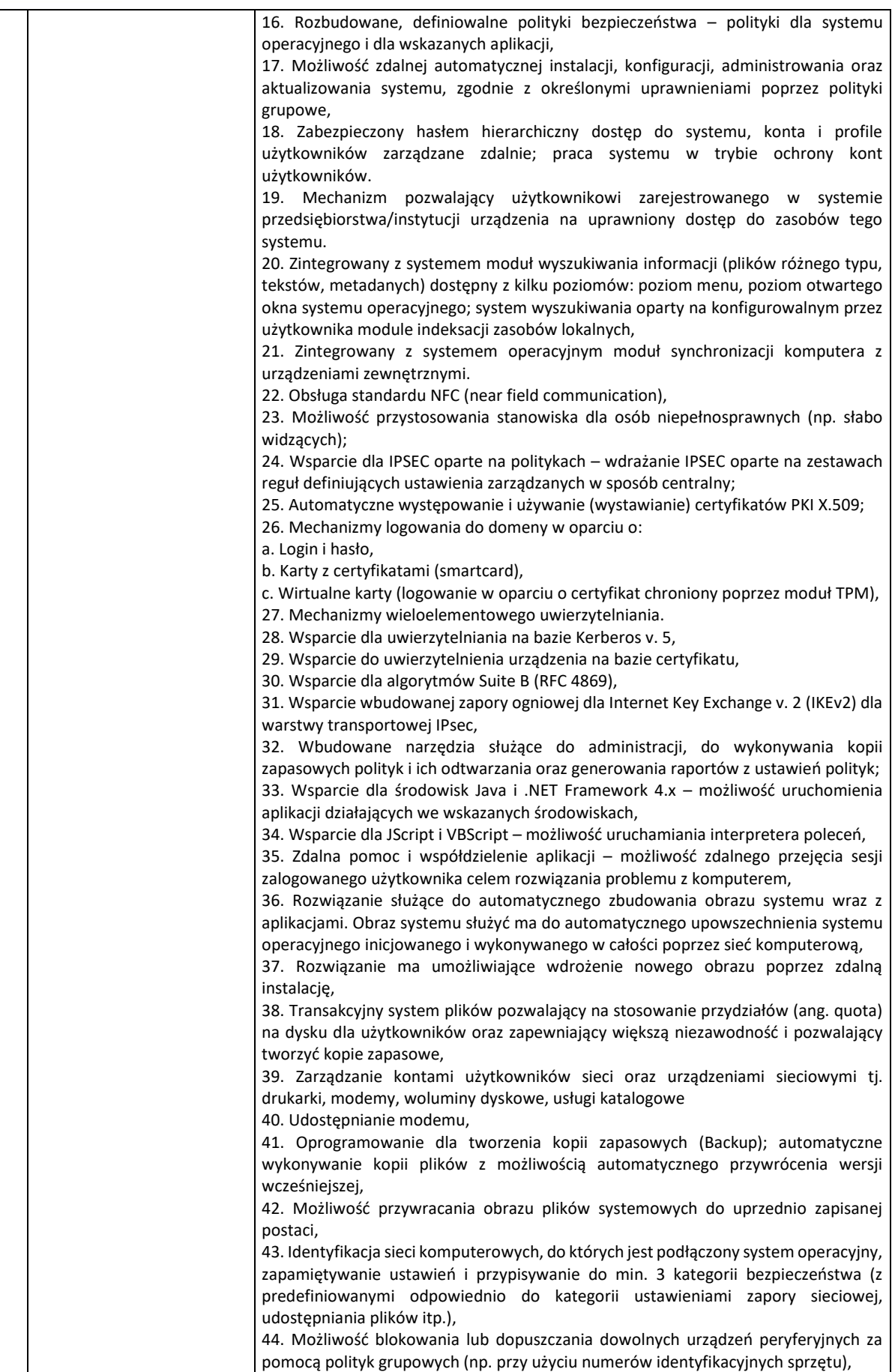

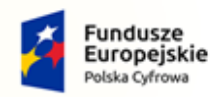

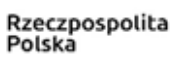

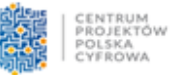

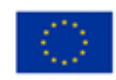

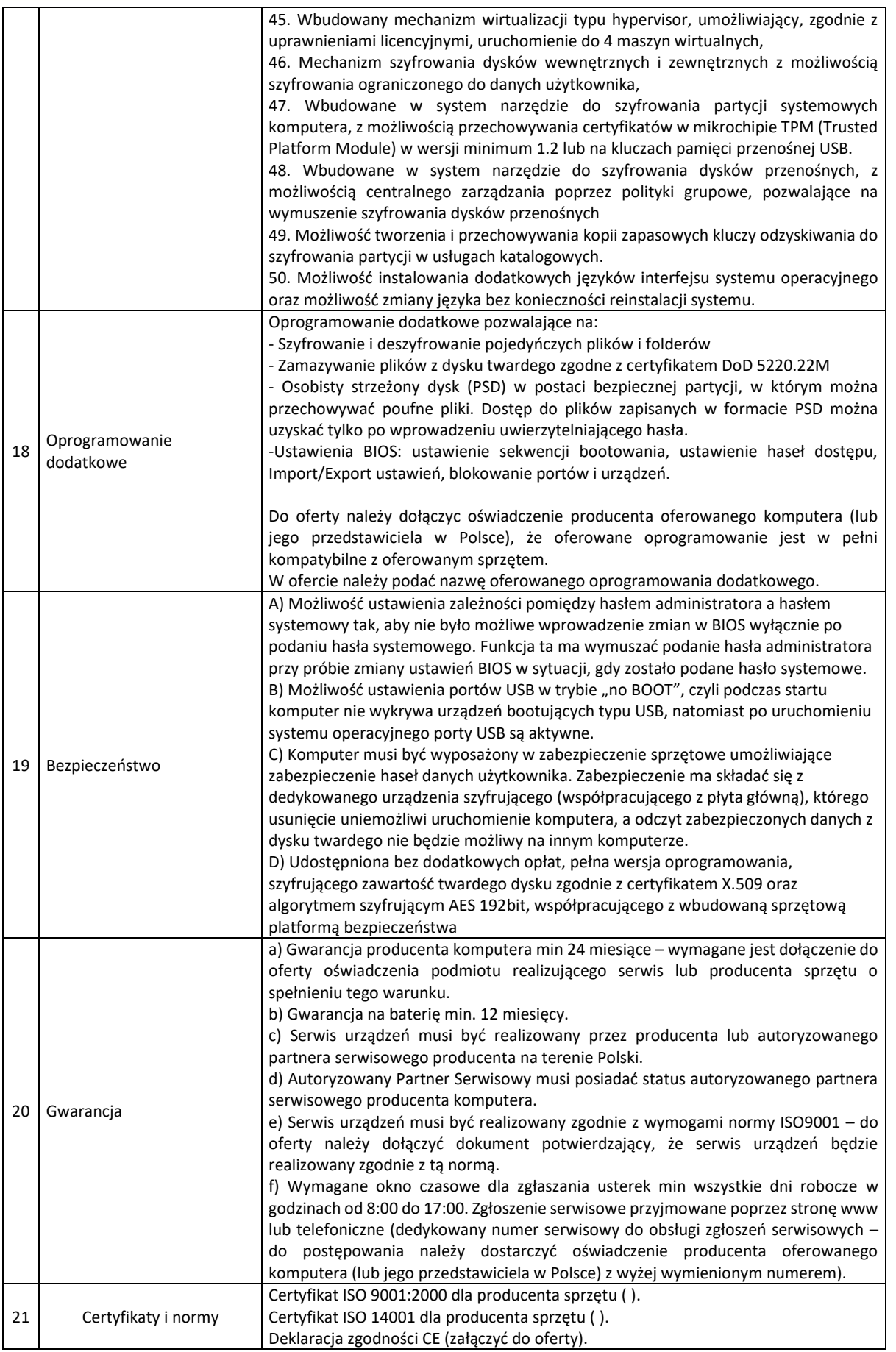

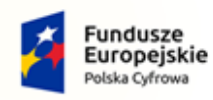

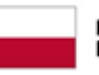

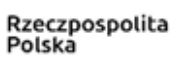

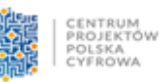

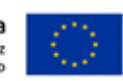

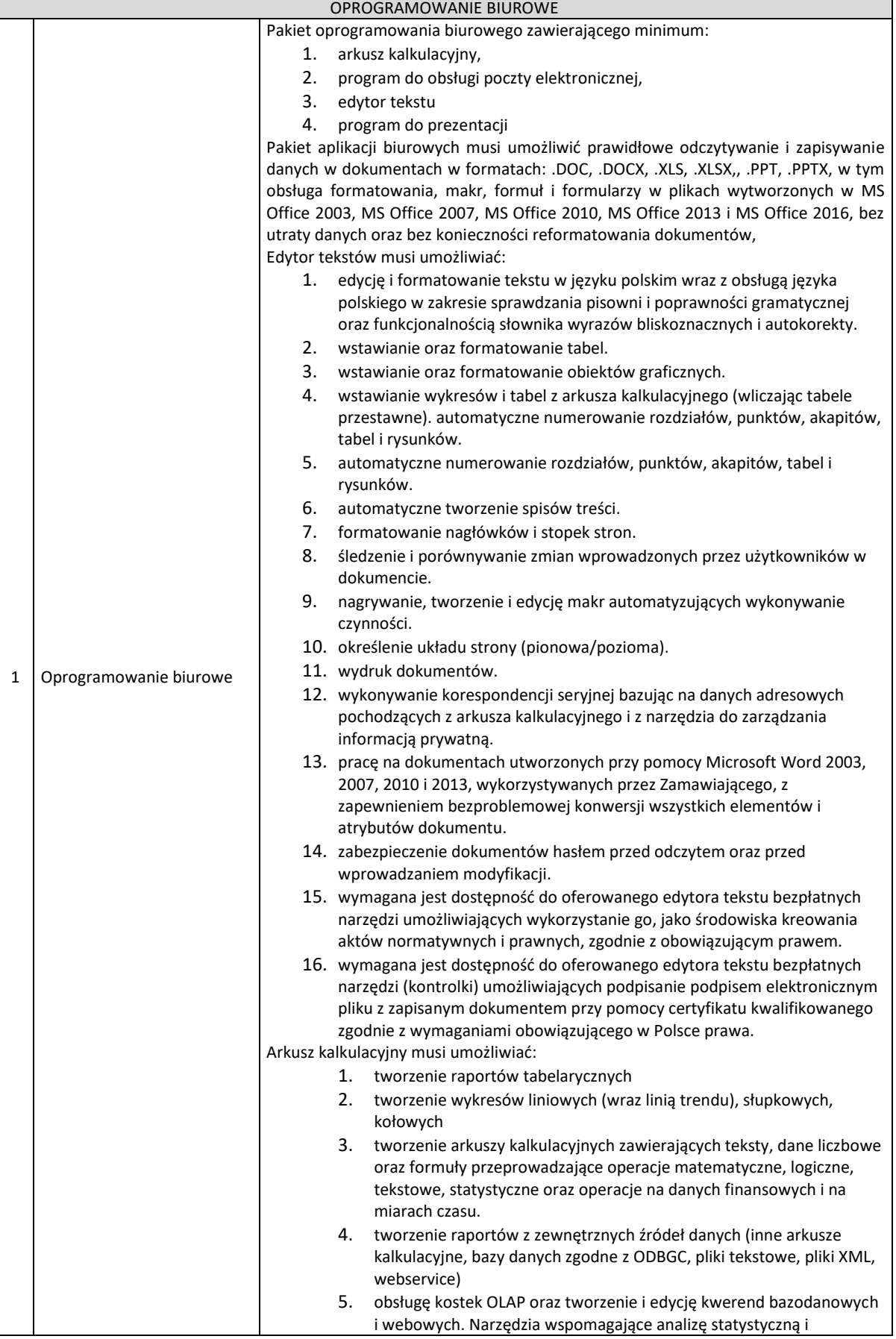

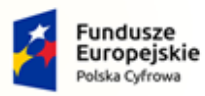

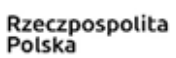

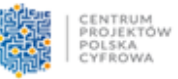

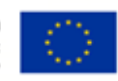

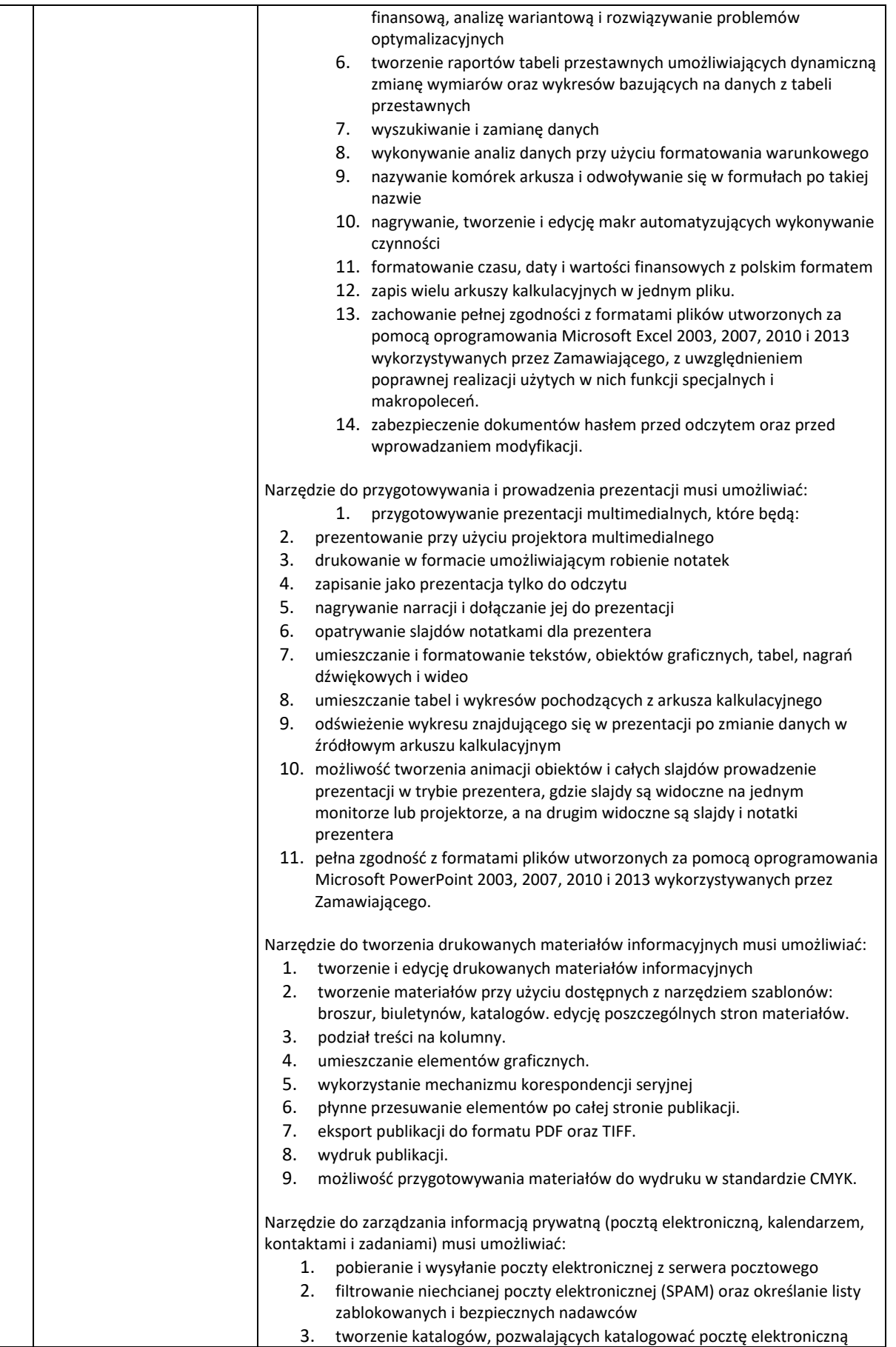

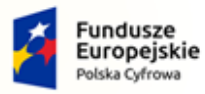

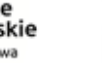

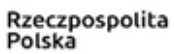

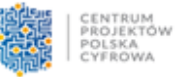

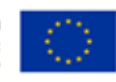

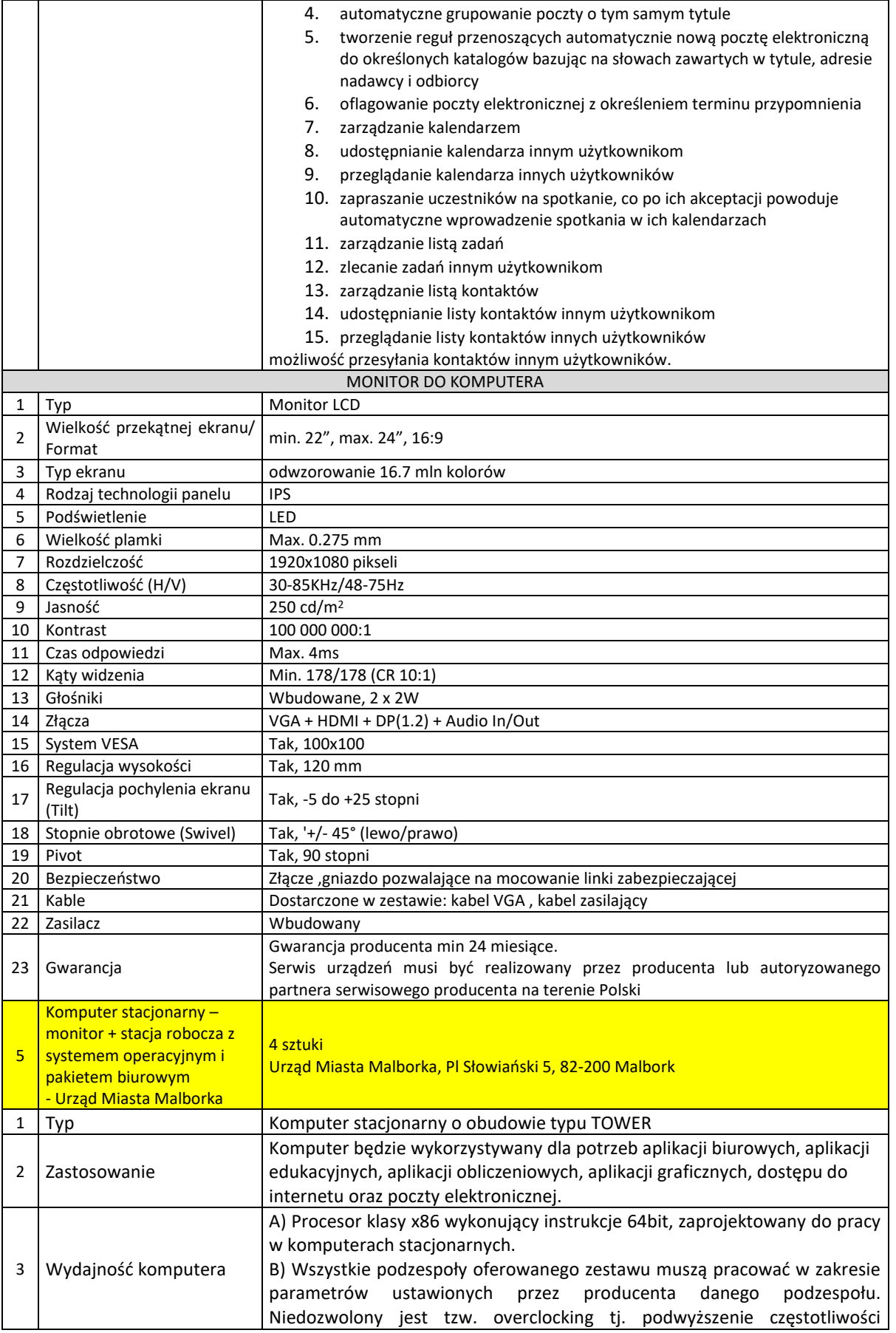

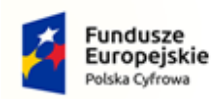

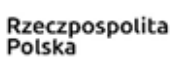

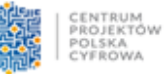

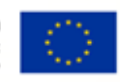

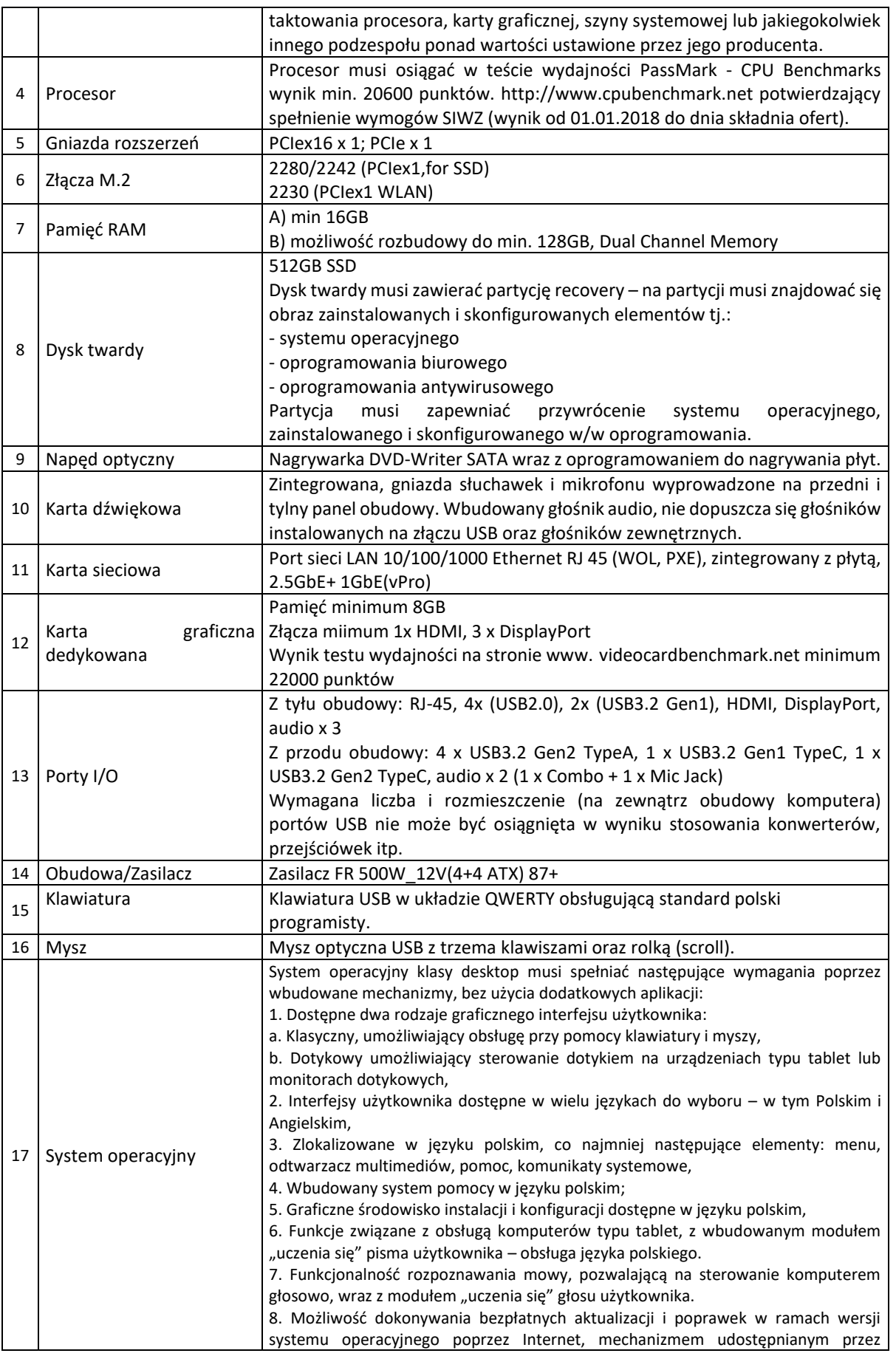

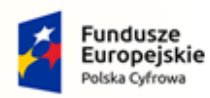

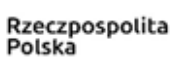

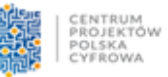

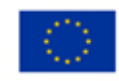

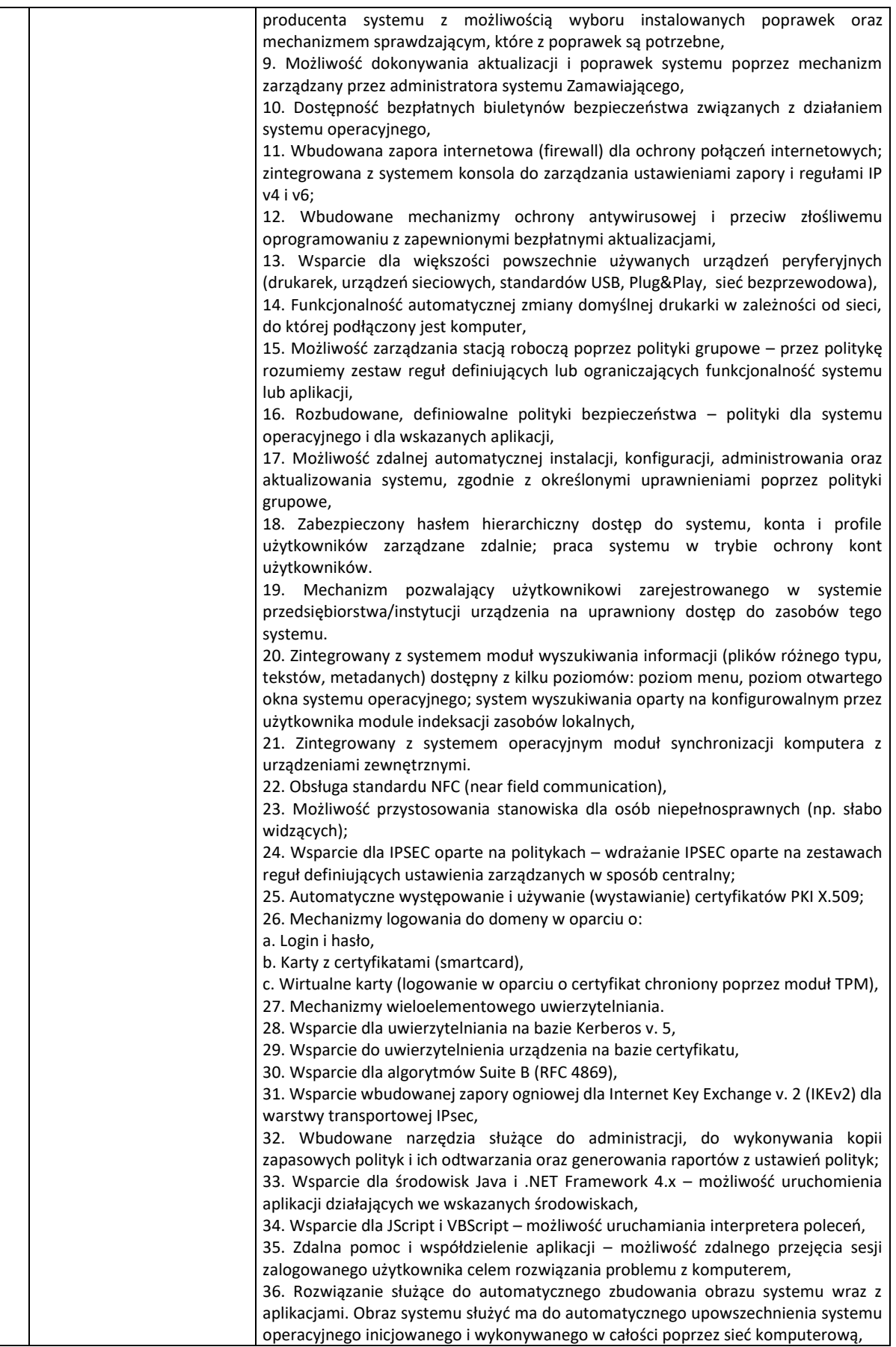
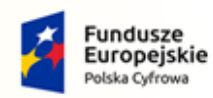

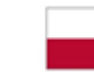

Rzeczpospolita<br>Polska

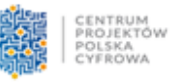

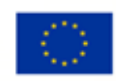

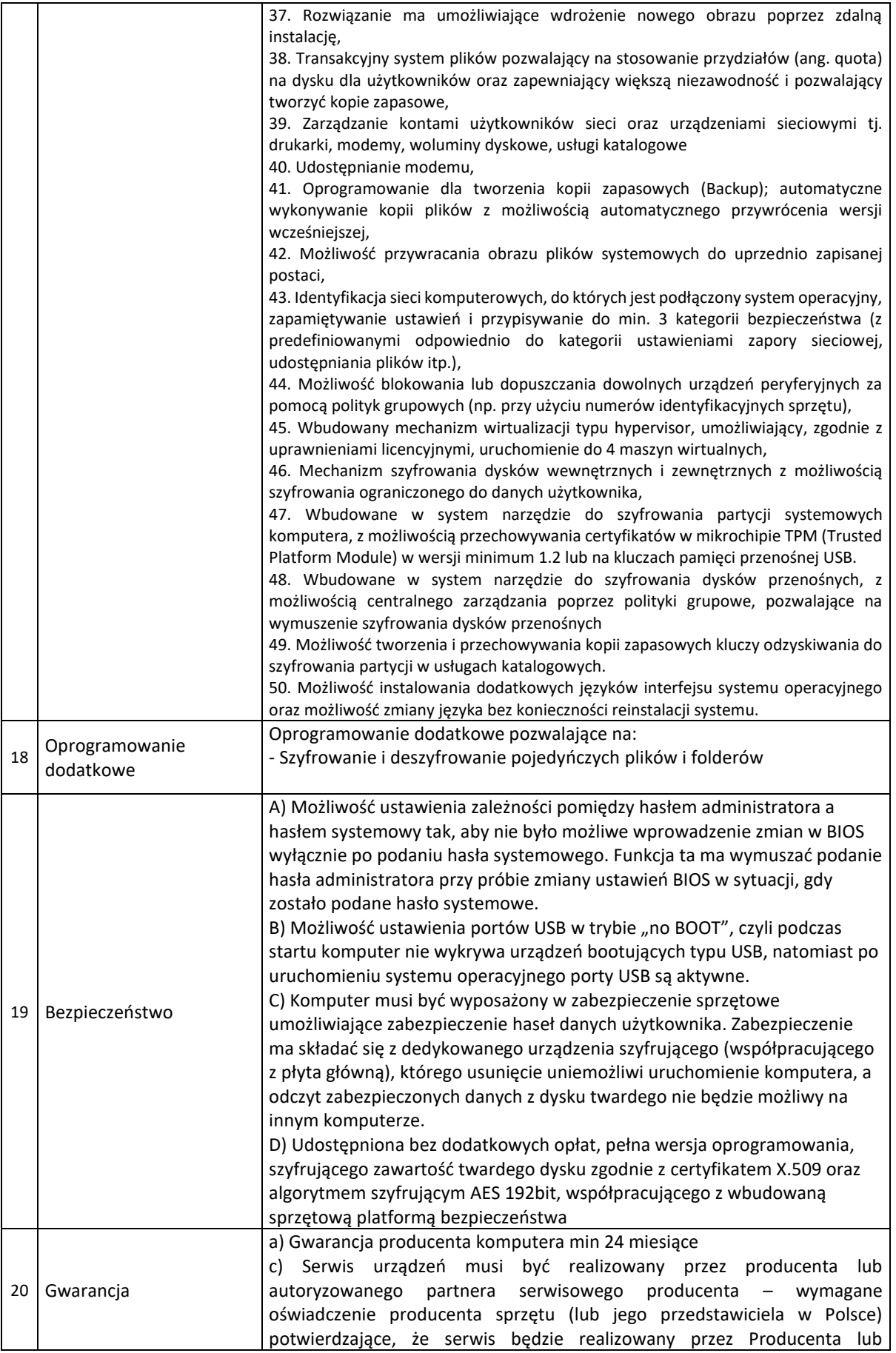

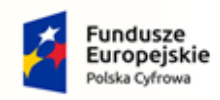

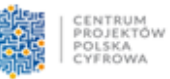

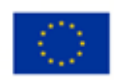

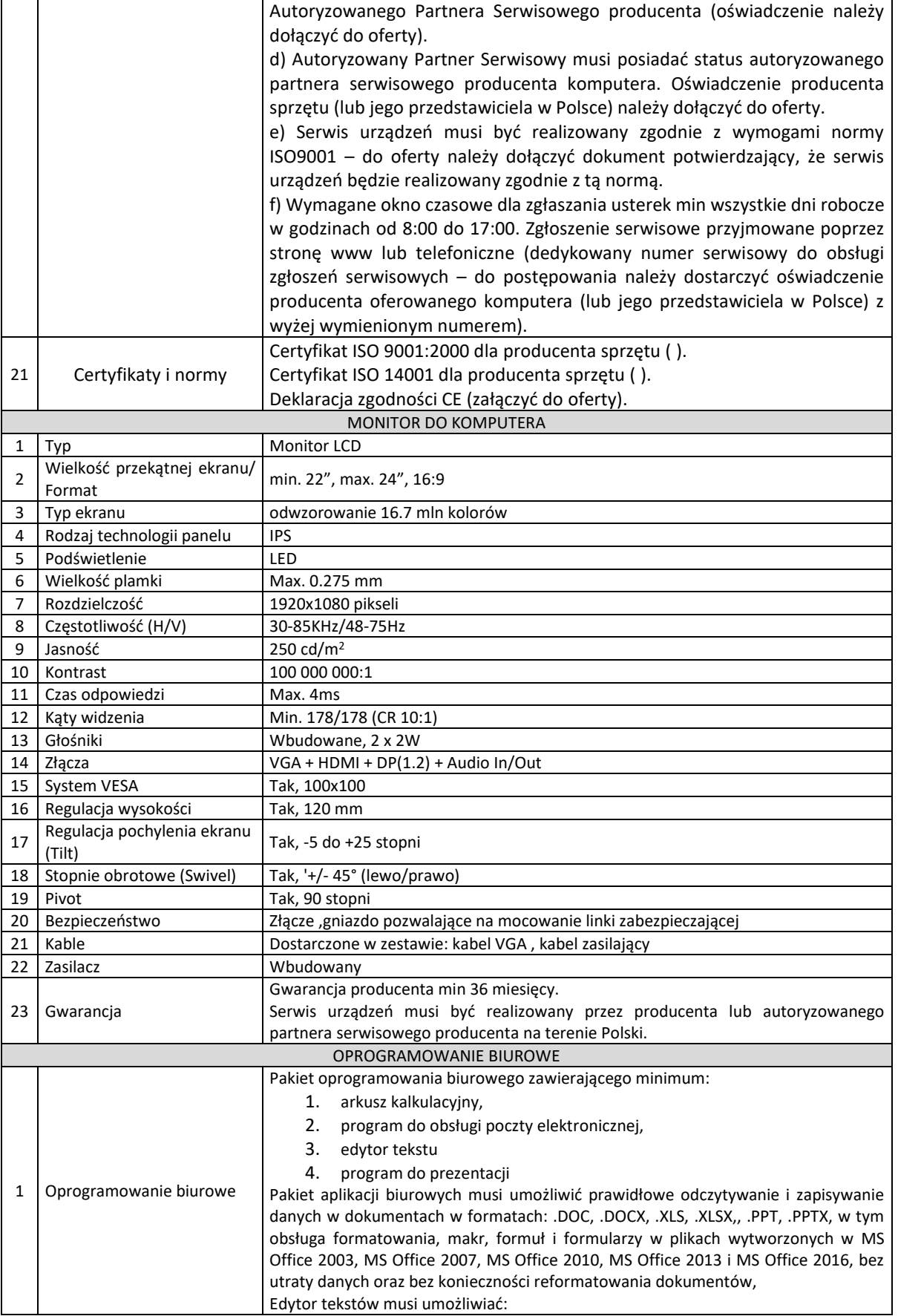

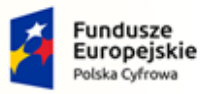

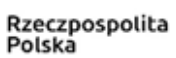

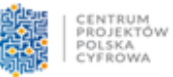

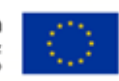

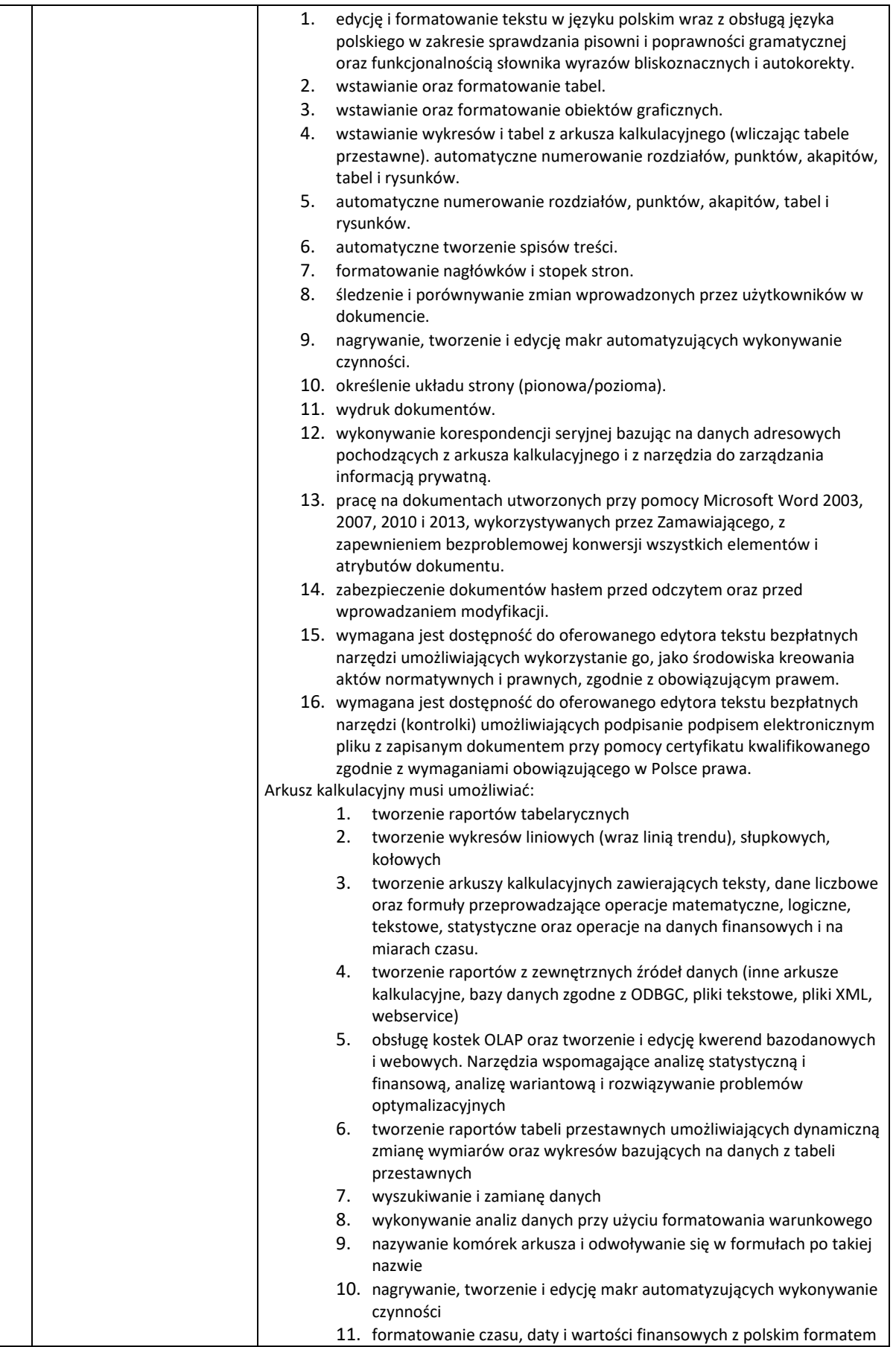

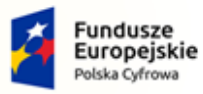

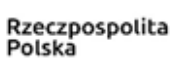

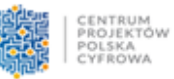

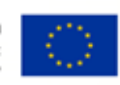

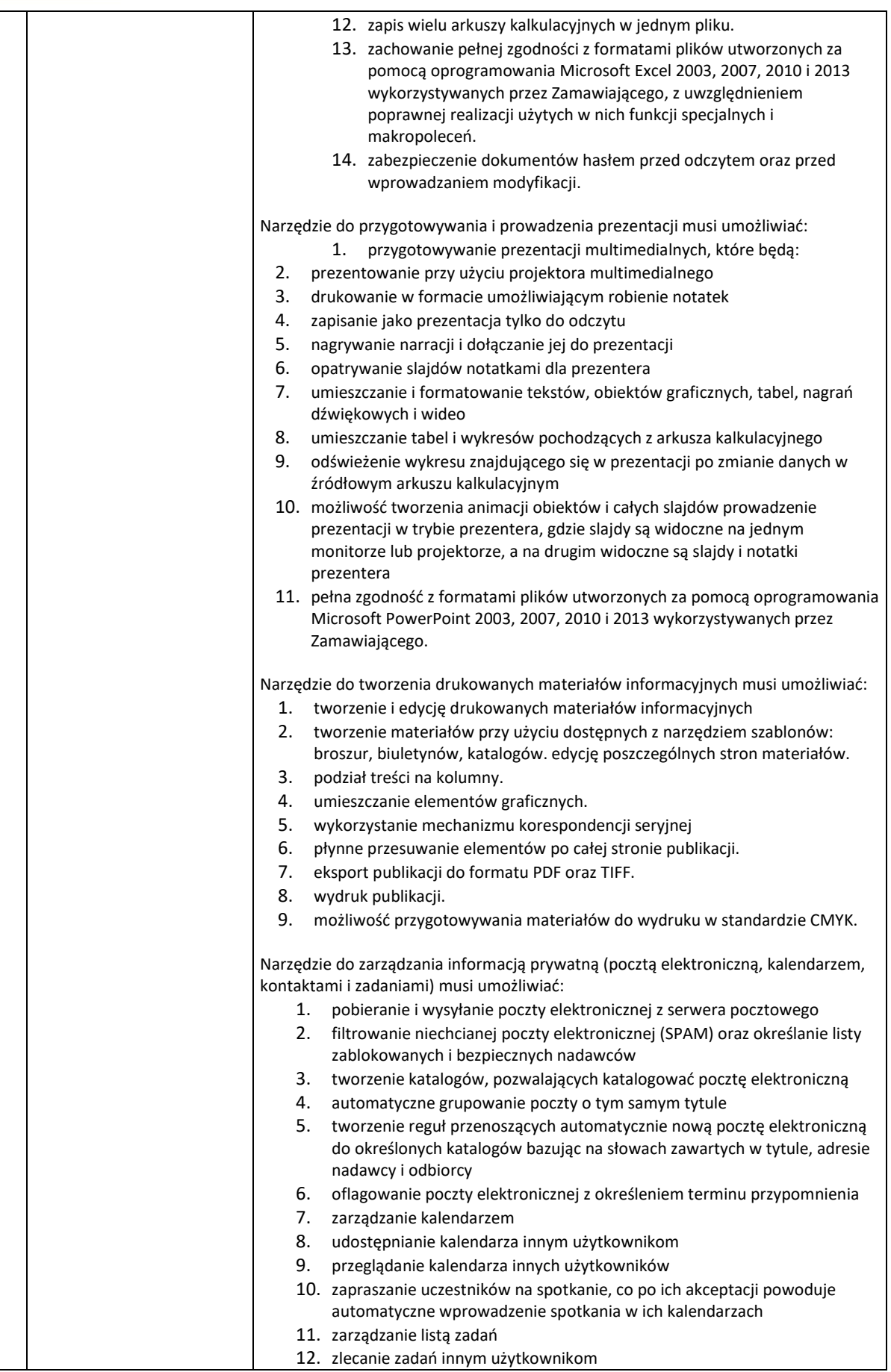

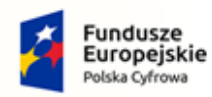

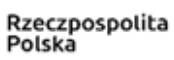

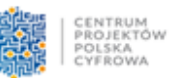

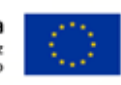

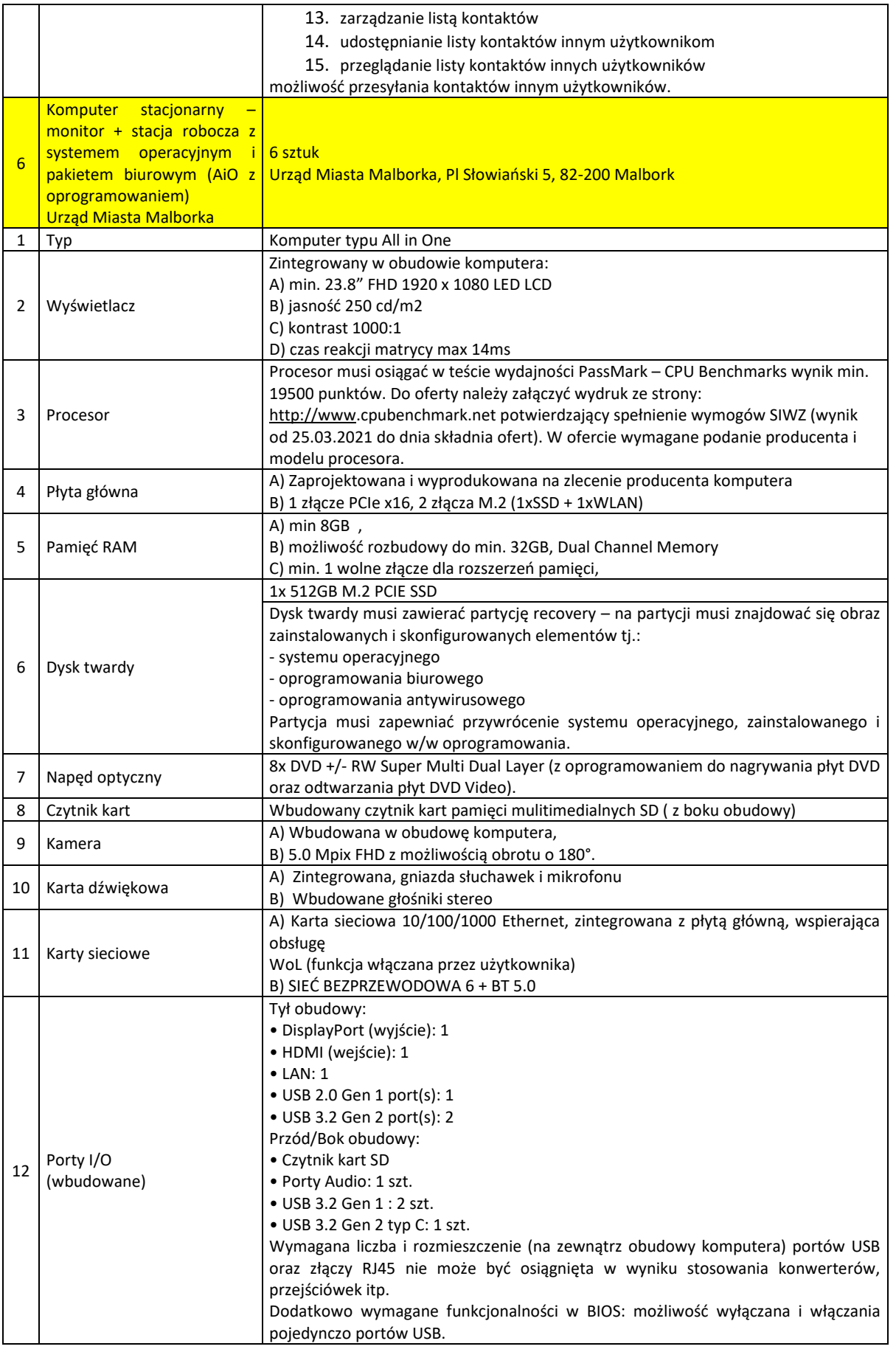

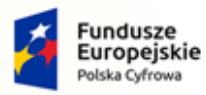

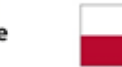

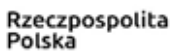

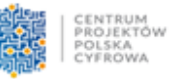

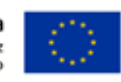

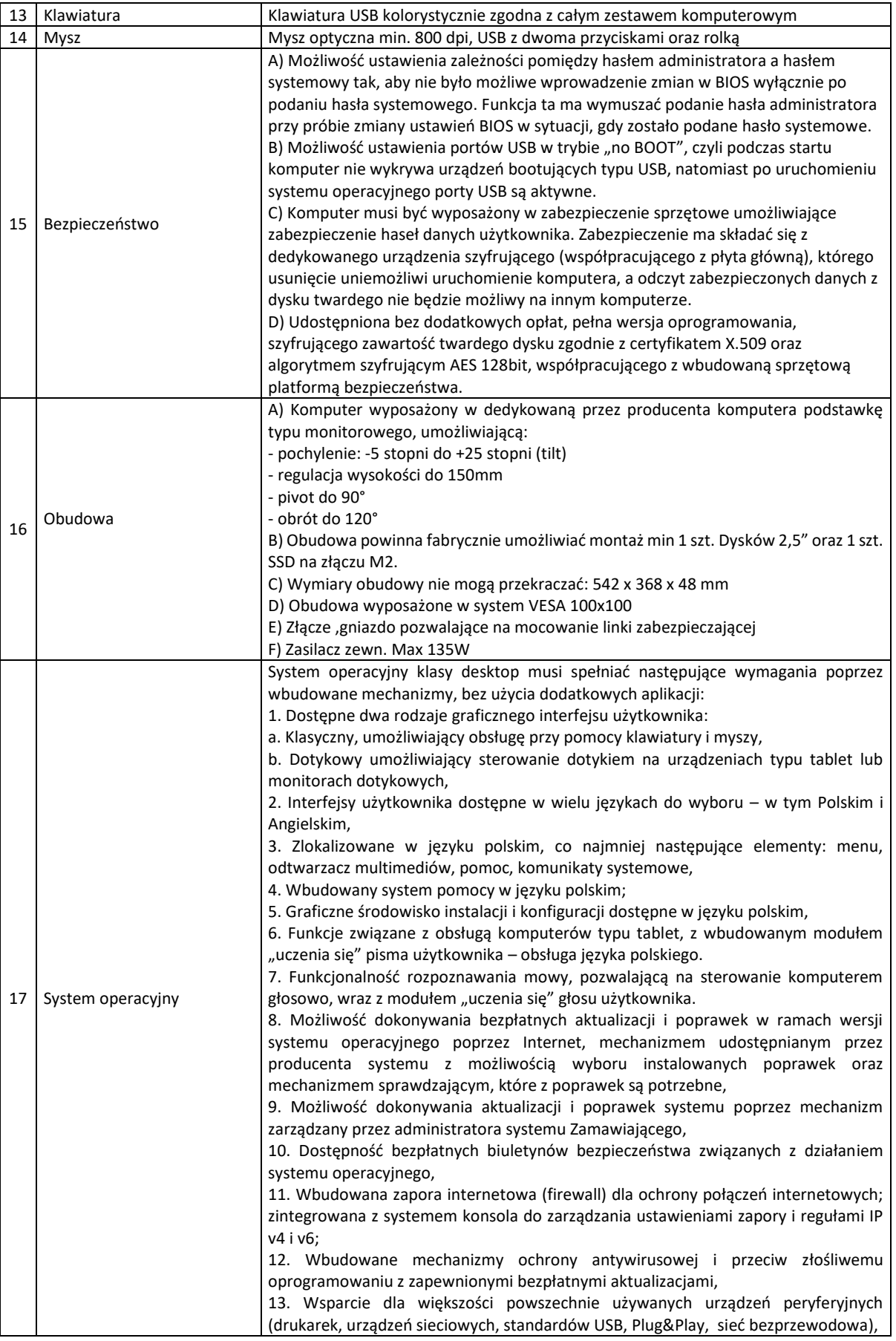

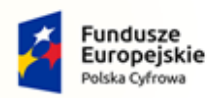

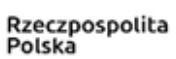

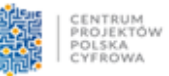

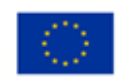

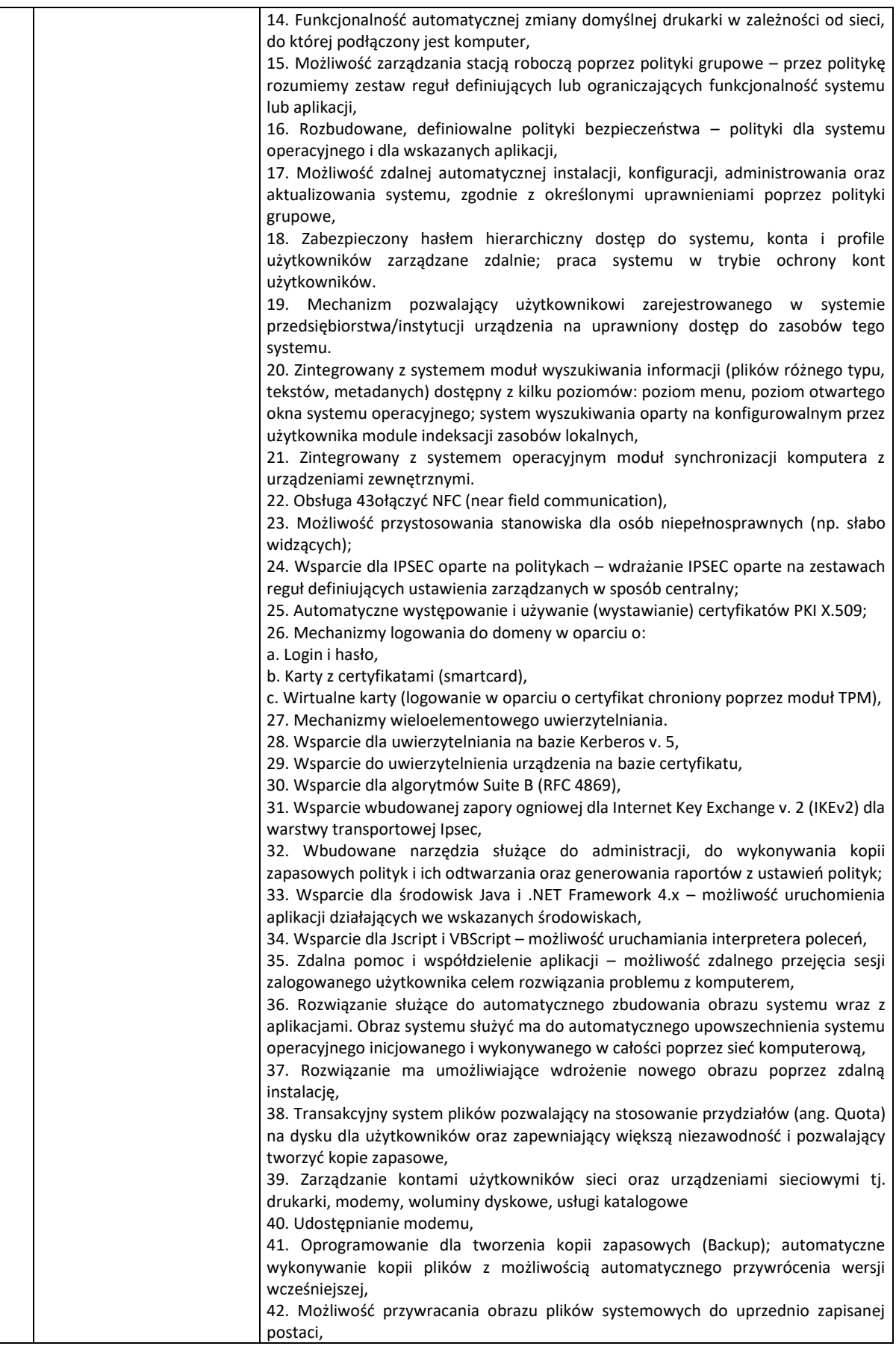

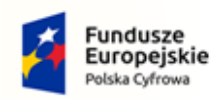

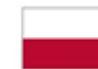

Rzeczpospolita<br>Polska

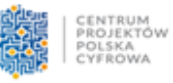

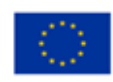

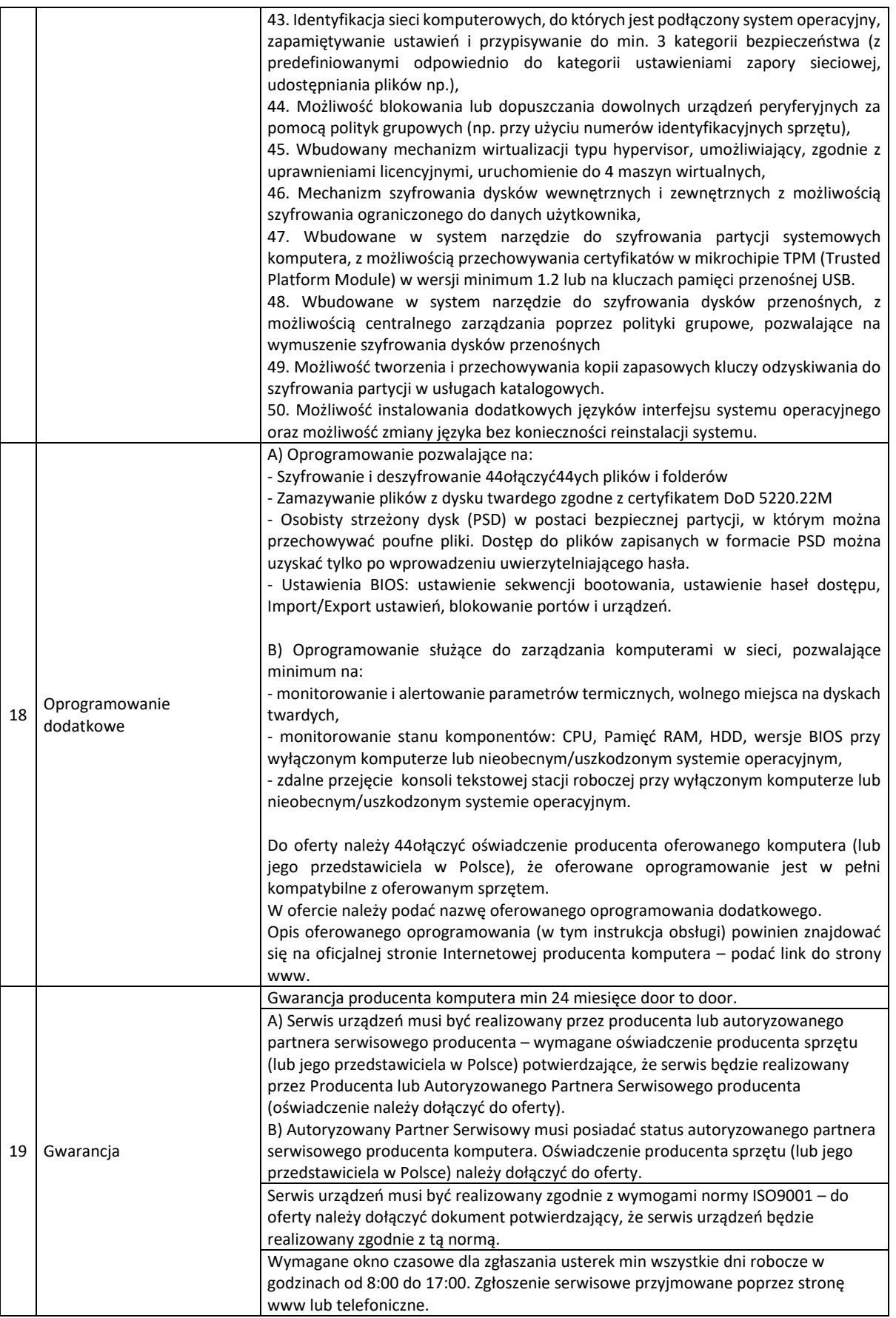

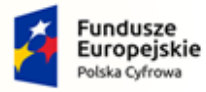

Rzeczpospolita<br>Polska

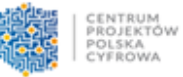

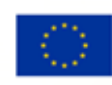

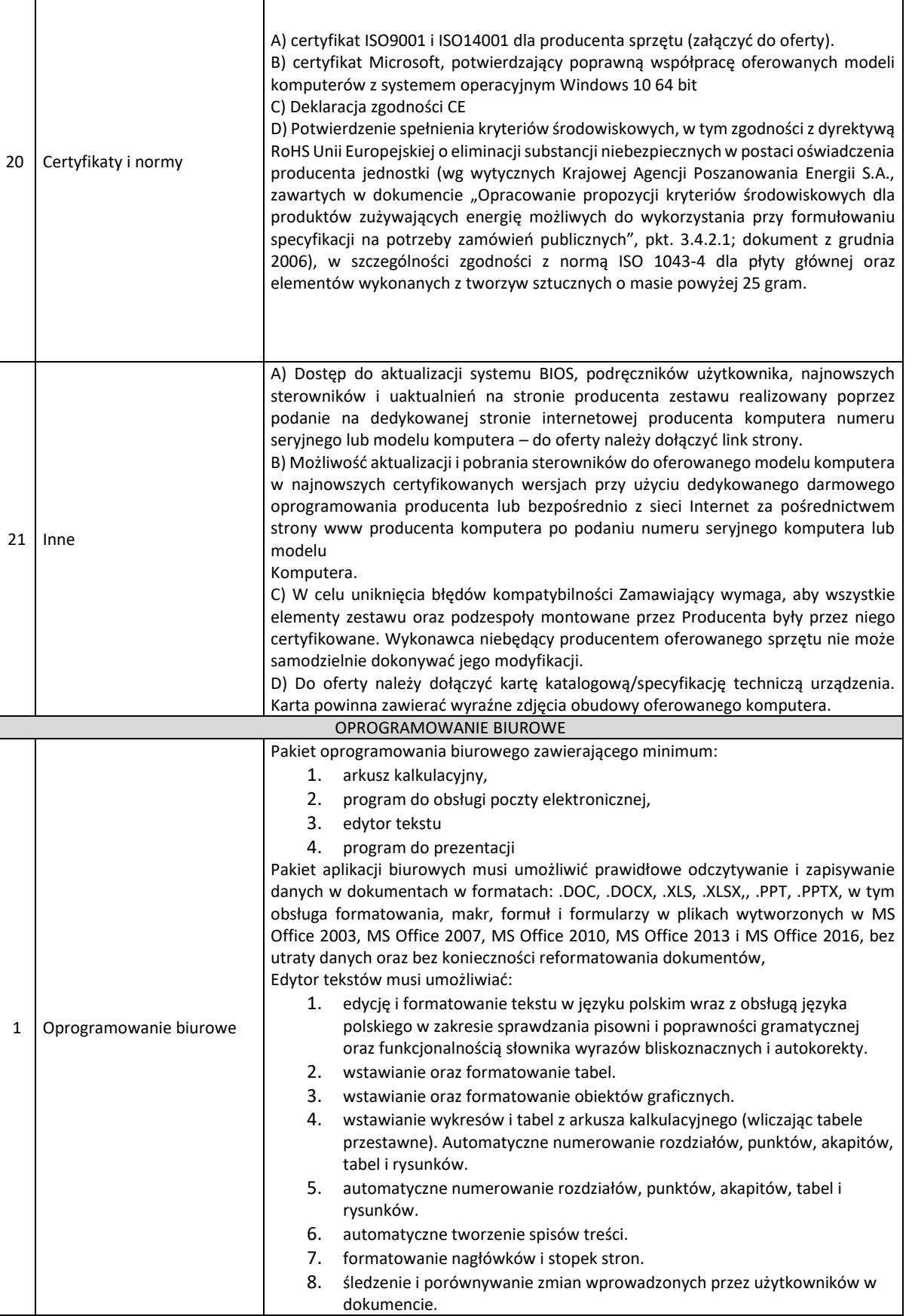

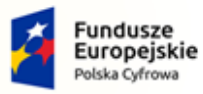

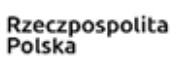

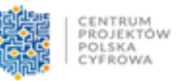

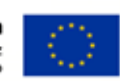

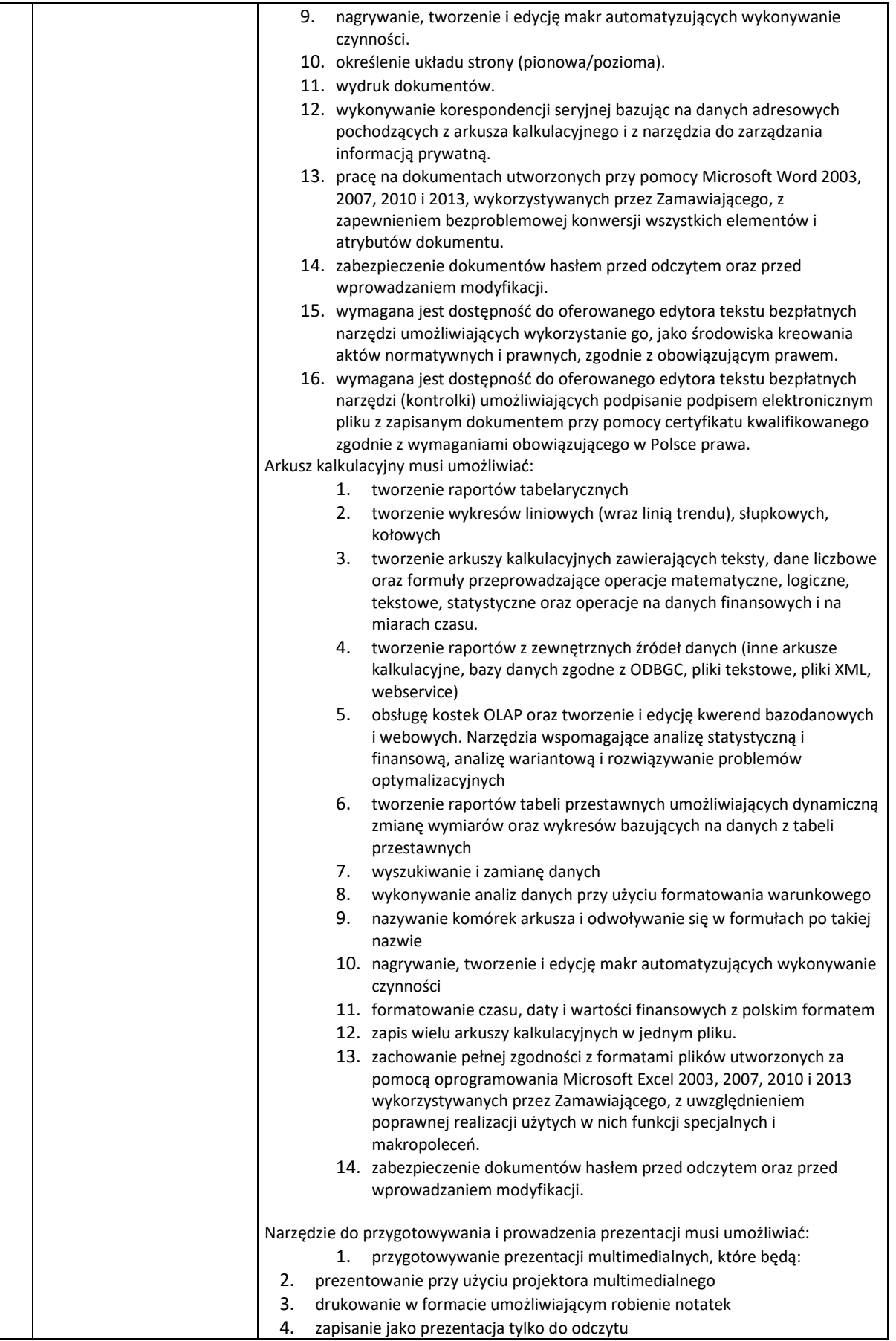

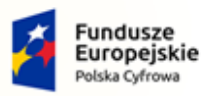

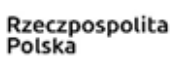

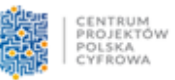

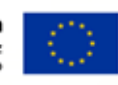

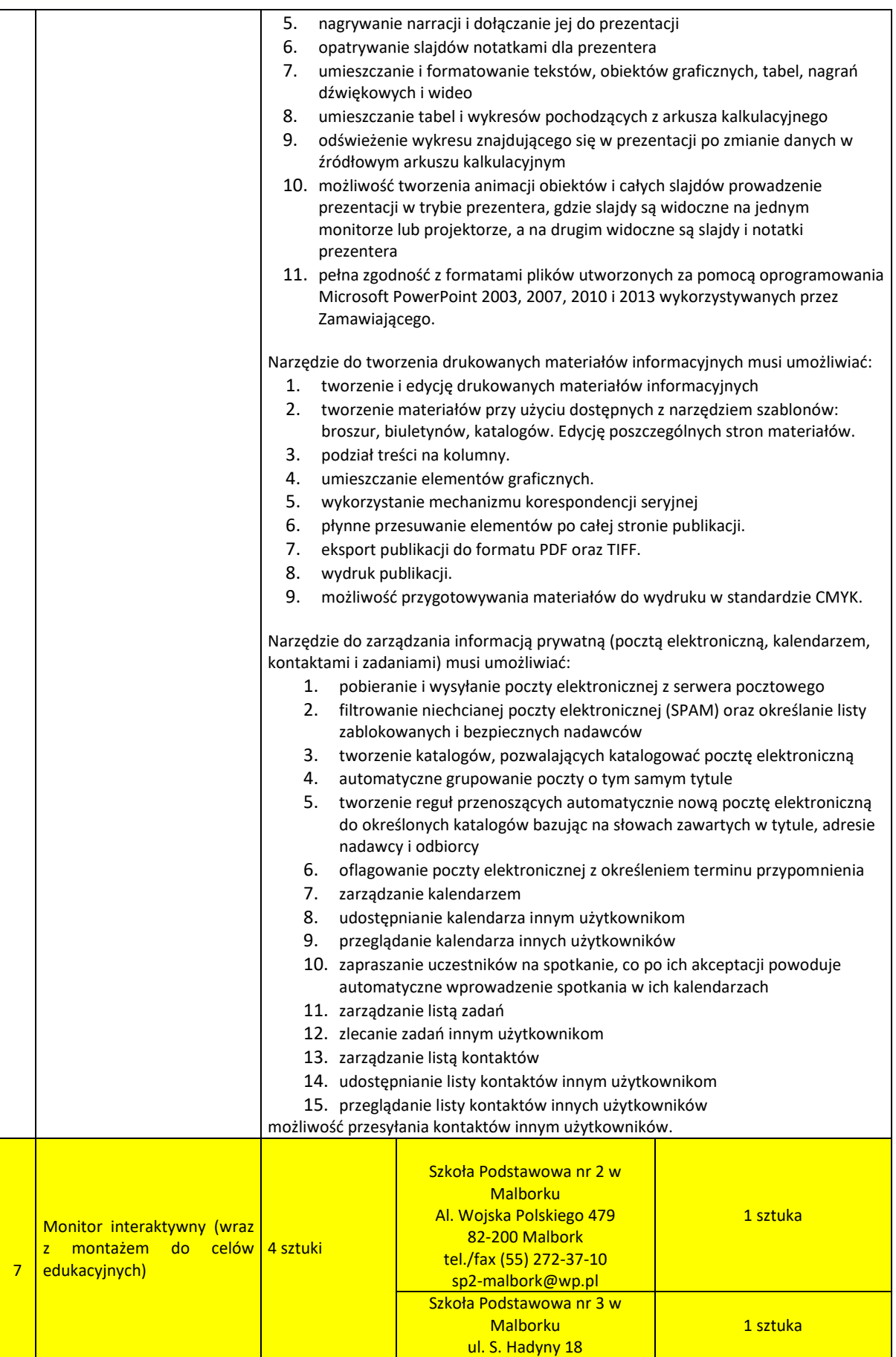

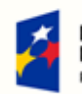

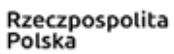

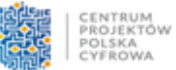

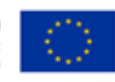

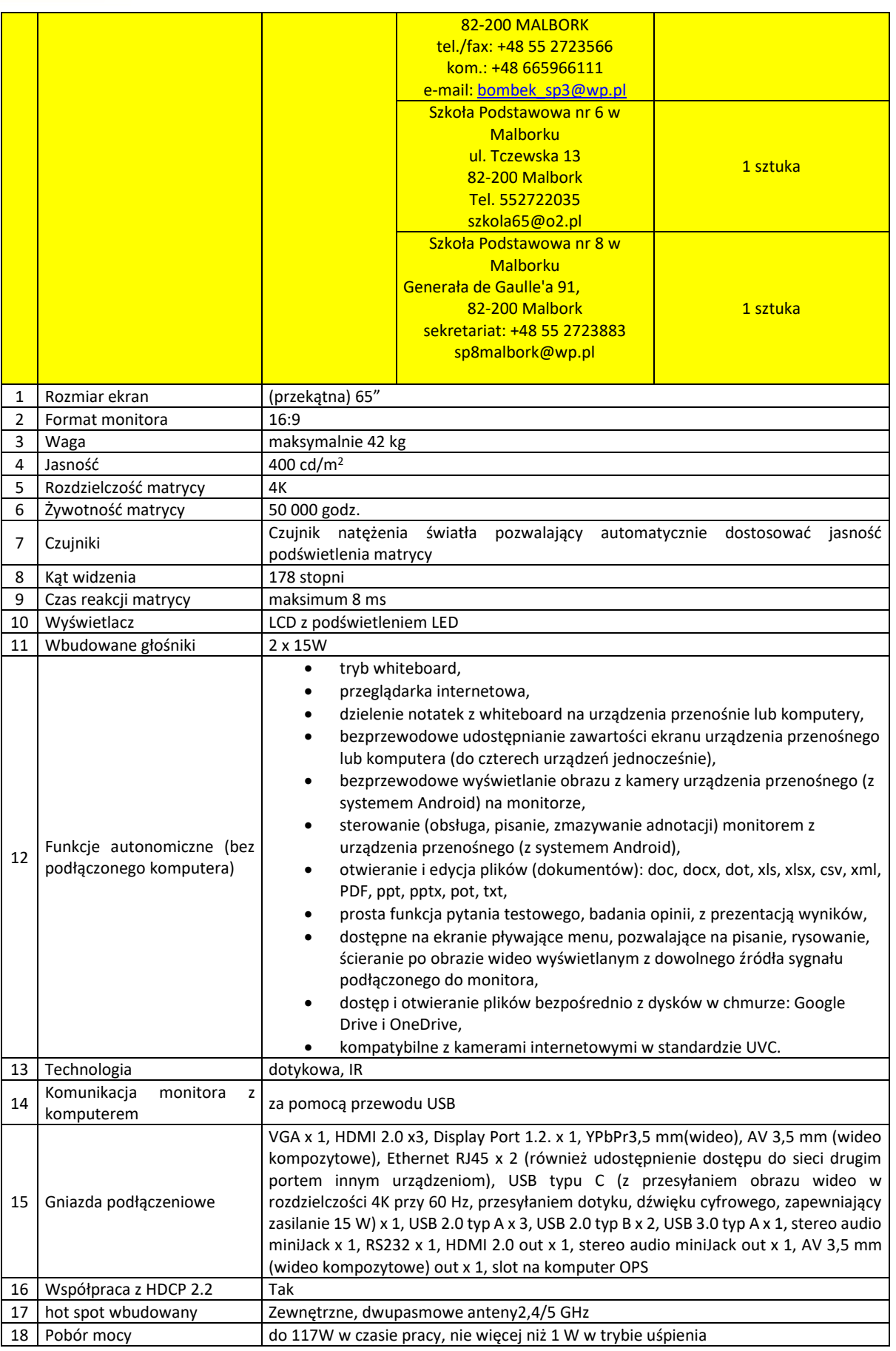

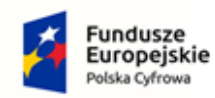

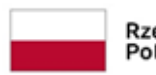

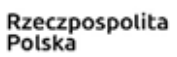

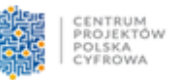

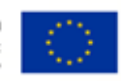

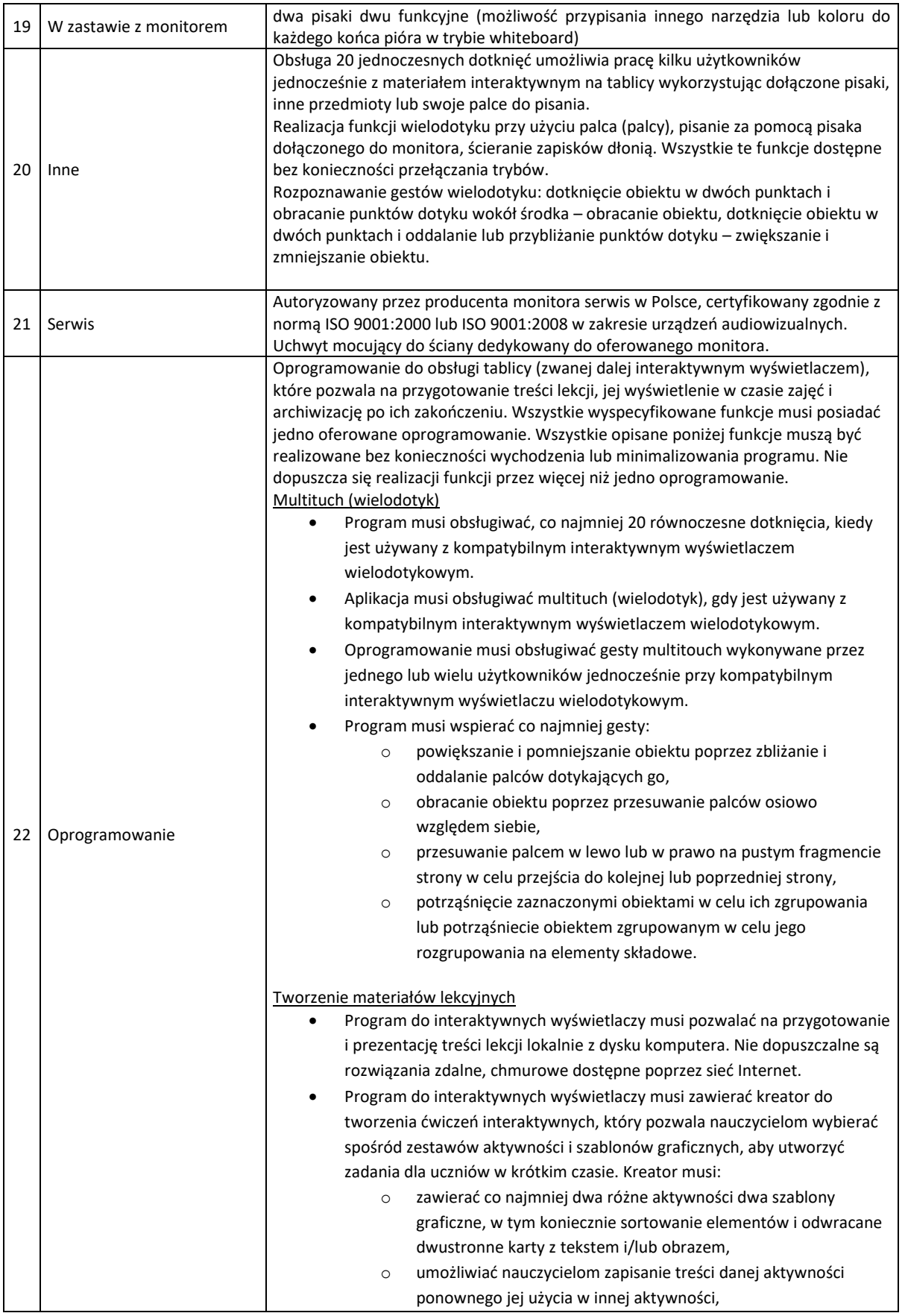

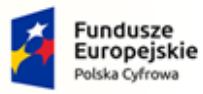

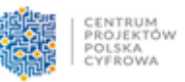

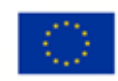

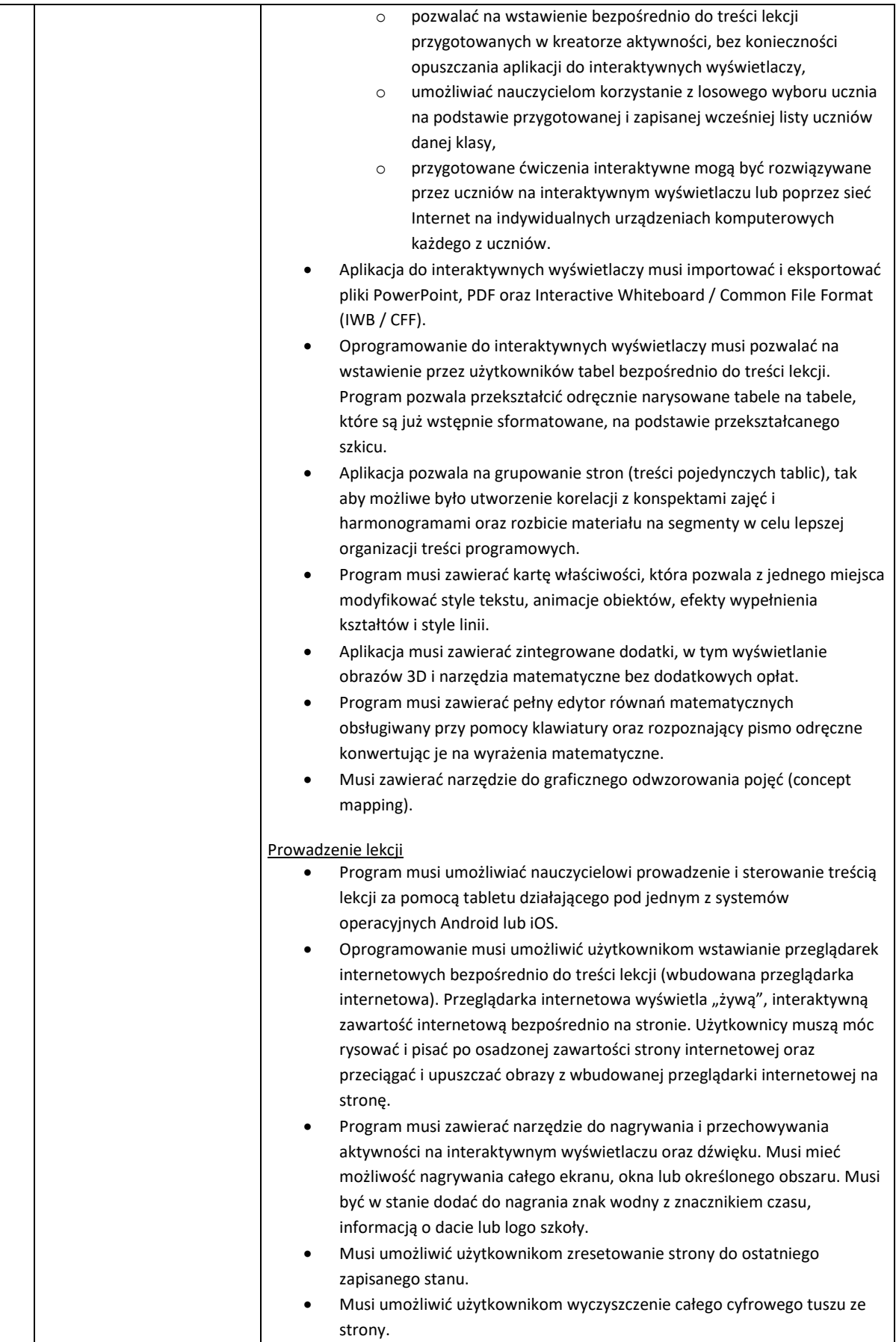

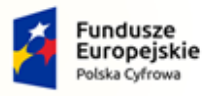

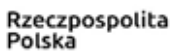

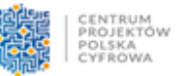

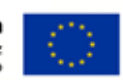

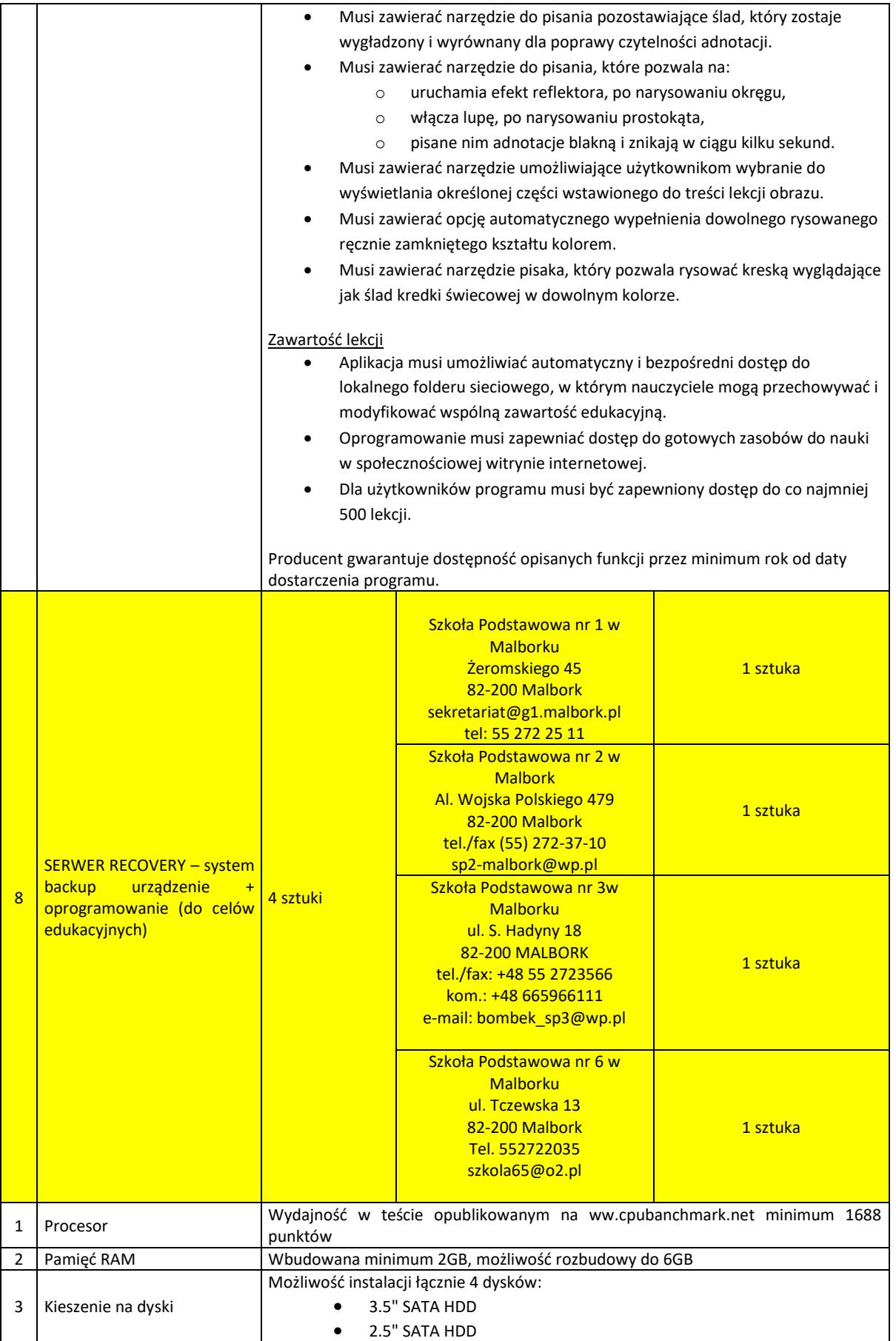

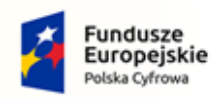

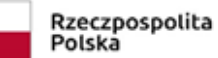

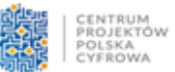

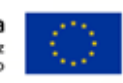

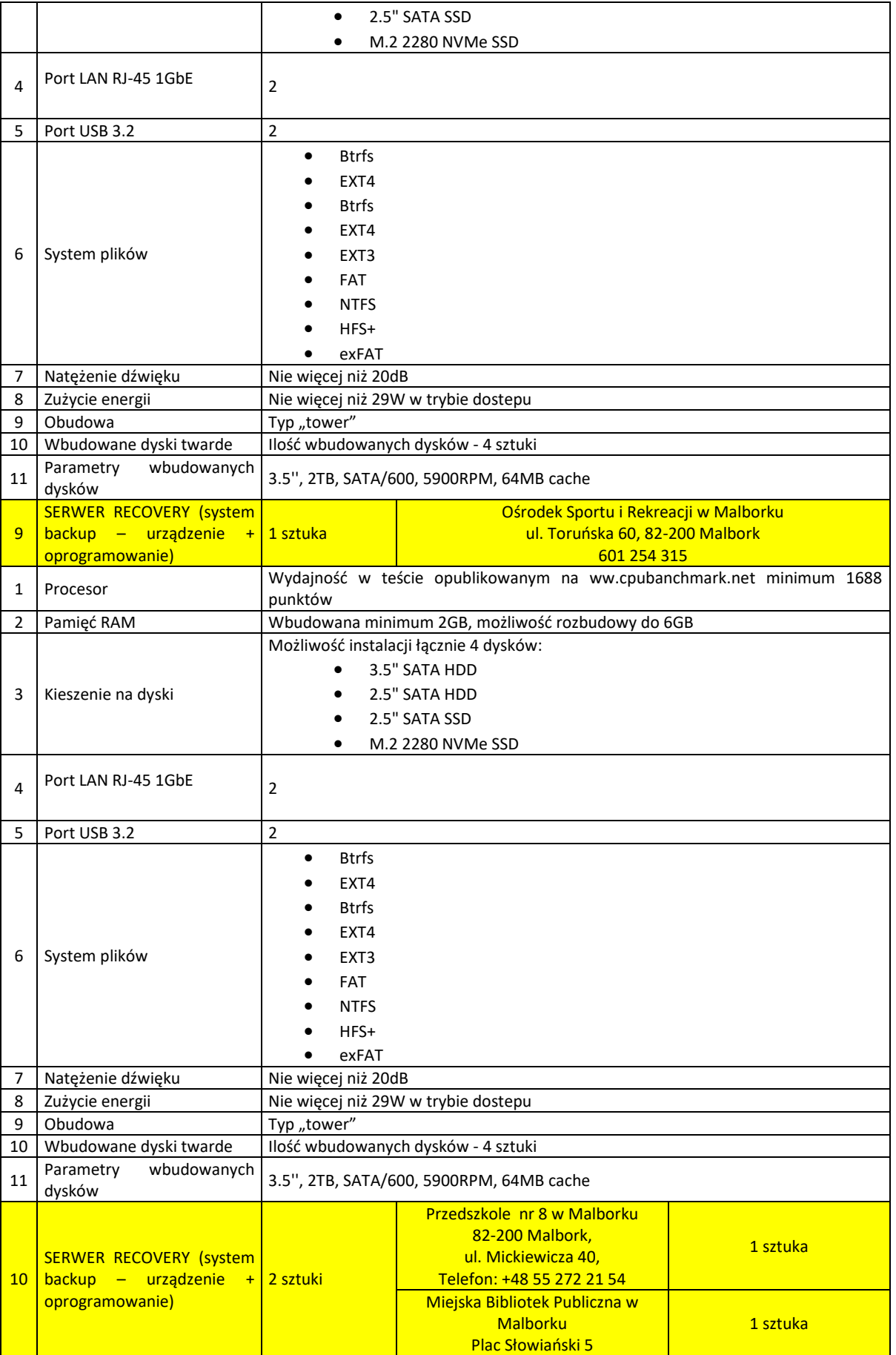

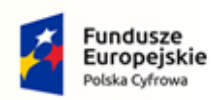

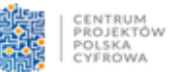

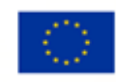

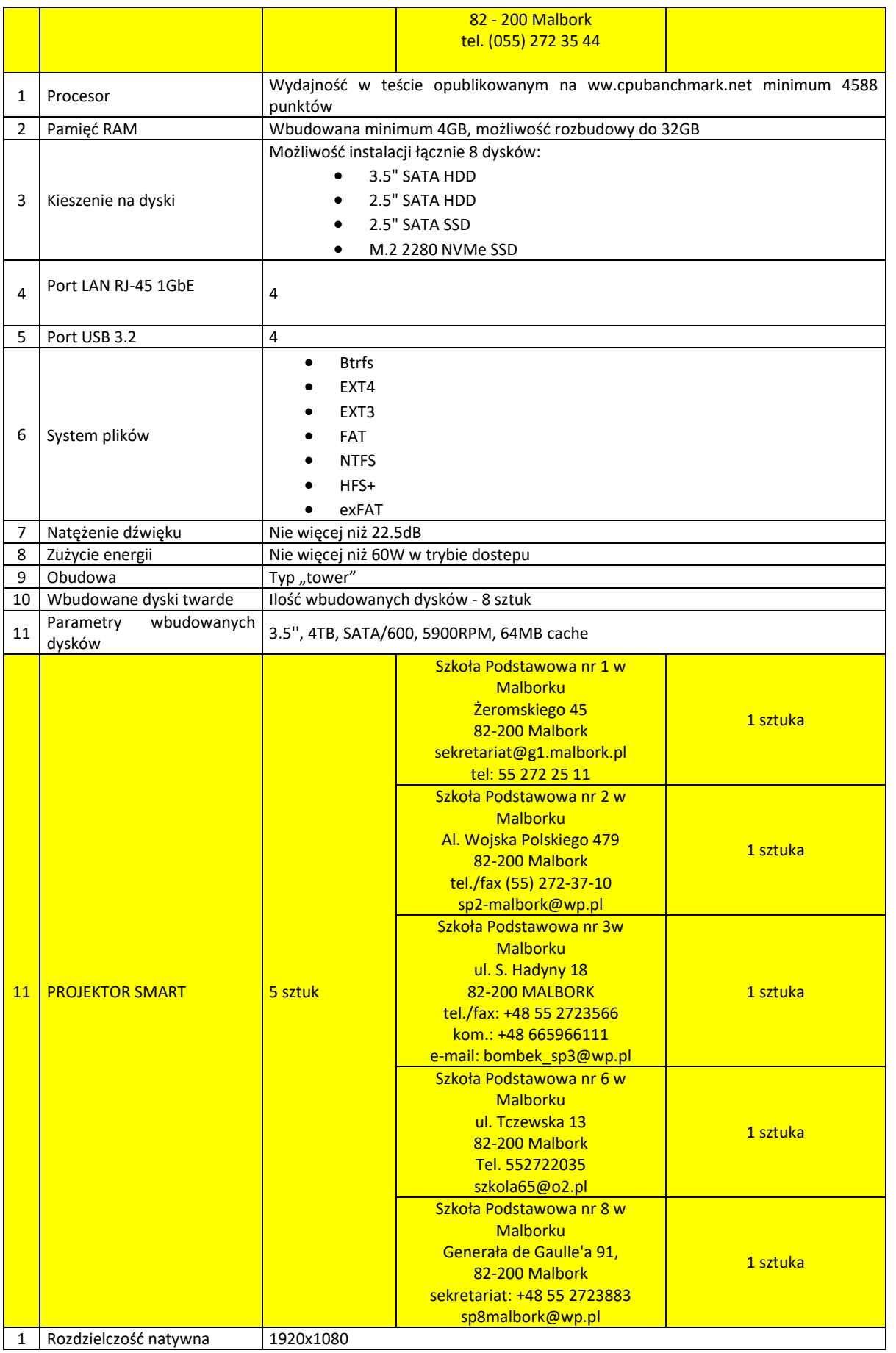

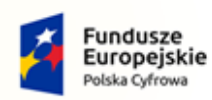

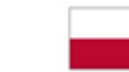

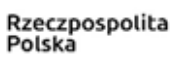

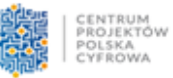

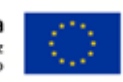

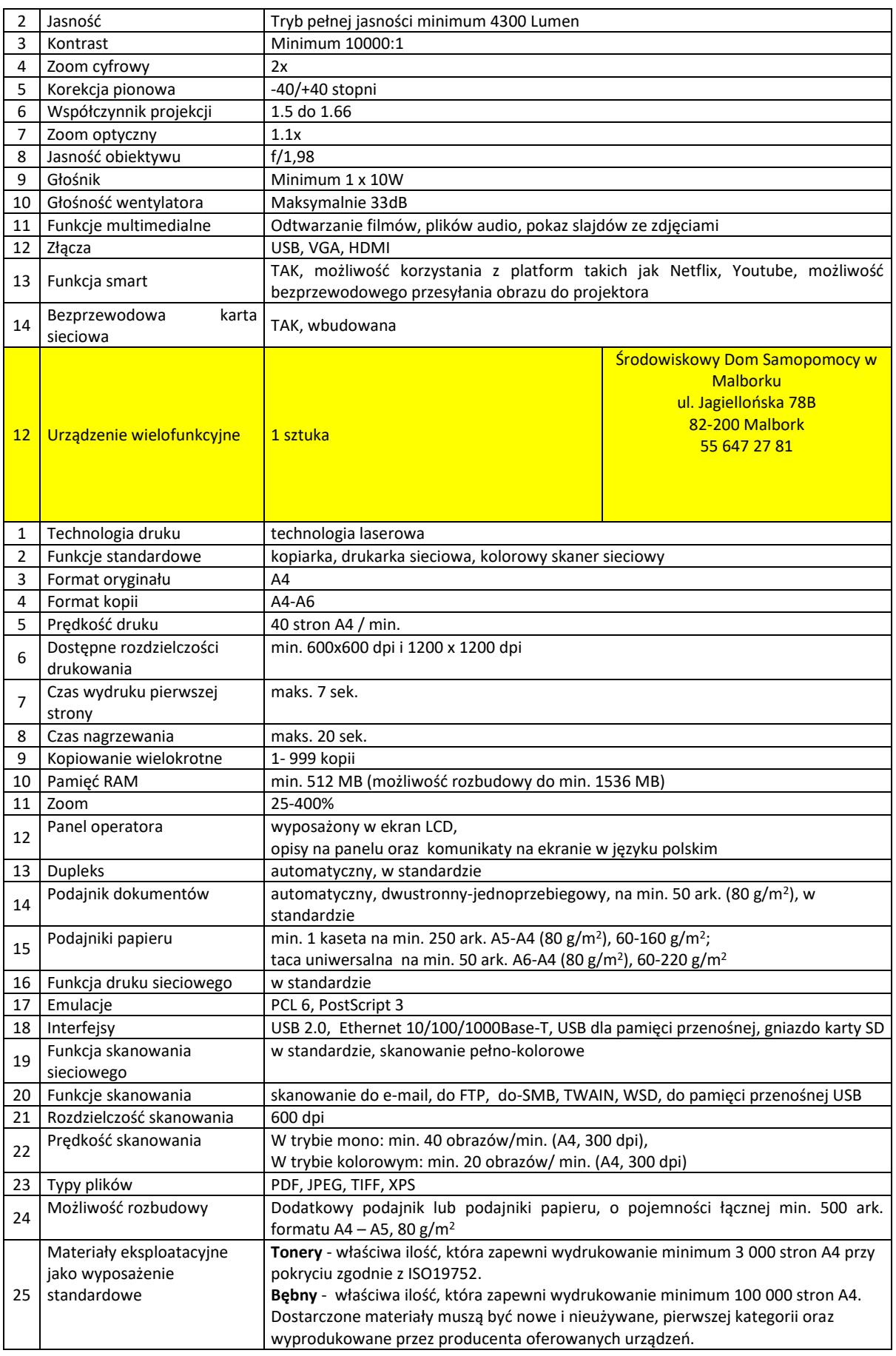

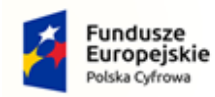

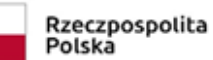

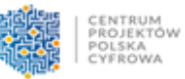

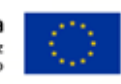

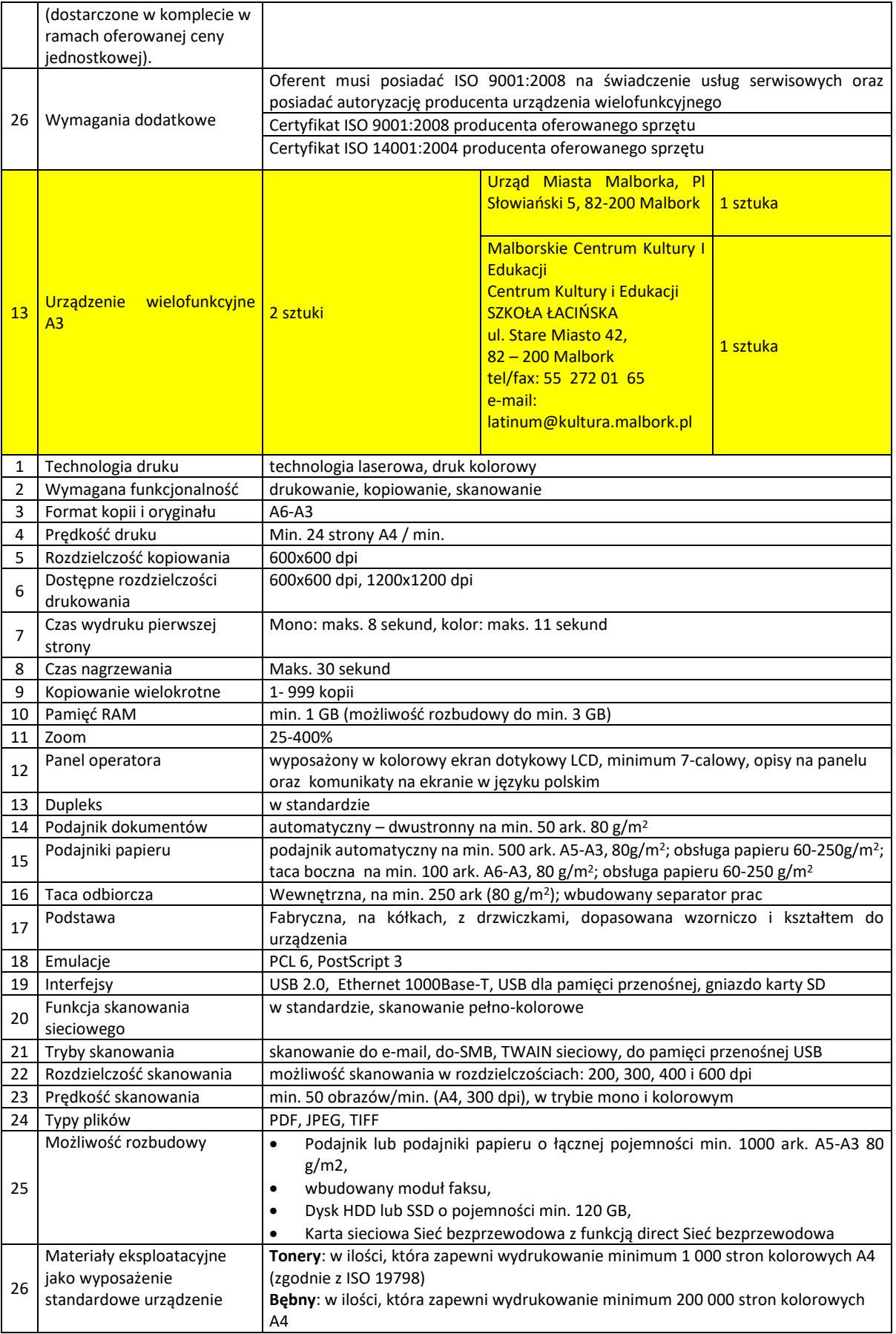

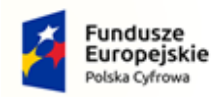

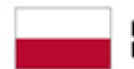

Rzeczpospolita<br>Polska

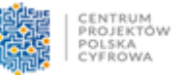

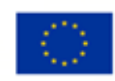

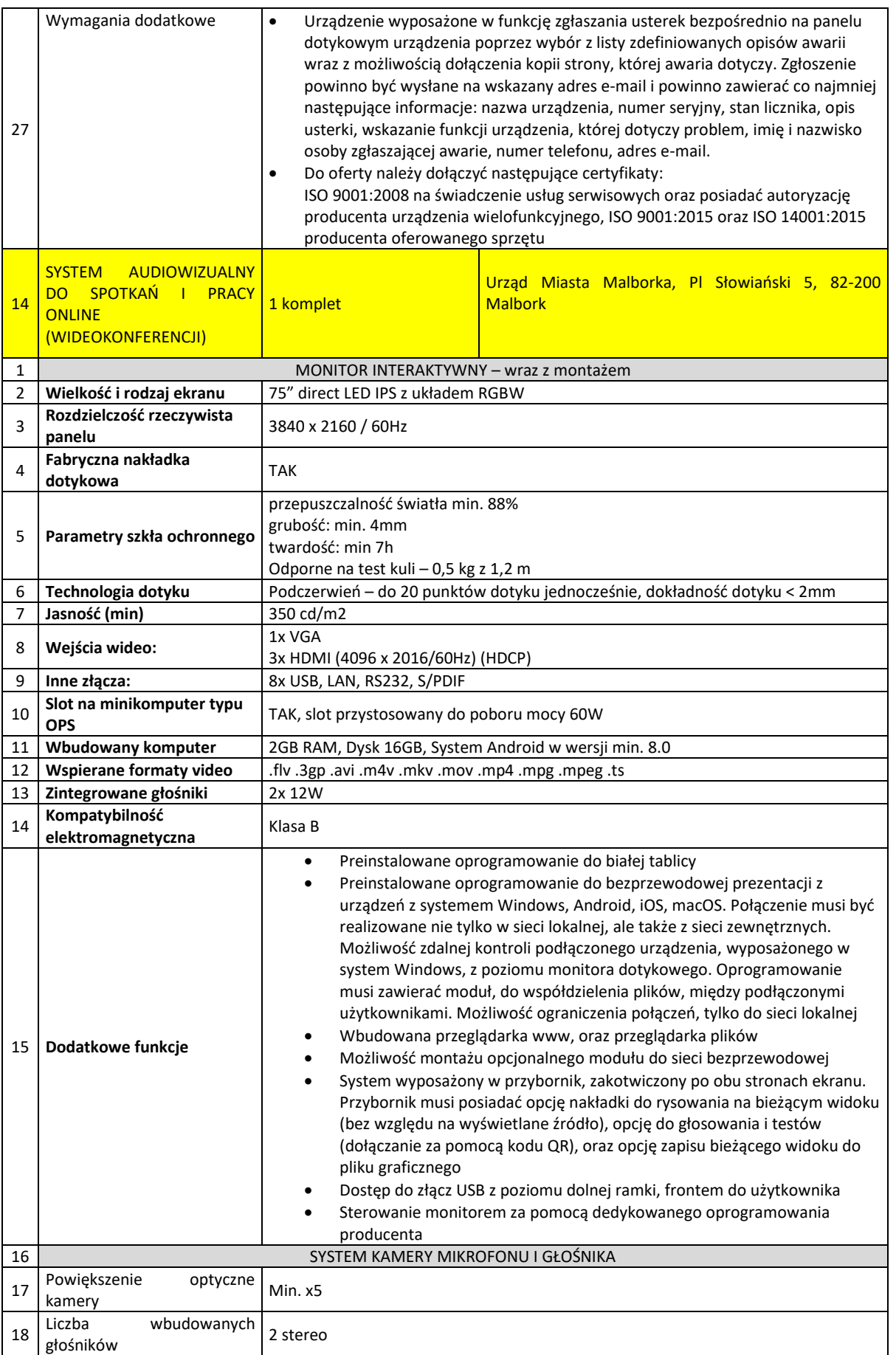

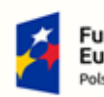

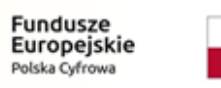

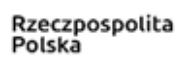

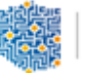

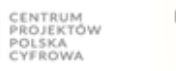

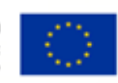

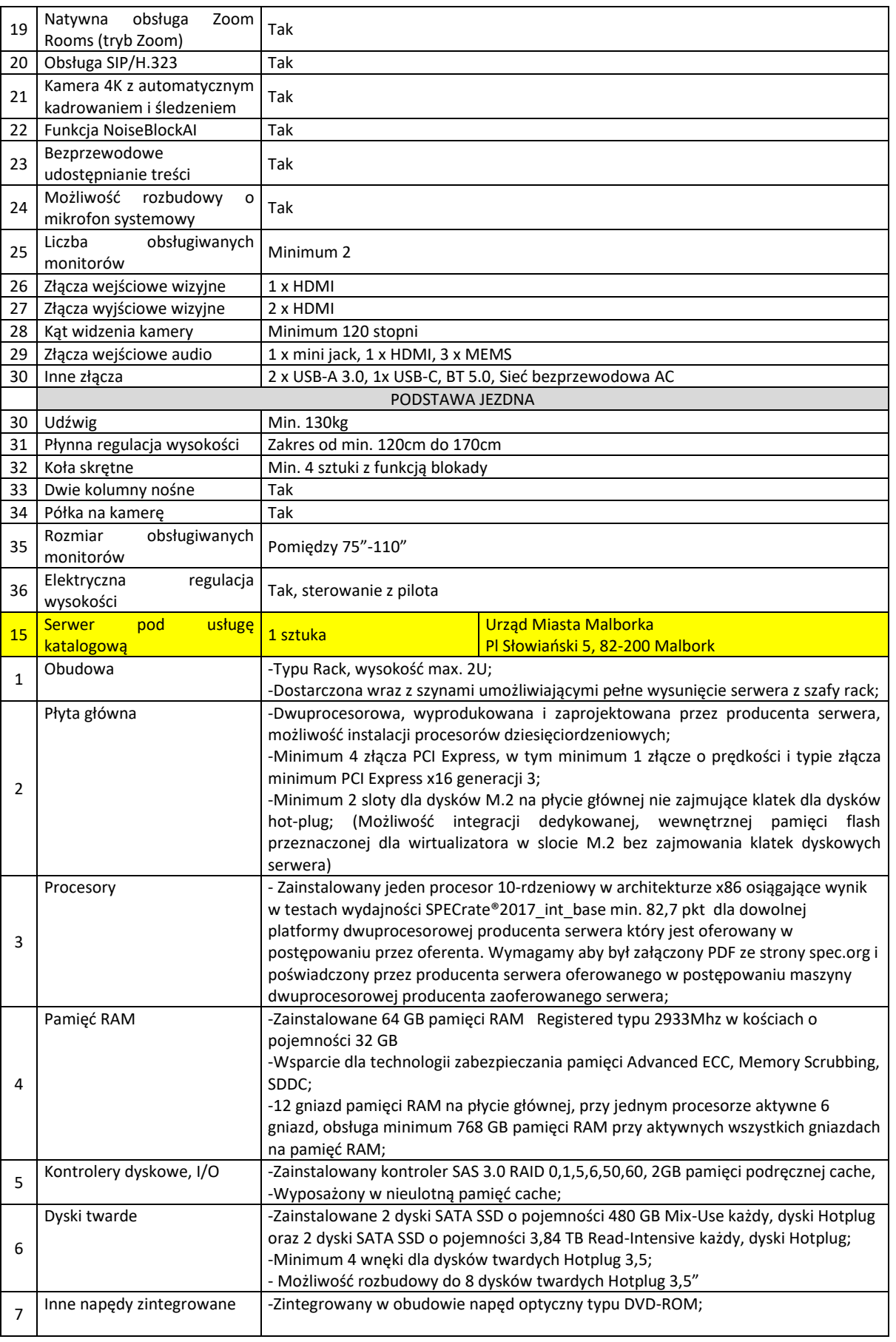

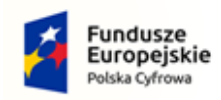

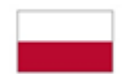

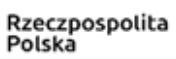

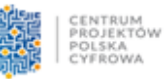

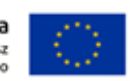

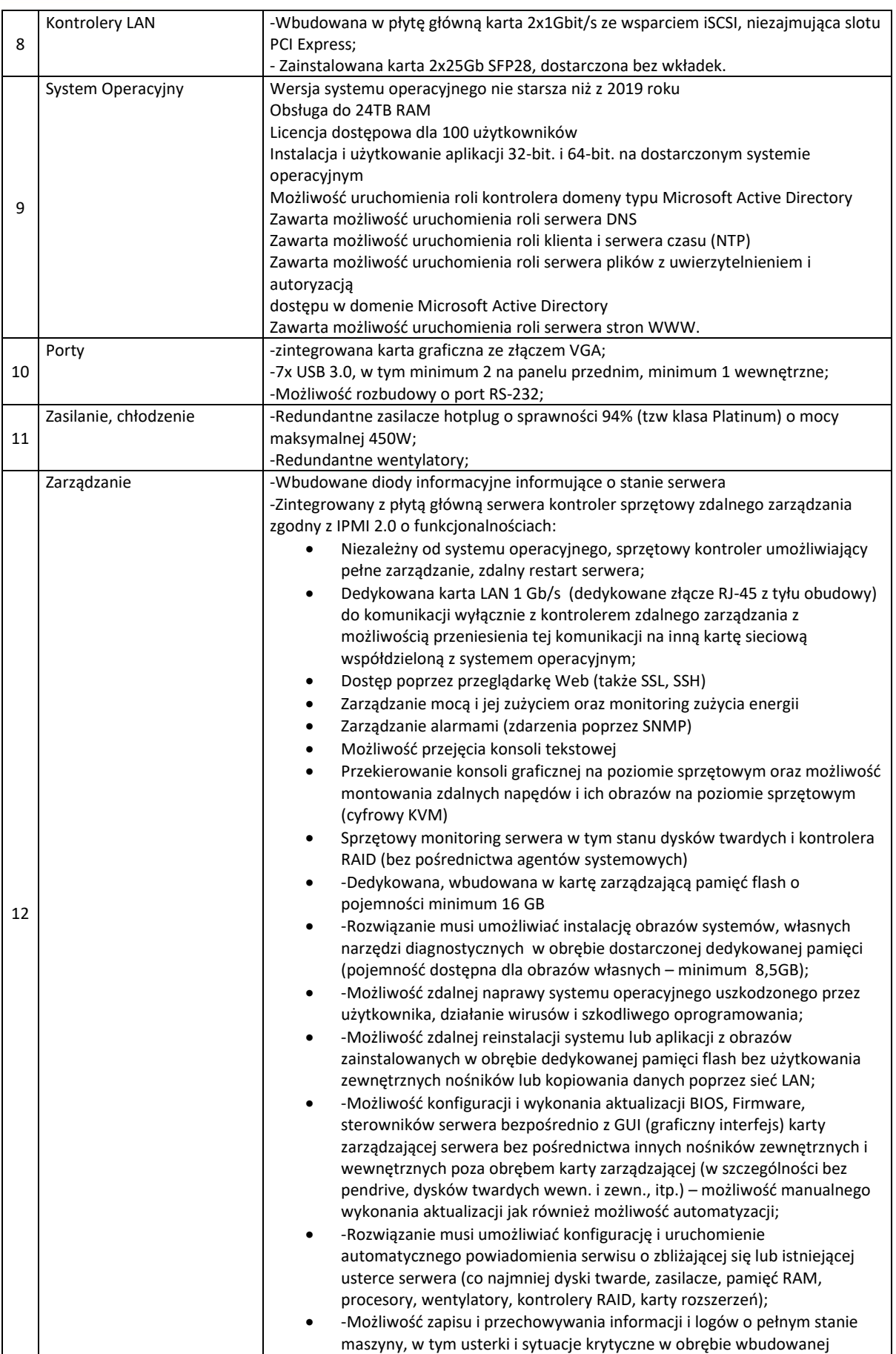

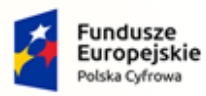

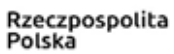

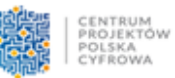

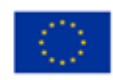

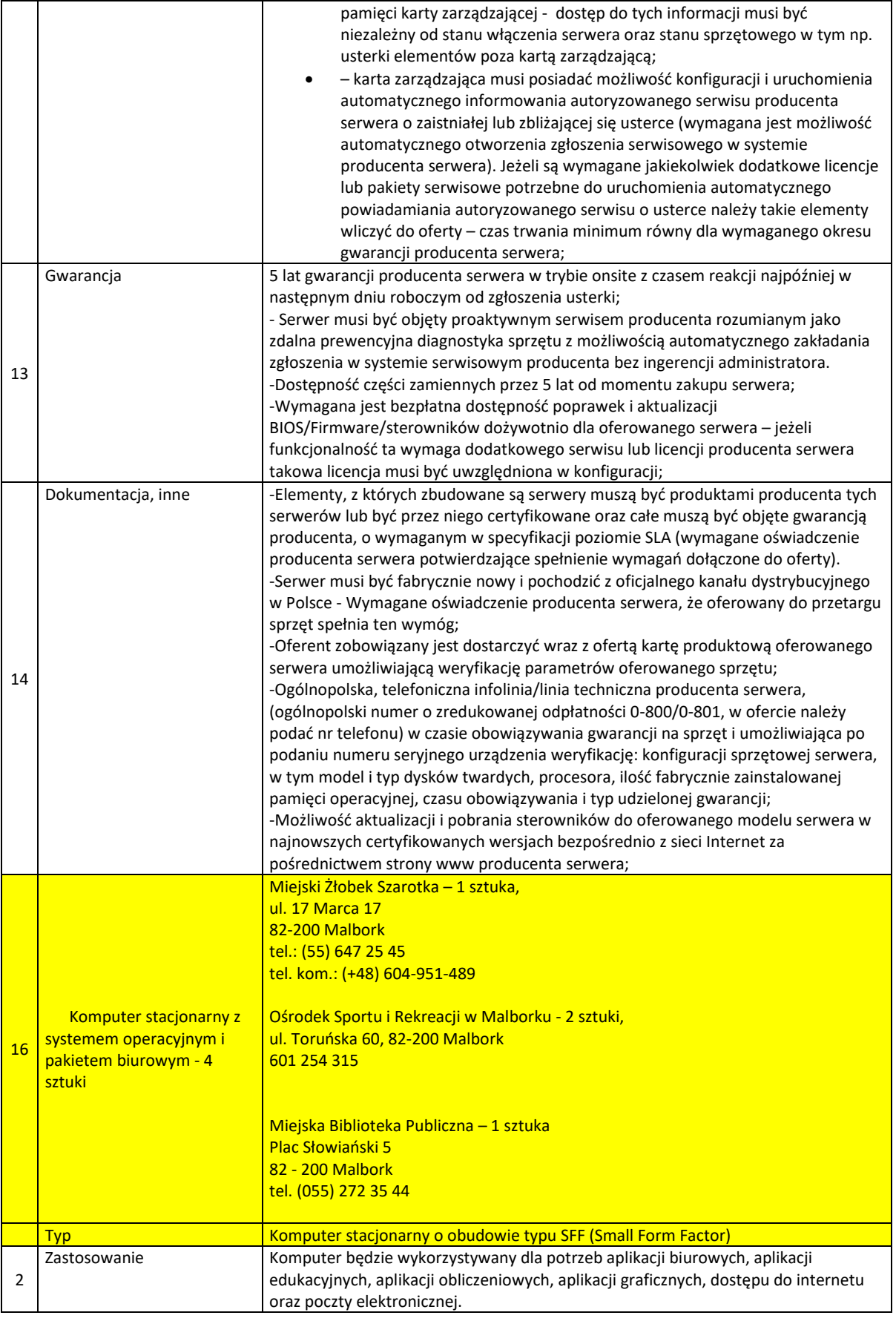

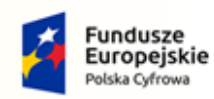

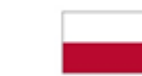

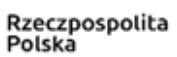

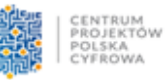

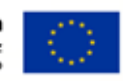

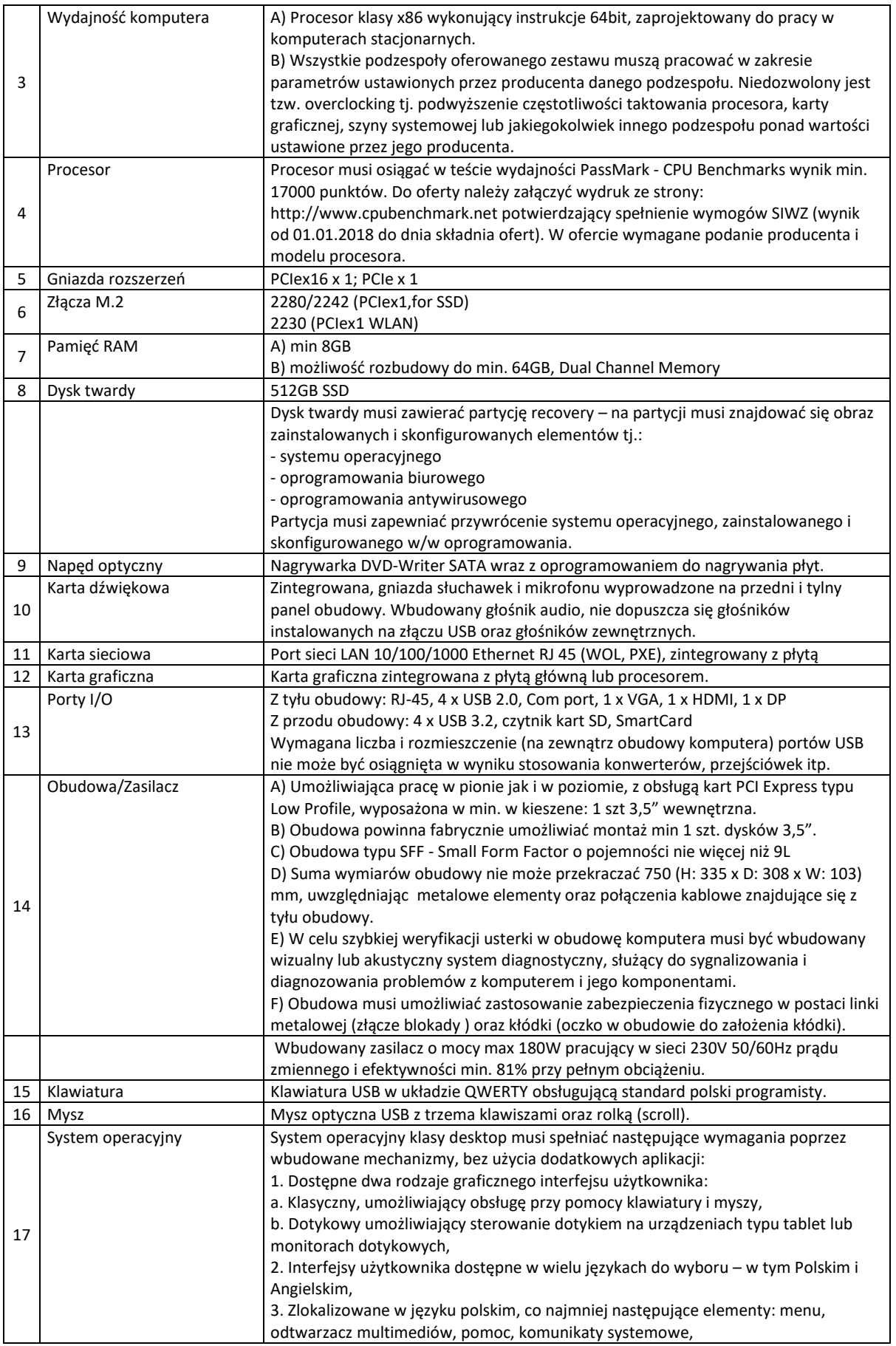

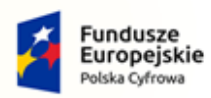

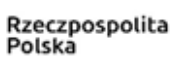

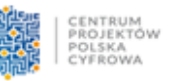

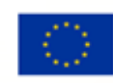

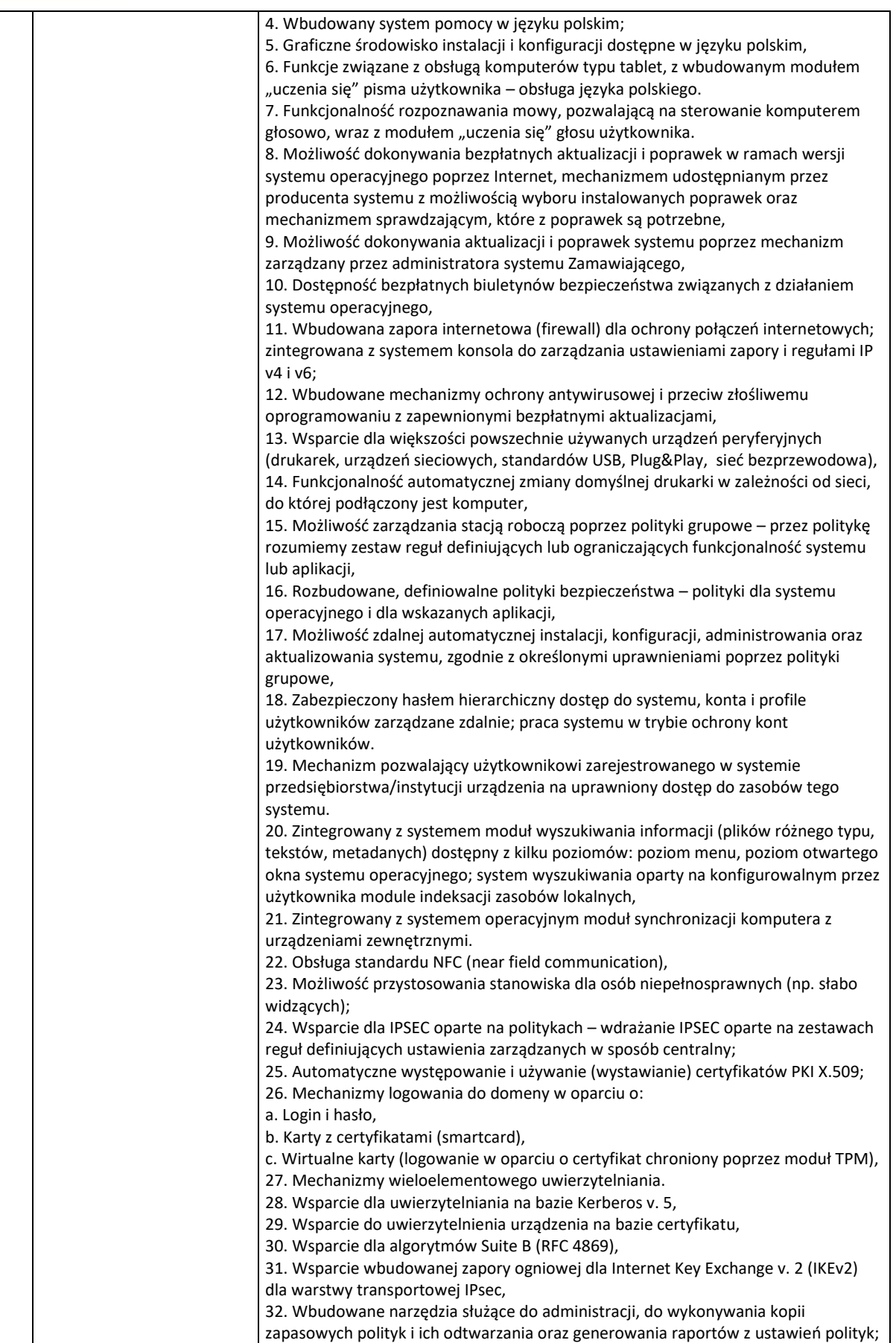

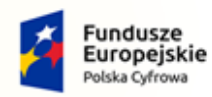

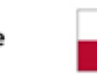

Rzeczpospolita<br>Polska

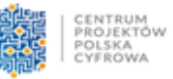

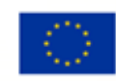

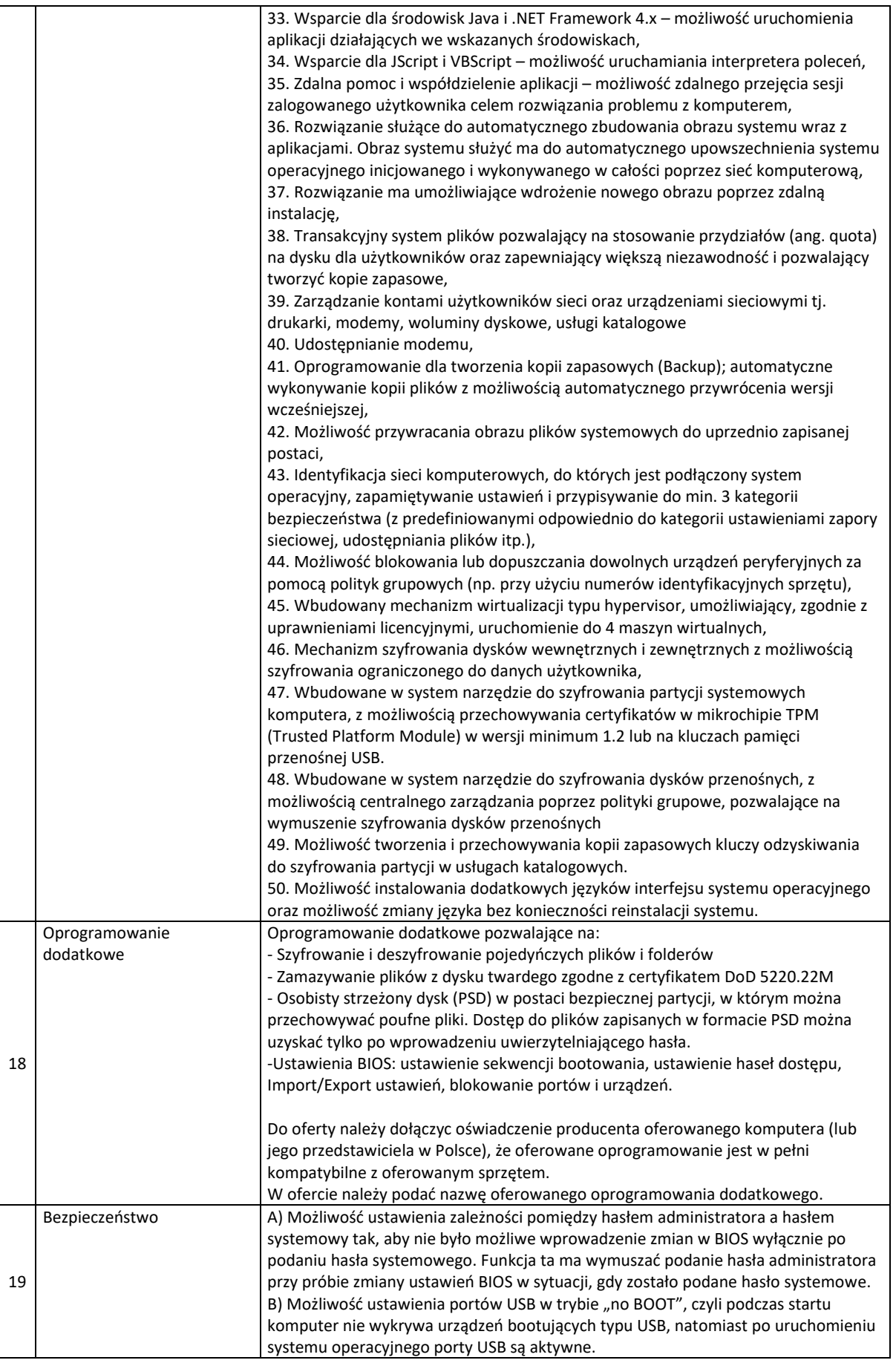

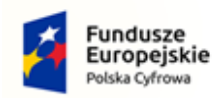

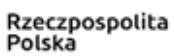

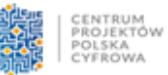

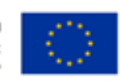

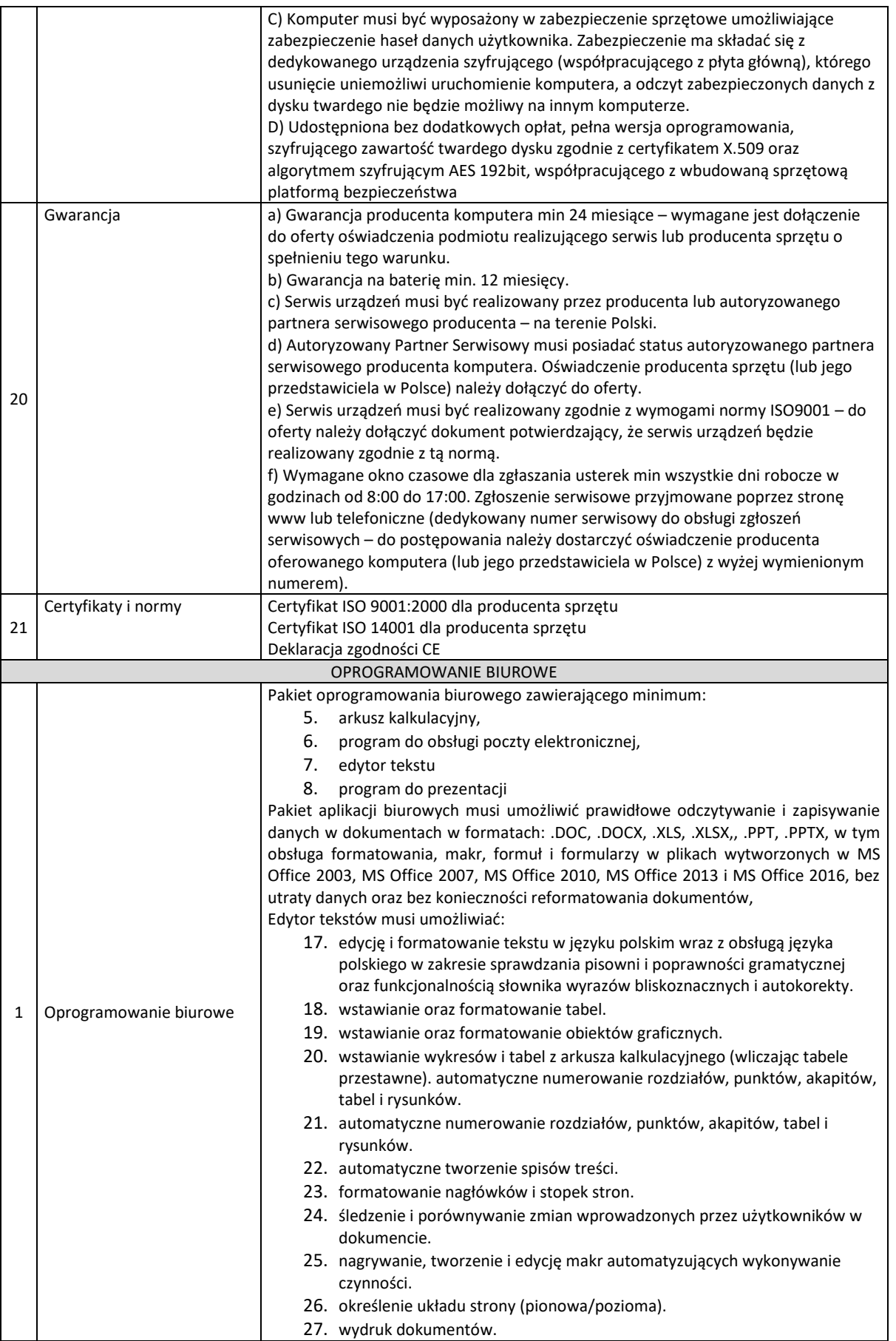

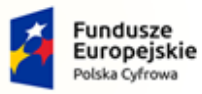

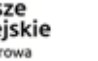

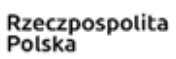

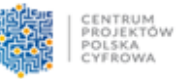

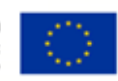

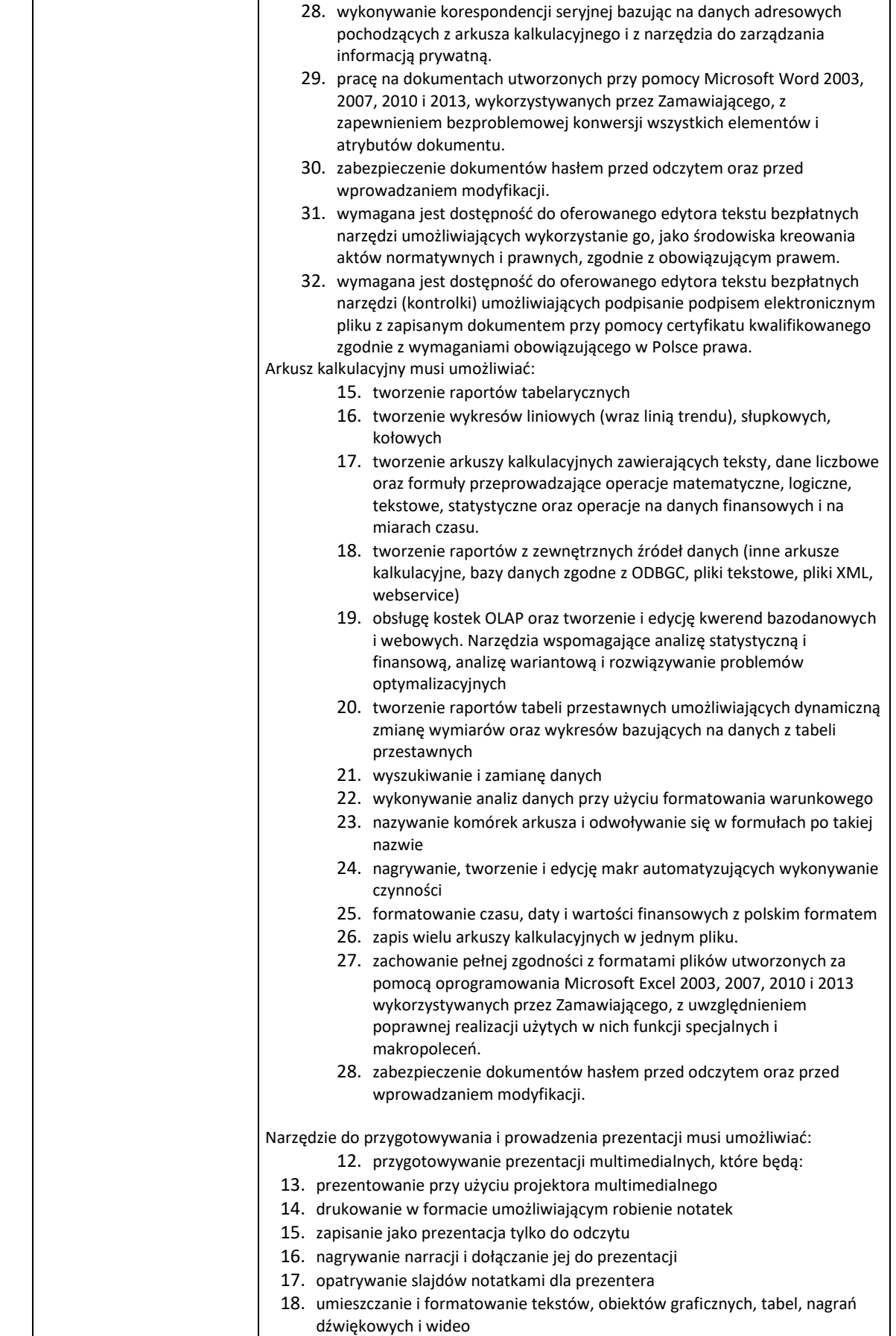

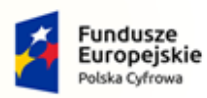

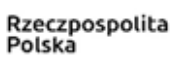

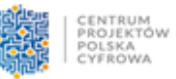

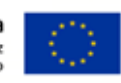

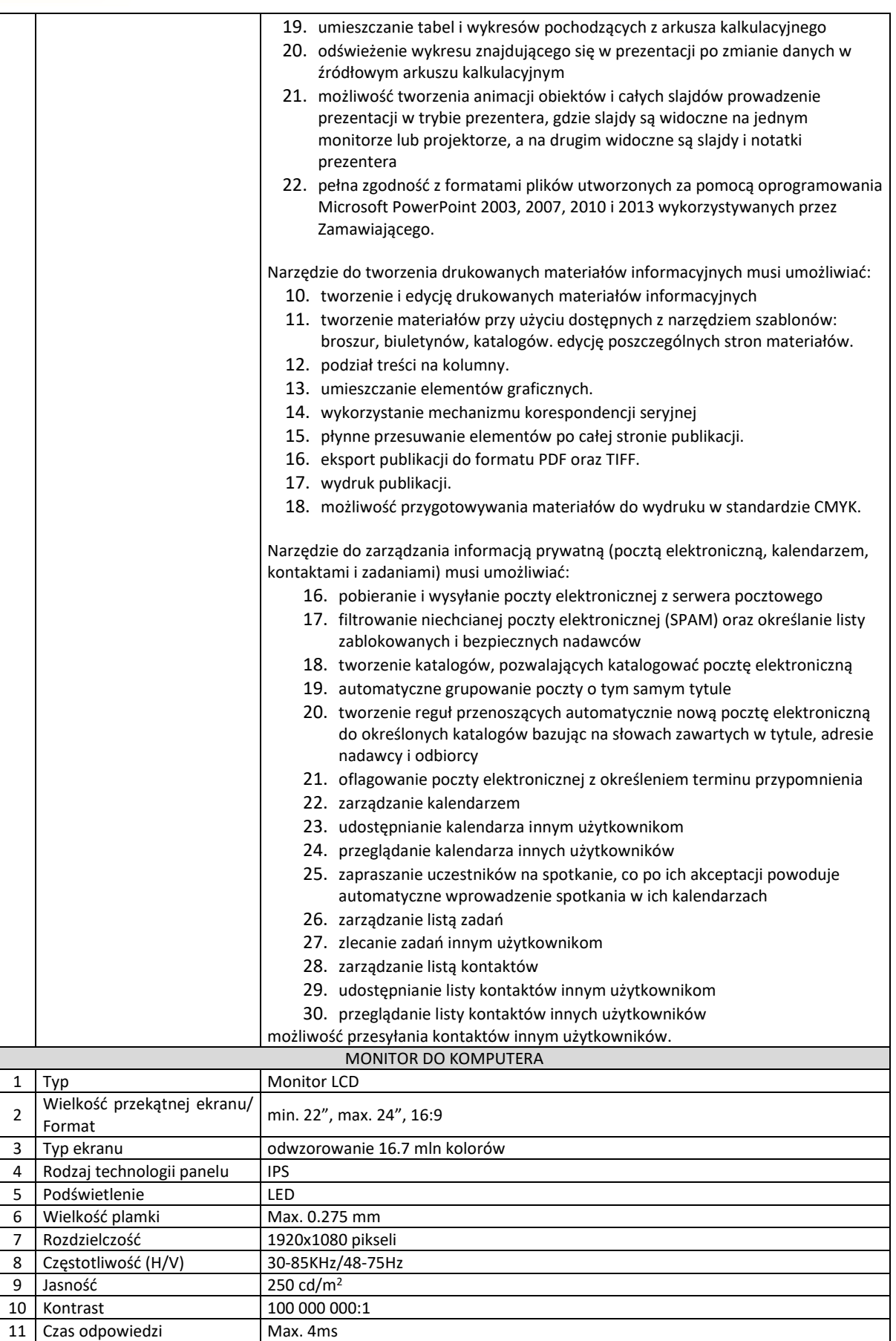

12 Kąty widzenia Min. 178/178 (CR 10:1)

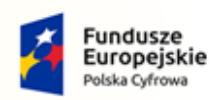

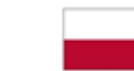

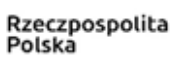

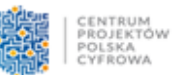

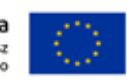

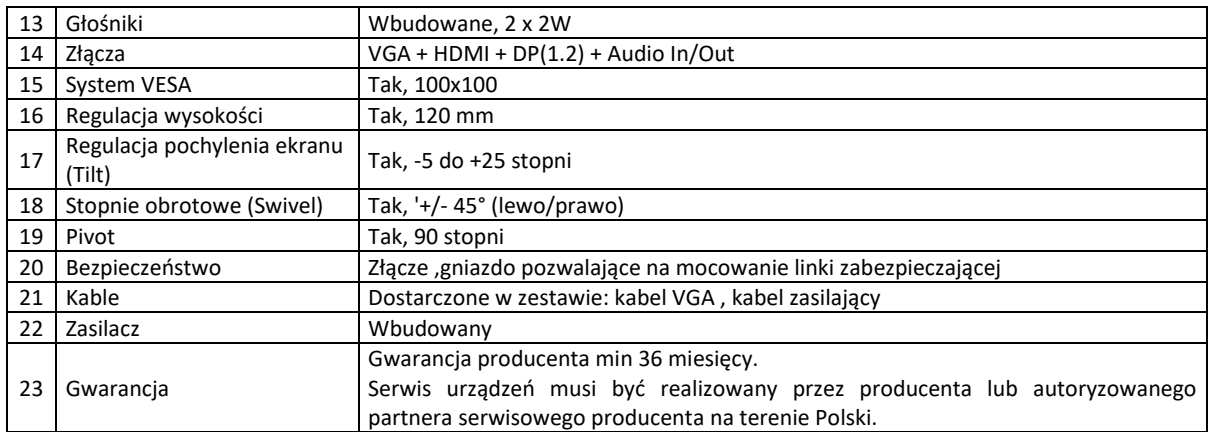

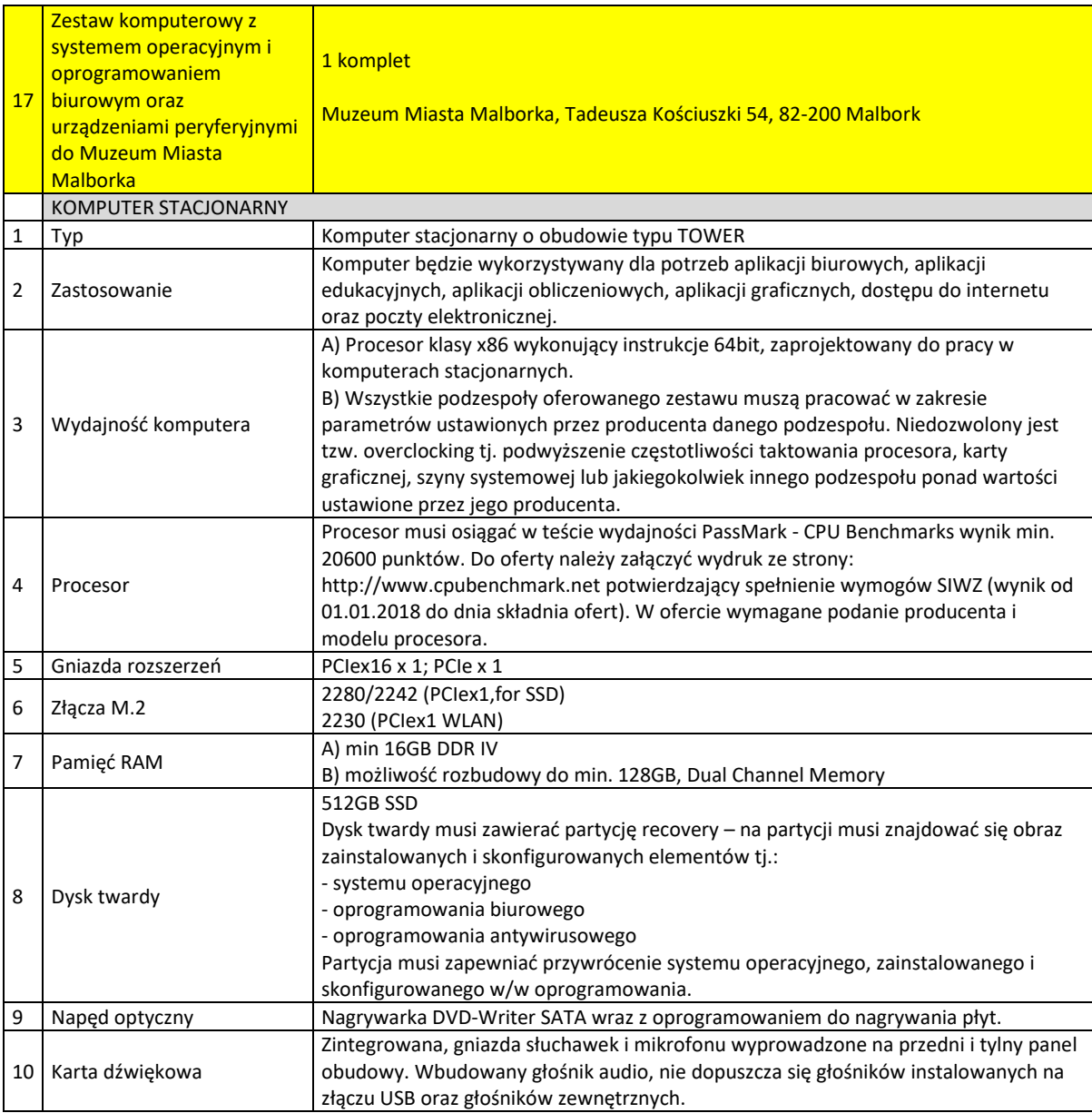

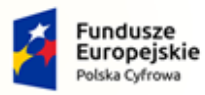

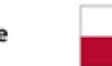

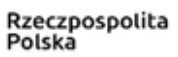

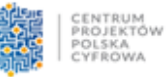

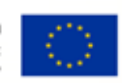

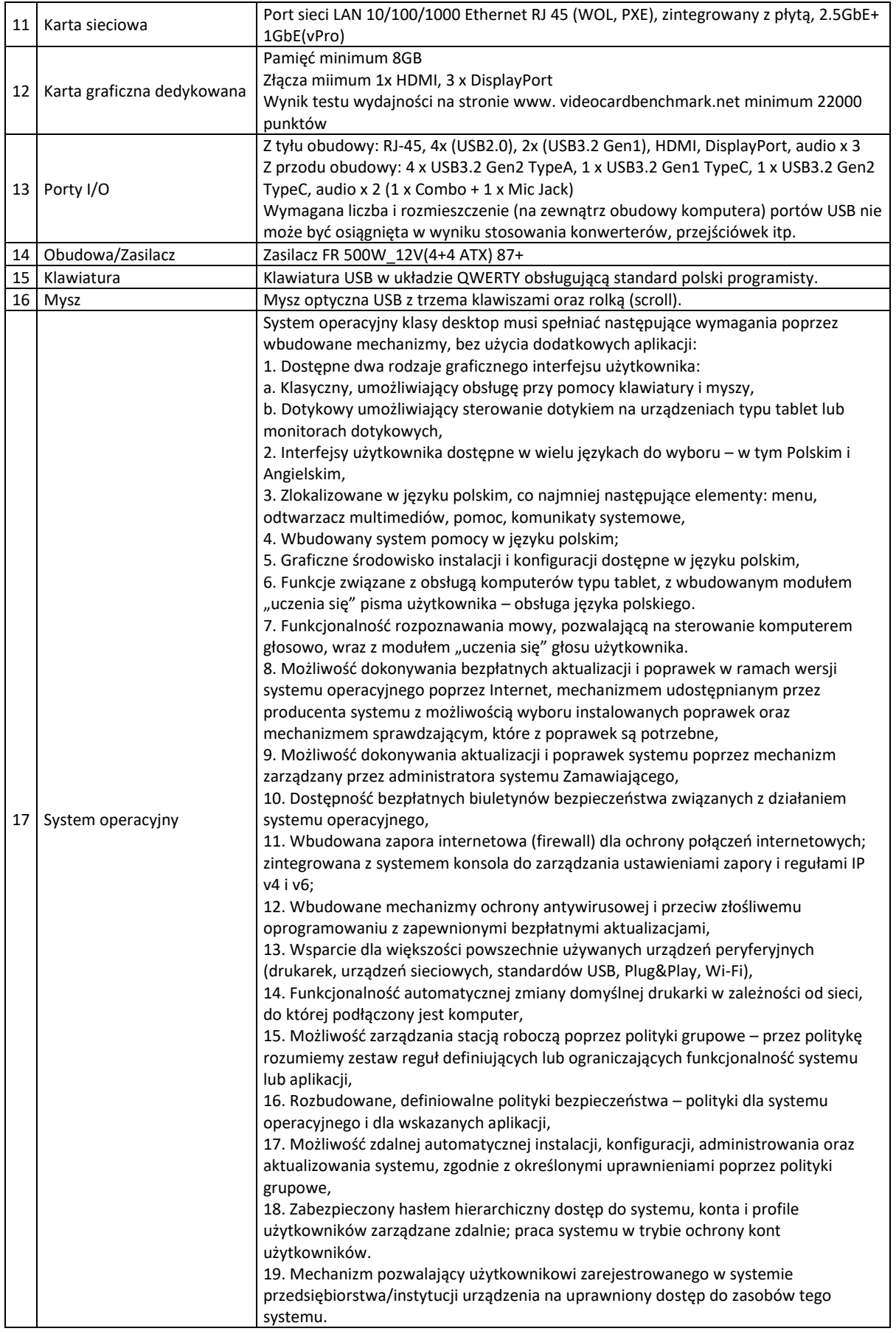

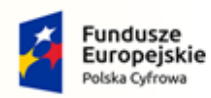

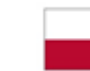

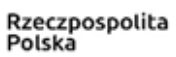

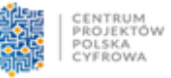

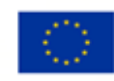

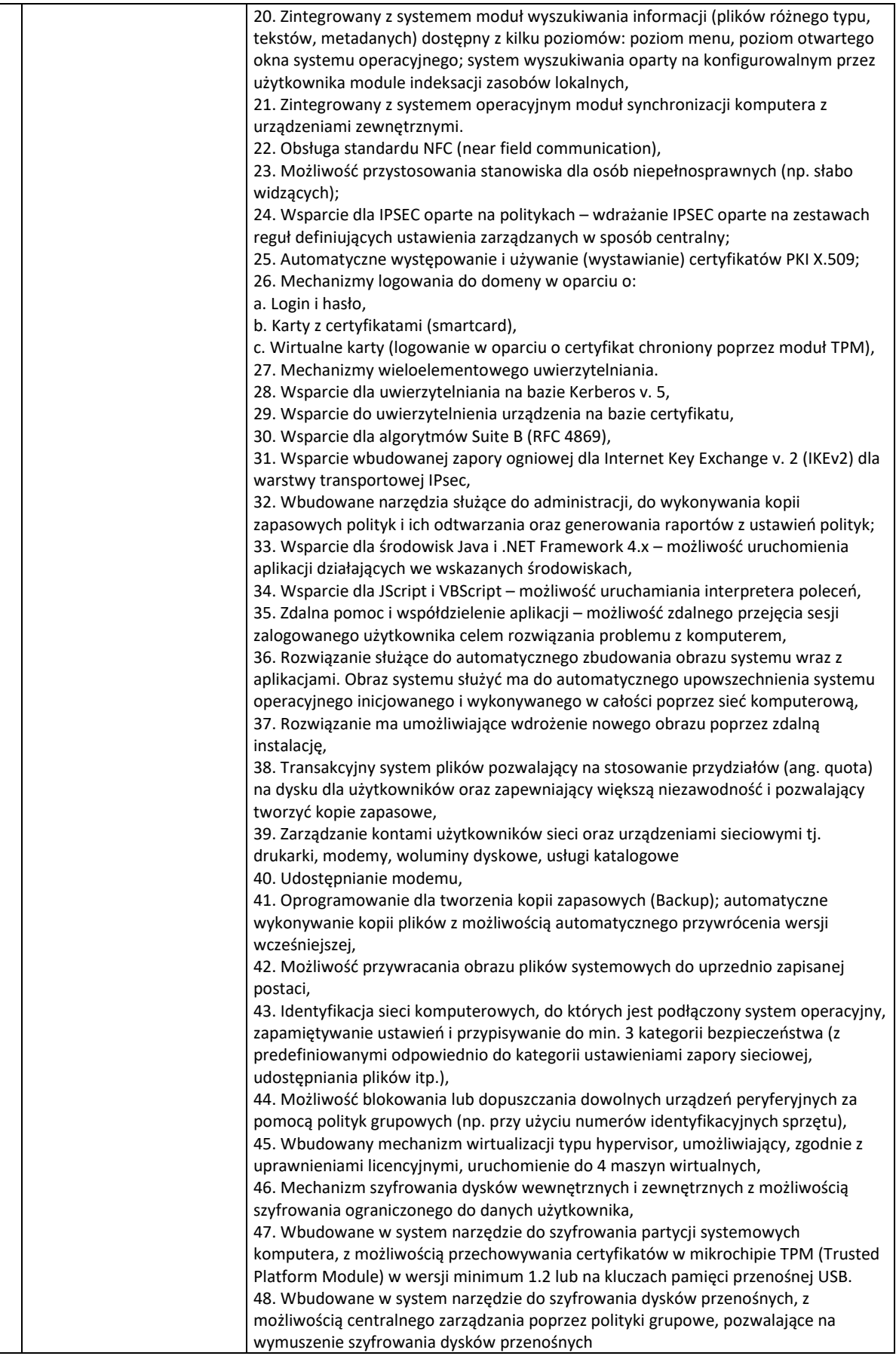

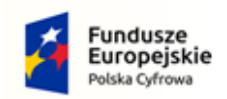

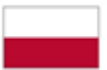

Rzeczpospolita<br>Polska

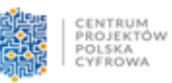

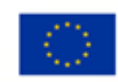

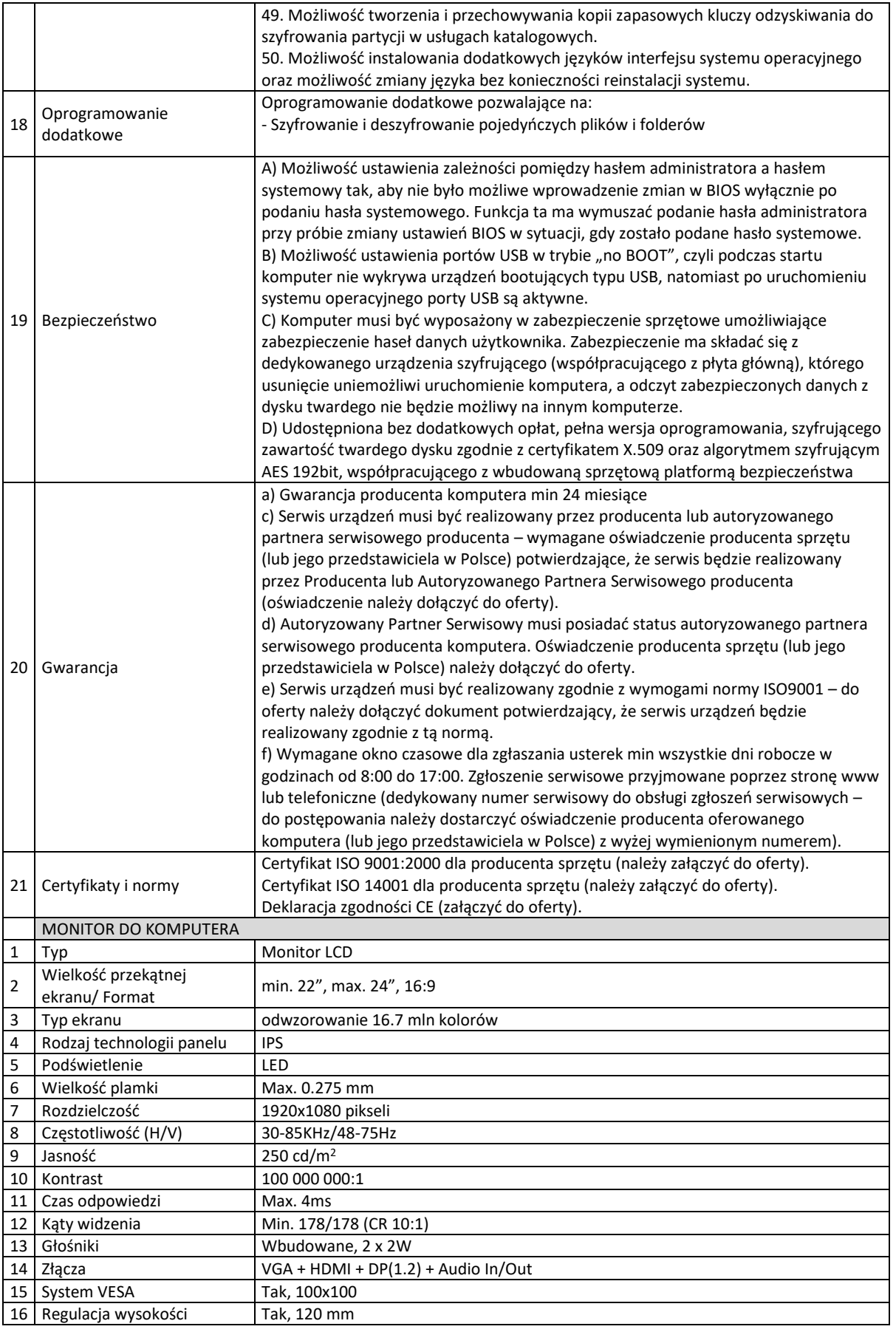

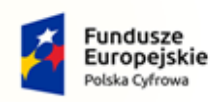

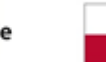

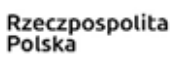

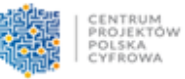

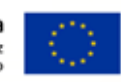

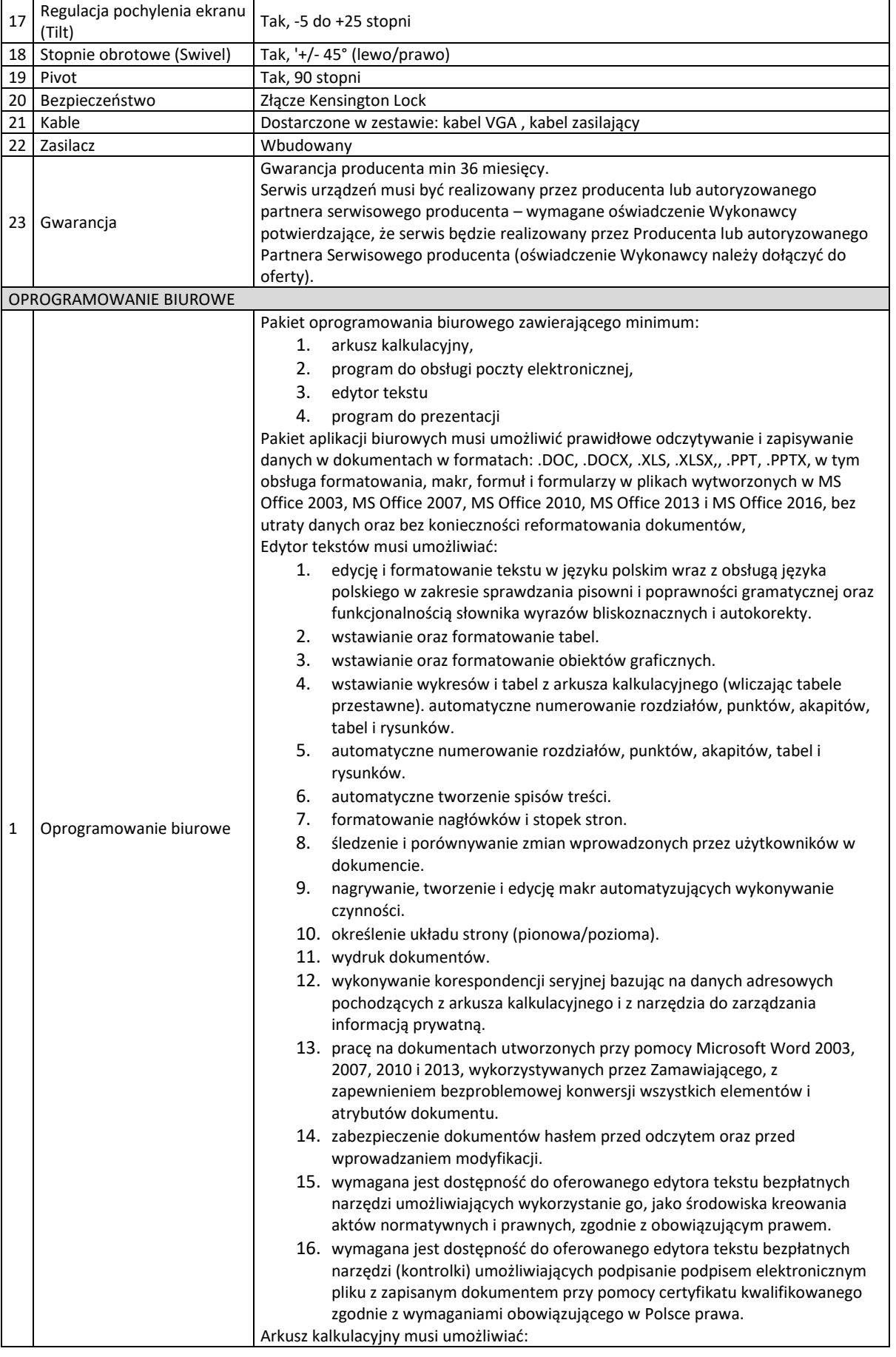

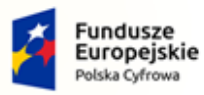

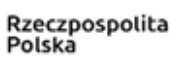

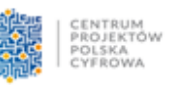

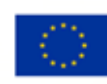

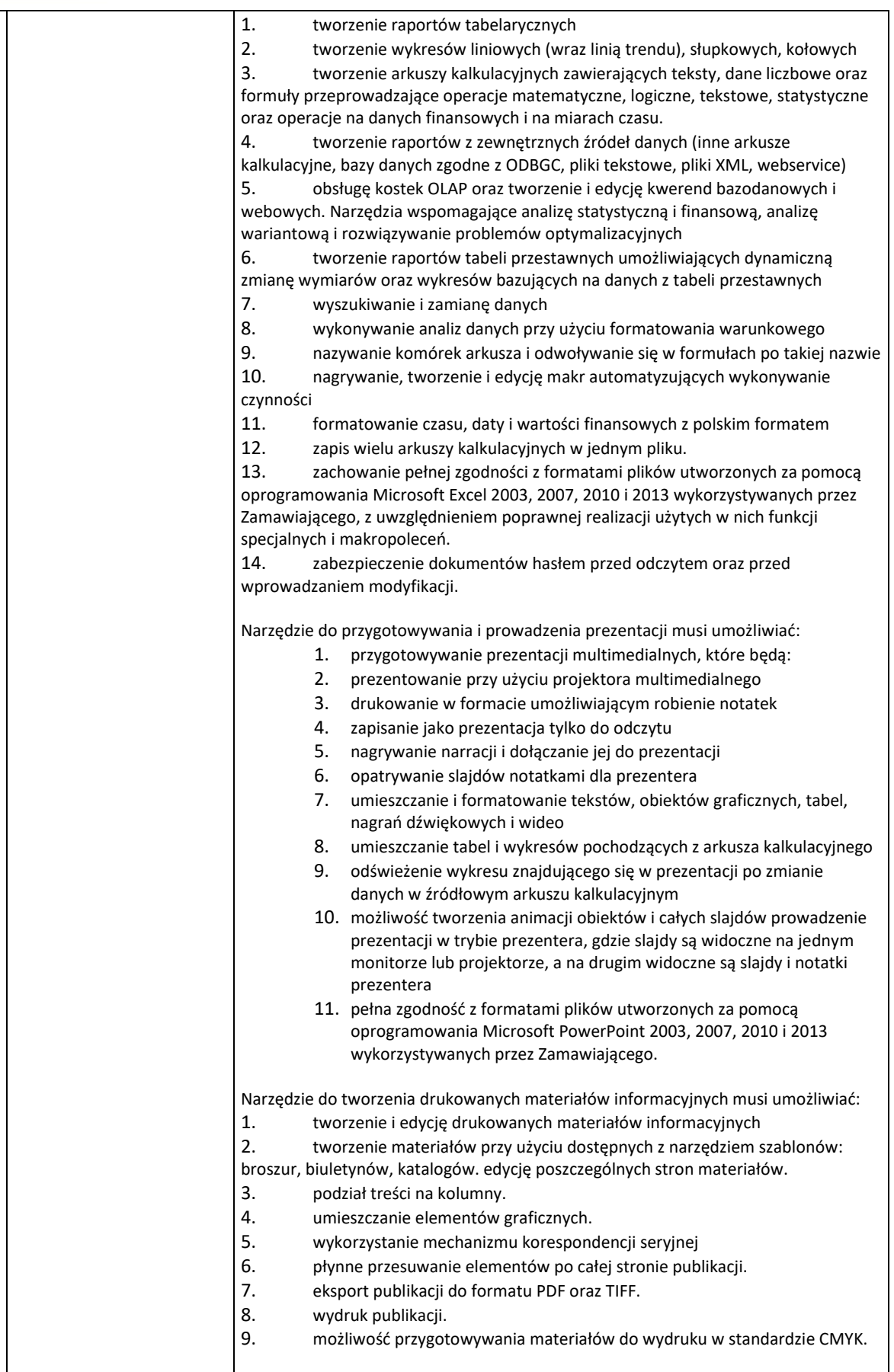

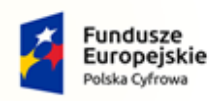

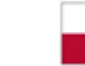

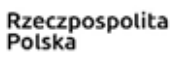

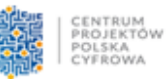

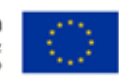

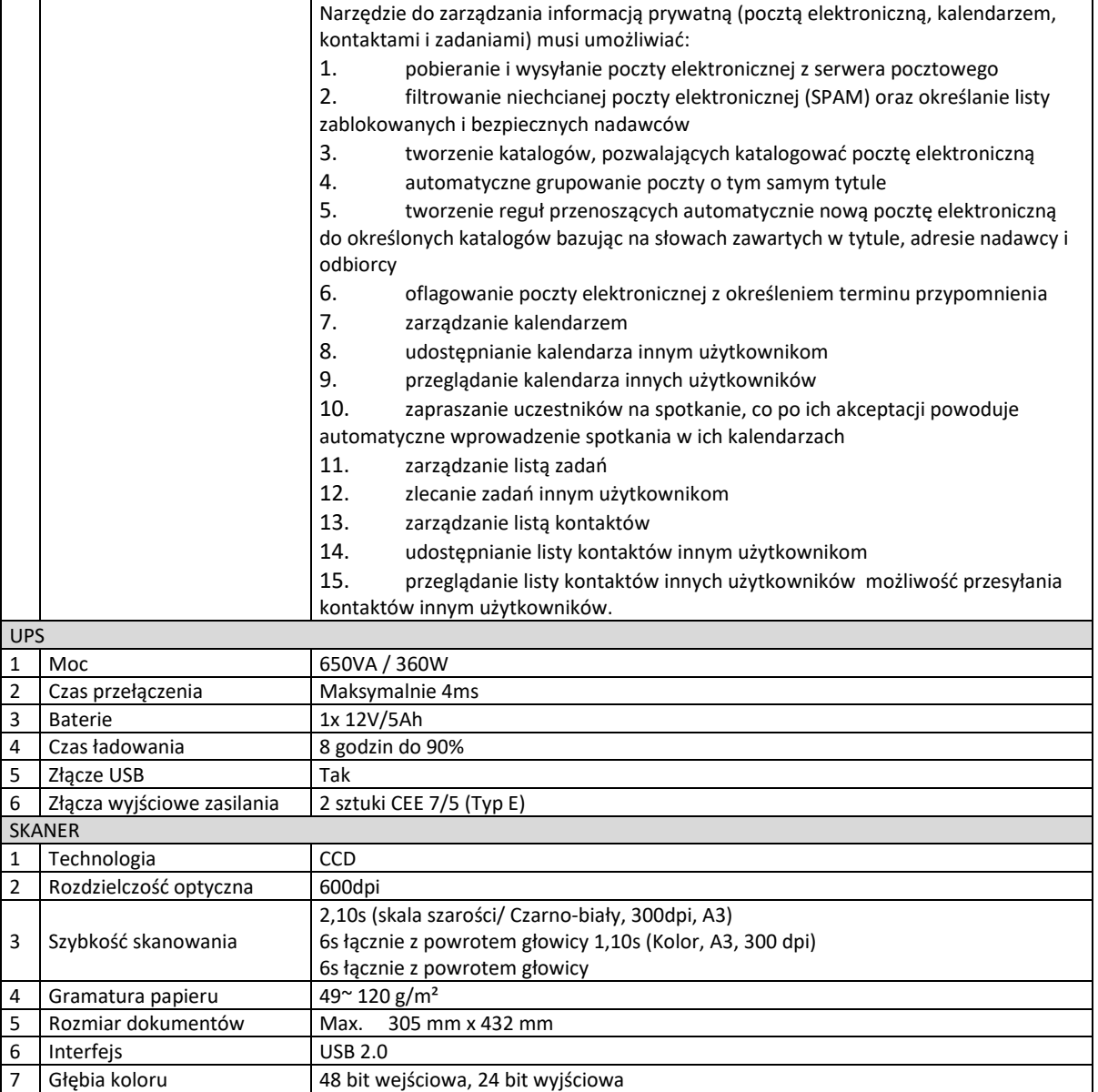
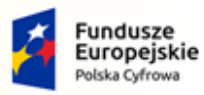

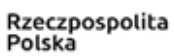

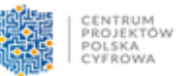

Unia Europejska<br>Europejski Fundusz<br>Rozwoju Regionalnego

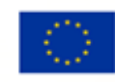

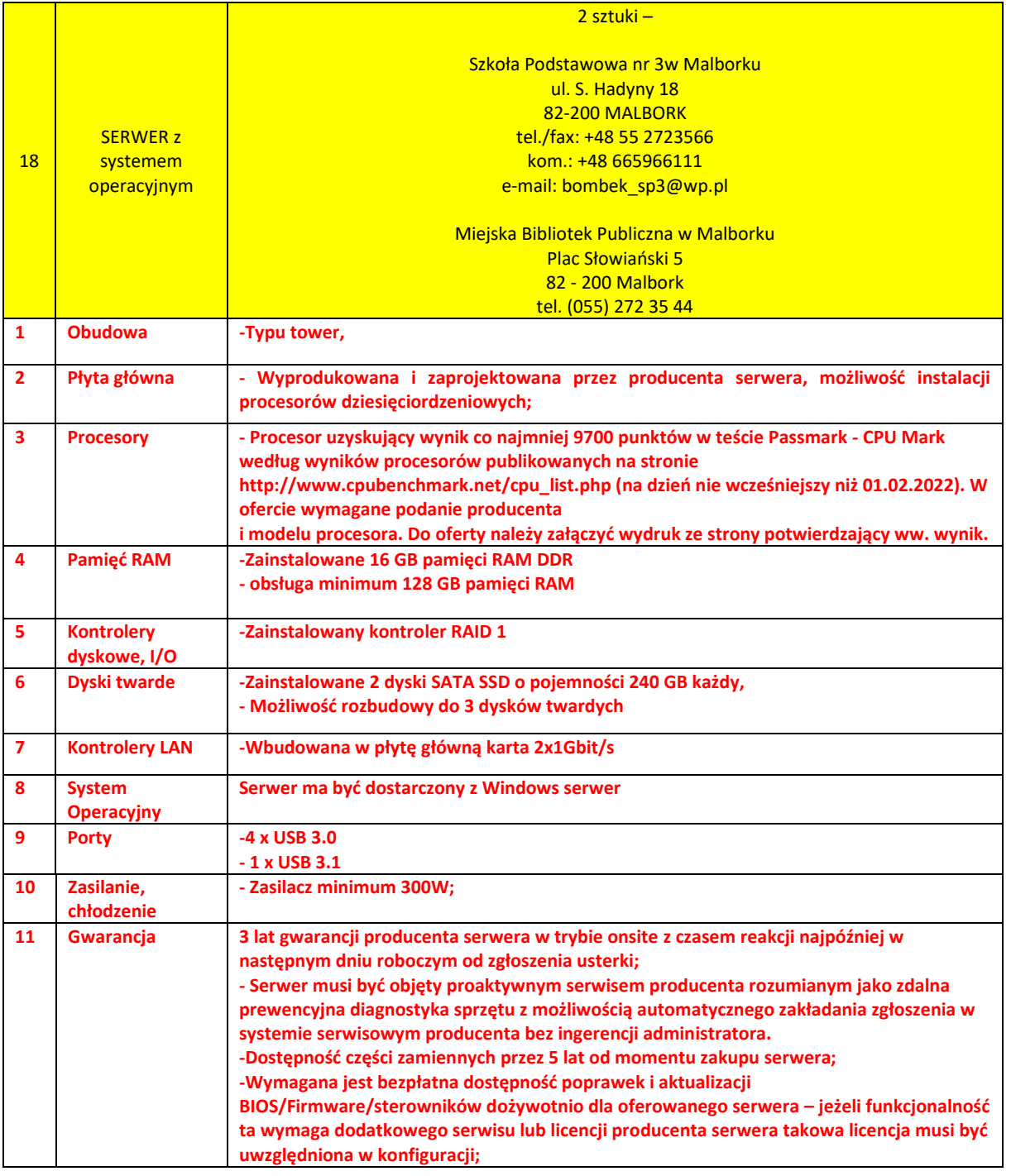

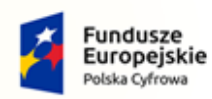

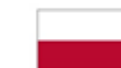

Rzeczpospolita<br>Polska

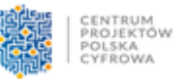

Unia Europejska<br>Europejski Fundusz<br>Rozwoju Regionalnego

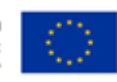

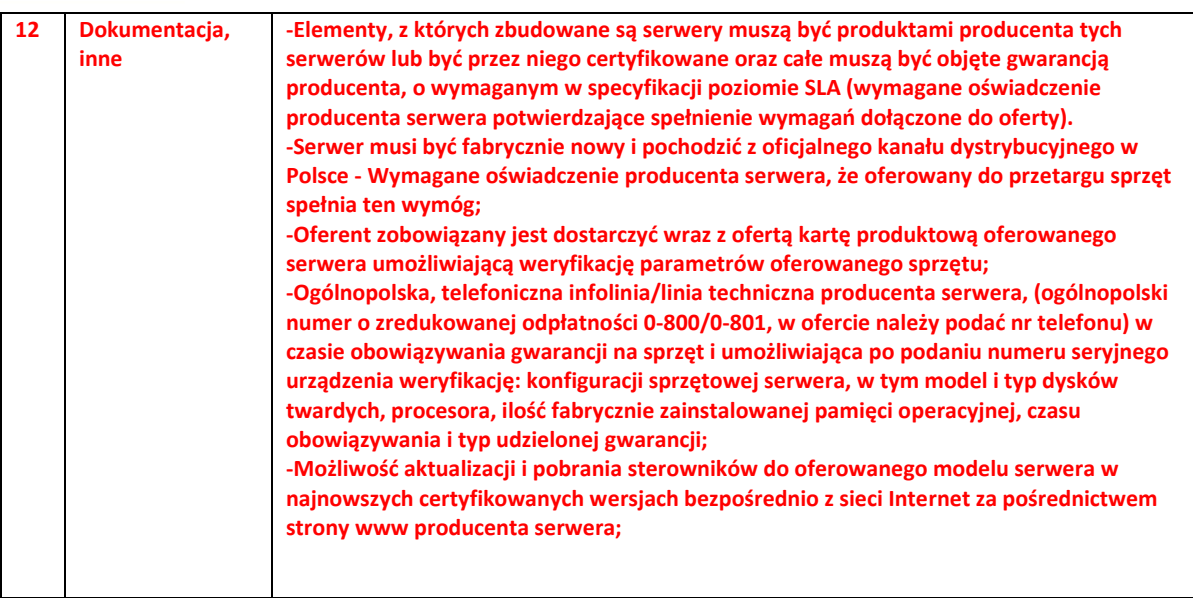